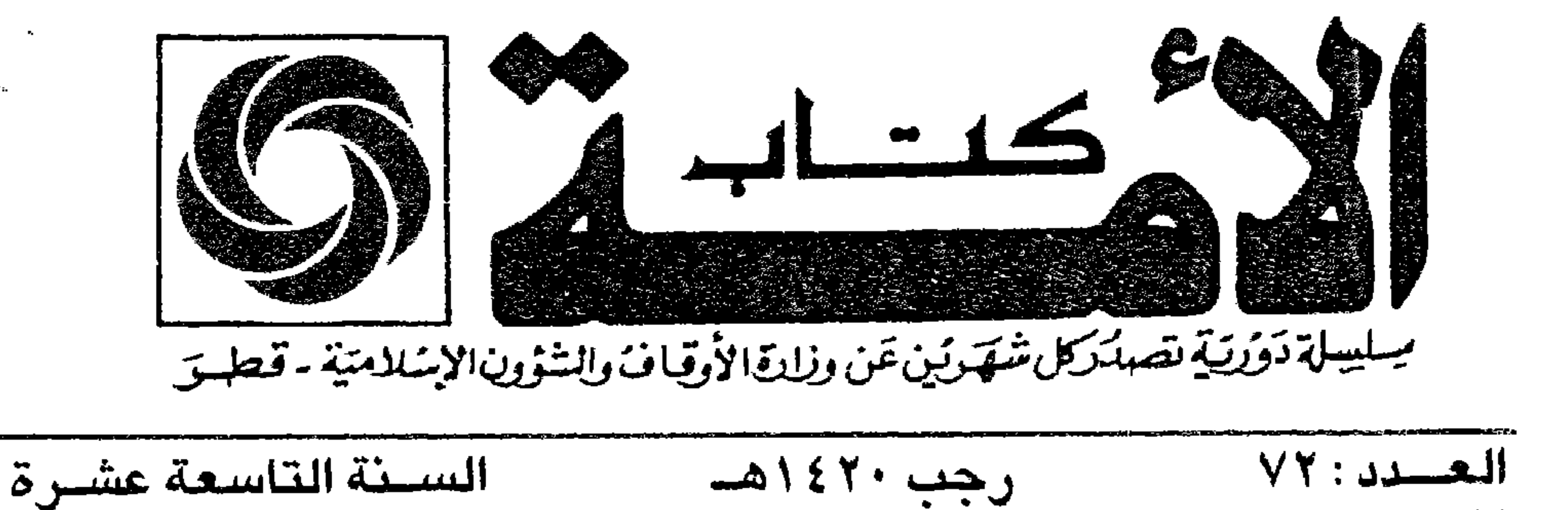

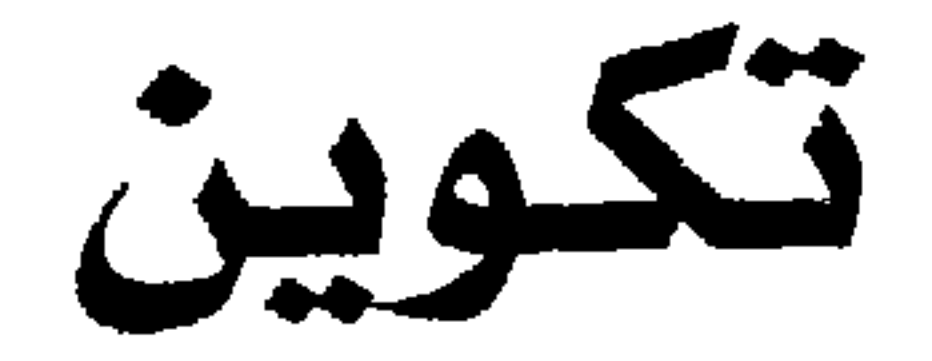

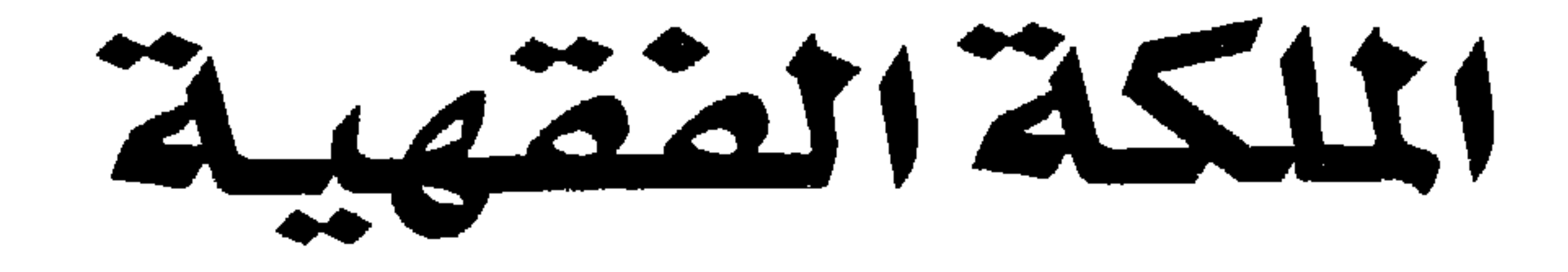

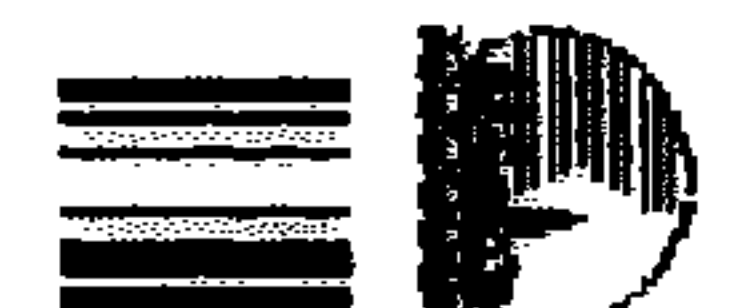

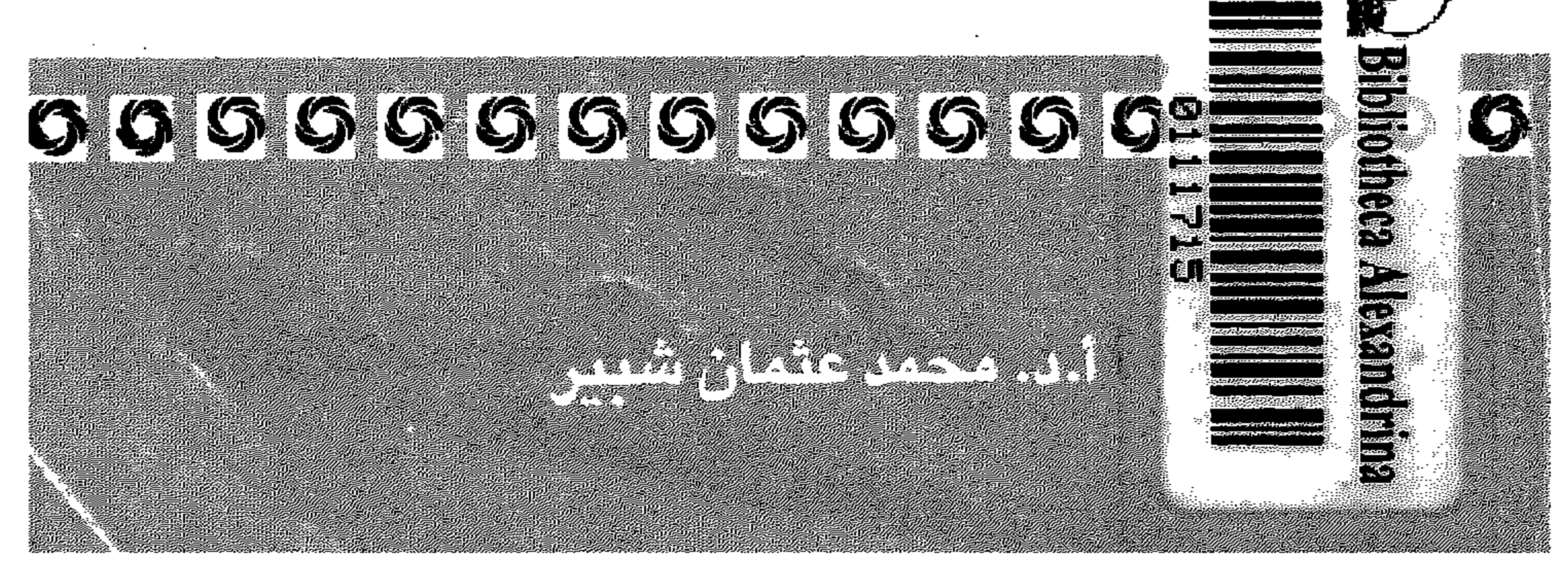

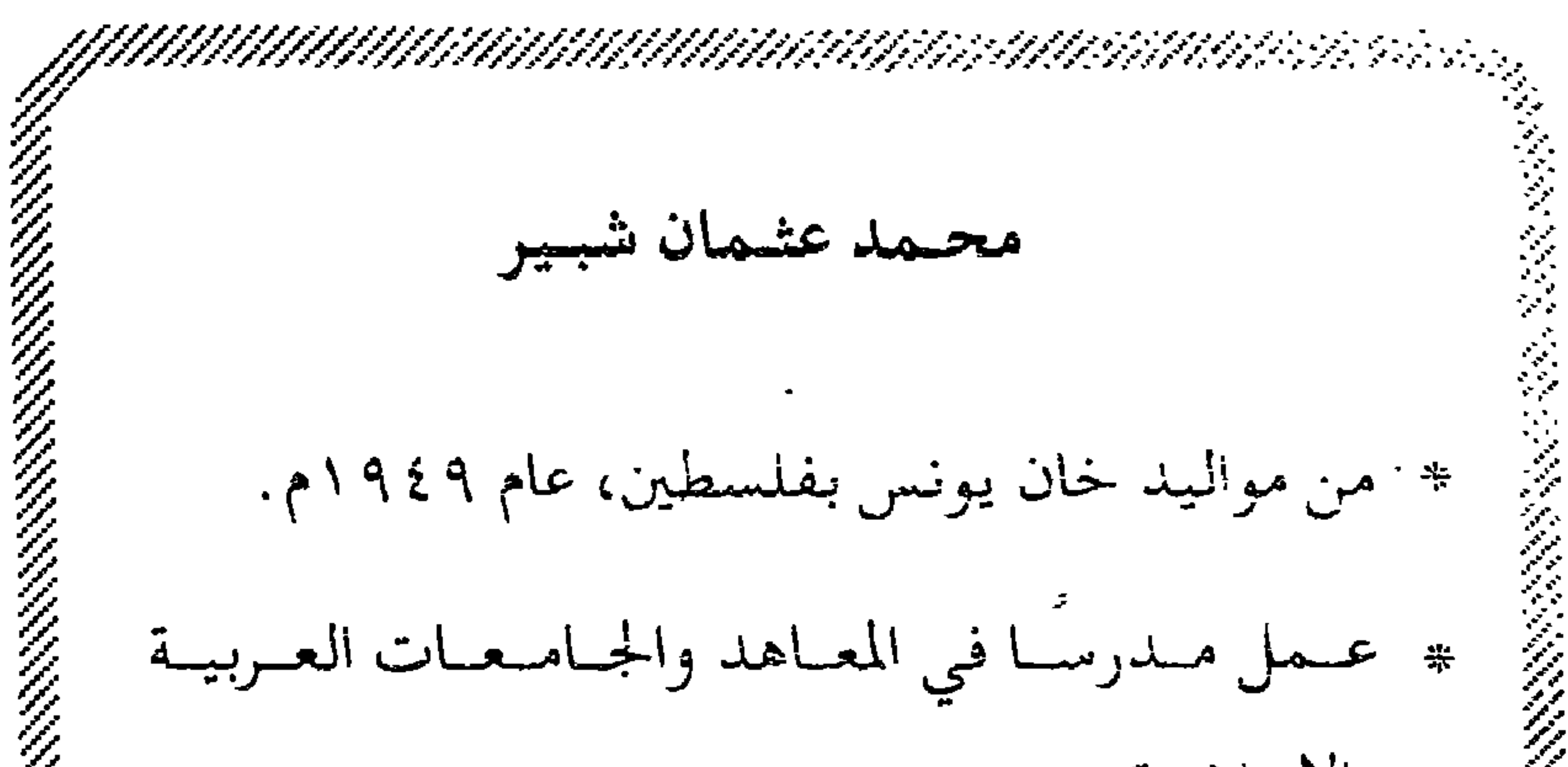

والإسلامية. \* يعمل حاليا في التـدريس في كليـة الشـريعـة بالجامعة الأردنية. \* شارك في العديد من الندوات والمؤتمرات العلمية. \* له عدة كتب مطبوعة وأبحاث منشورة في مجلات علمية محكمة تزيد على الثلاثين، منها: - المعاملات المالية المعاصرة. – أحكام جراحة التجميل . – بيت المقدس، خصائصه العامة وأحكامه الفقهية . – الزكاة ورعاية الحاجات الأساسية. annannannannannannannannannannannan

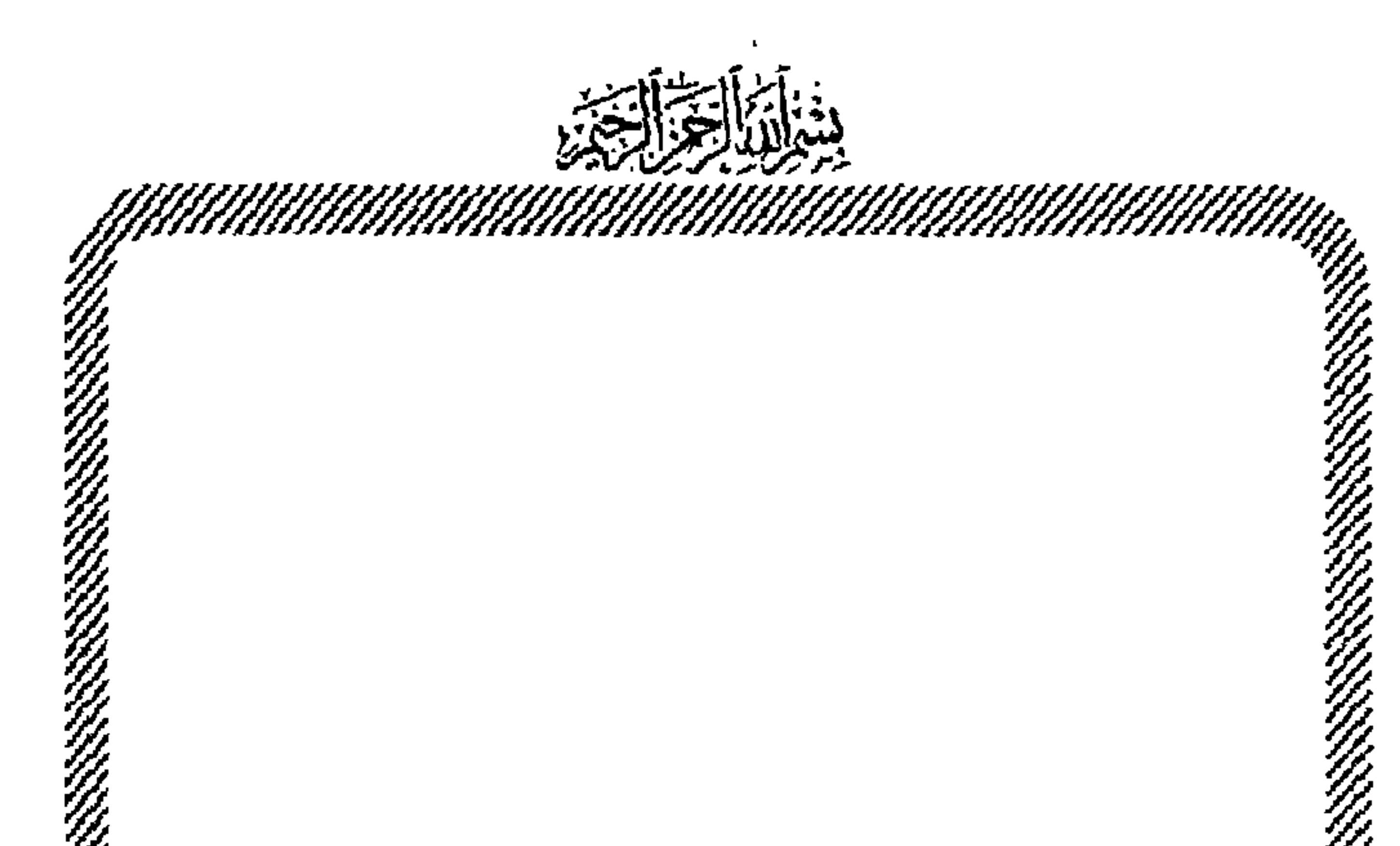

₩ تكوين الملكة الفقهية محمد عثمان شيير

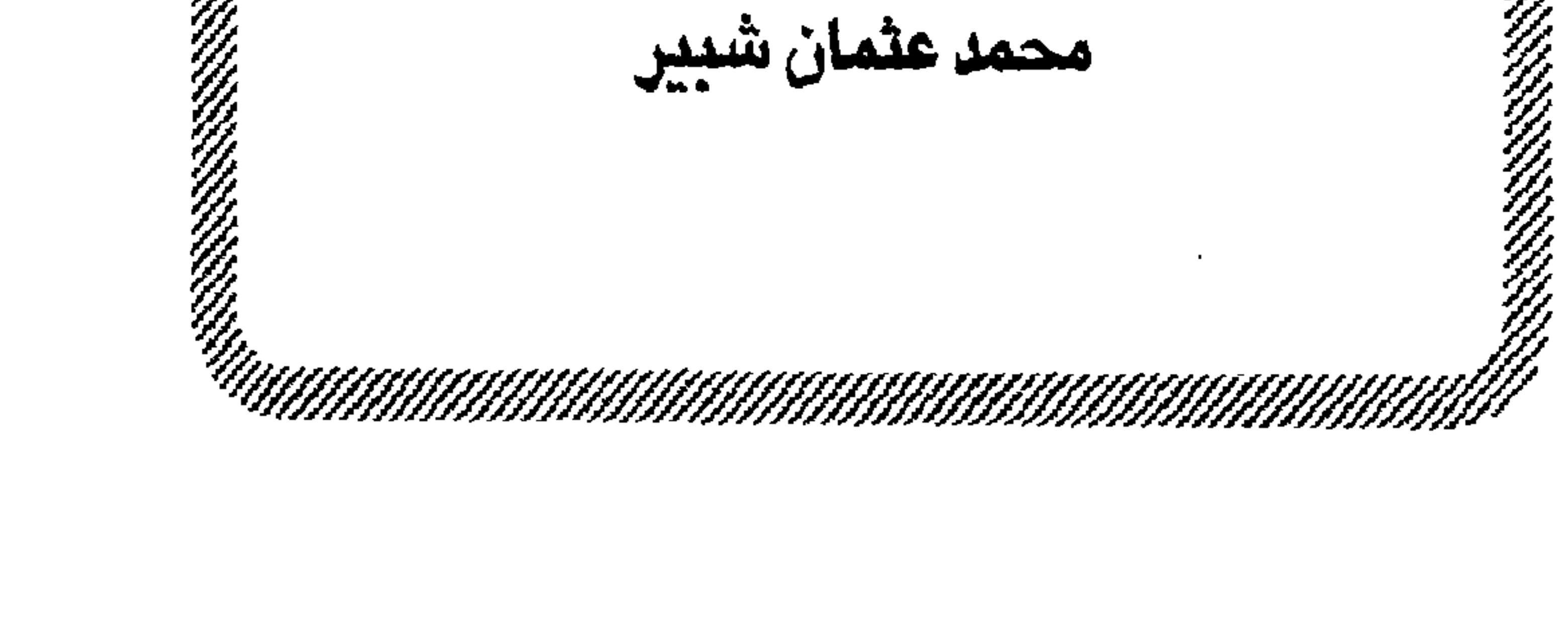

موقعنا على الإنتسرنت: www.islam.gov.qa

حقوق الطبع محفوظة<br>لوزارة الأوقاف والشؤون الإسلامية<br>بدولــــــة قطـــ

M\_DITasatte islam.gov.ya

 $\sim$ 

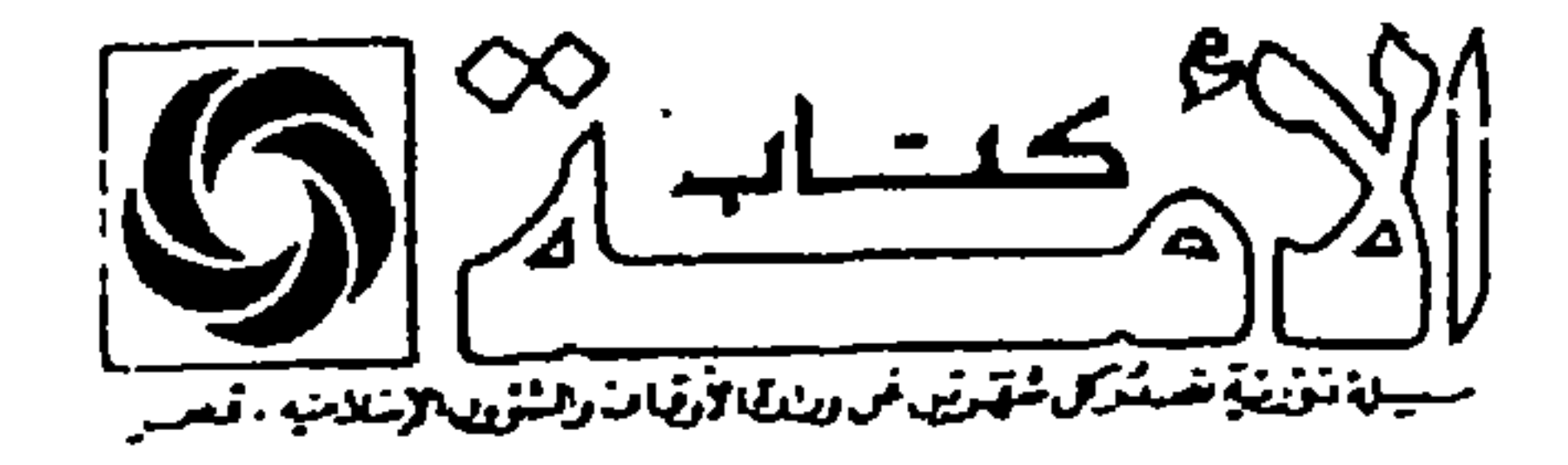

صنبار منشه : **. مشكلات في طريس الحيساة الإسلاميسة** و طبعة ثالثة ، - الشيــــــخ محمــــد الغـــــزالـــى

- **ـ الصحوة الإسلامية بين الجمعود والتطرف**
- ه طبعة ثالثة ، الدكتــــور بوســف القرضـــــــاوي ه العسكرية العربية الإسلامية
- ه طبعة ثالثة ، اللسواء الركن محمود شيت خطاب
	- **.** حــول إعــادة تشكيــل العقـــل المسلــم
- ه طبعة ثالثة ، الدكتـــــور عـمـــــــاد الدين خليل
	- د الاستشراق والخلفية الفكرية للصراع الحضاري

ه طبعة ثالثة » – الدكتسور محمود حمدي زقزوق

ه المذهبيسة الإسلاميسة والتغيسير الحضاري

**«** طبعة ثالثة » – الدكتـــــــور محسن عبد الحميــــد

- ه الحرمان والتخلف في ديبار المسلمين
- ه طبعة ثالثة + طبعة إنجليزية » الدكتور نبيل صبحى الطويل

\n- فظ
$$
\overline{a}
$$
 نظىراات في مسيبرة العمىل الإسىلامى
\n- و طبعة ثانية  - الأستىدا خمر عيىد حسته
\n- و أدب الأختىسىلاف في الإسىسلام
\n- و أدب الملوانى د
\n- و طبەثانية –الدكت-ور ط- جاب سر فيامرائىانى

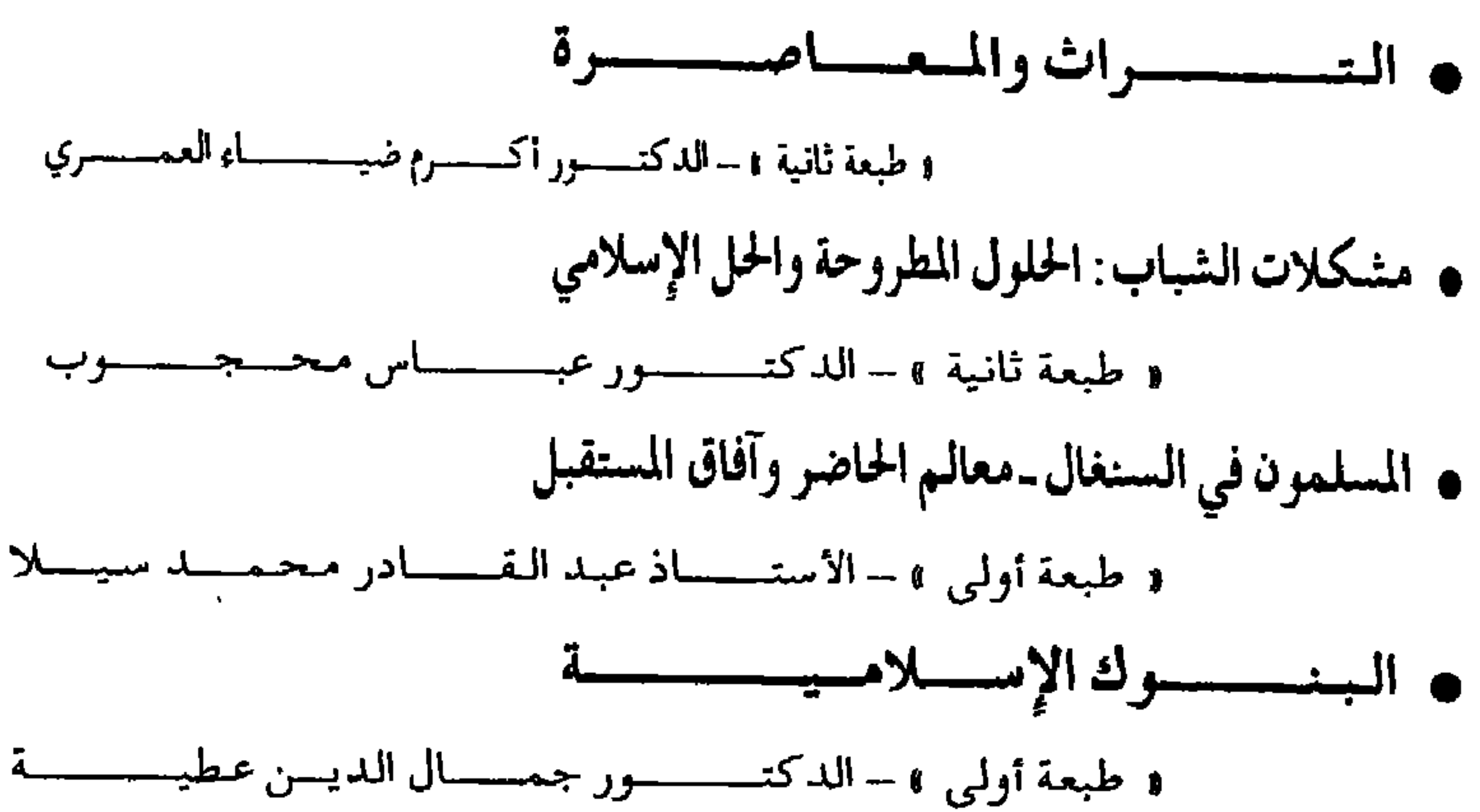

**۔ مدخــــل إلـى الأدب الإســــلامـــــى** د طبعة أولى » - الــدكتــــــــــور نجـيــــب الكيـــــــــــــــــــــــلانـي ه الخـــدرات مـــن القــلـق إلــى الاستعبـاد ه طبعة أولى » - الدكتـــــور محمــــد محمــــود الهــــواري • الفسكر المنهجسي عنسله المحلةين ه طبعة أولى » - الدكتــــــور همـــــــام عبـد الرحيــــم سعيـــد ه فقسه الدعسوة ملامسح وآفساق في حوار الجزء الأول والثاني «طبعة أولى» + طبعة خاصة بمصر ـ الأسـتاذ عمر عبيد حسنه ه فضية التخلف العلمي والتقني في العالم الإسلامي العاصر ه طبيعية أولى » - البدكتيبور زغليبول راغيسب النيجيسيار • دراسسة فسي البنسساء الحضسساري

الجزء الأولى والثامي والطبعة الأولى والطمعة خاصة بمصر وطبعة خاصة بالمغرب الدكتور عبدالمجيد النجار

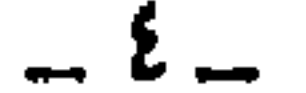

- في الاقتصاد الإسلامي (المرتكزات ـ التوزيع ـ الاستثمار ـ النظام المالي) s طبعة أولى e + طبعة حاصة بمصر وطبعة خاصة بالمغرب. الدكتور رفعت السيد العوضى • النظرية السياسية الإسلامية في حقوق الإنسان الشرعية ـ دراسة مقارنة هطبعة أولى 1 + طبعة خاصة يمصر وطبعة حاصةبالمعرب الذكتور محمد أحمد مفتى والدكتور سامي صالح الوكيل • أزمستســنـــا الحــضــــــاريــة في ضـــــوء سنــــــة الله في الخـلق a طبعة أولى a+ طبعة خاصـــة بمصر وطبعة خاصــــــة بالمغرب ـالدكتور أحـــمد محمد كنعان • المنهج في كتابات الغربيين عن التاريخ الإسلامي ه طبعة أولى » + طبعة خاصة بمصر وطبعة خاصة بالمغرب ـ الدكتور عبد العظيم محمود الديب **. مقيالات في الدعسوة والإعيلام الإسلامي** ه طبعة أولى 1 + طبعة خاصـة بمصر وطبعة خاصــة بالمغرب ـنخــبة من المفــكرين والكــتاب · مقومات الشخصية المسلمة أو الإنسان الصالح د طبعة أولى k+ طبعة خاصة بمصر وطبــــعة خاصة بالمغرب ـ الدكتور ماجد عرسان الكــيلاني ه إخراج الأمة المسلمة وعوامل صحتها ومرضها « طبعة أولى » + طبعة خاصـــــة بمصر وطبعة خاصةً بالمغرب ـ الدكتور ماحد عرسان الكيلاني ه الصحسوة الإسلاميسة فسي الأنسدلس ه طبعــة أولــي ++ طبعــــة خاصــــة بمصــر ـالدكنـــور علــي المنتصـــر الكتــاتــي ه اليهسسود والتحسالف مسع الأقويساء
	- $\mathbb{R}$  at the state of  $\mathbb{R}$  ,  $\mathbb{R}$  ,  $\mathbb{R}$  ,  $\mathbb{R}$  ,  $\mathbb{R}$  ,  $\mathbb{R}$  ,  $\mathbb{R}$  $\overline{a}$   $\overline{a}$   $\overline{b}$   $\overline{c}$   $\overline{a}$   $\overline{a}$   $\overline{b}$   $\overline{a}$   $\overline{a}$   $\overline{a}$   $\overline{a}$   $\overline{a}$   $\overline{a}$   $\overline{a}$   $\overline{a}$   $\overline{a}$   $\overline{a}$   $\overline{a}$   $\overline{a}$   $\overline{a}$   $\overline{a}$   $\overline{a}$   $\overline{a}$   $\overline{a}$   $\overline{$

— ° —

• النسظسم التعليميسة عنسله المحسدثين ه طبيعة أولى » + طبعية خساصة بمصر بالأستبساذ المكي أقلايسنة د العقسل العربسي وإعمادة التشكيسل ه طبيعة أولى » + طبيعة خاصة بمصر -الدكستور عبد الرحمن الطريري • إنفاق العفو في الإسلام بين النظرية والتطبيق و طبعة أولى » + طبعة خــــاصة بمصر -الدكـــتور يوســف إبراهيم يوسف ه طبعة أولى ٩ + طبعة خــــــاصة بمصر - الدكتـــور محــمد رأفت سعـــيد

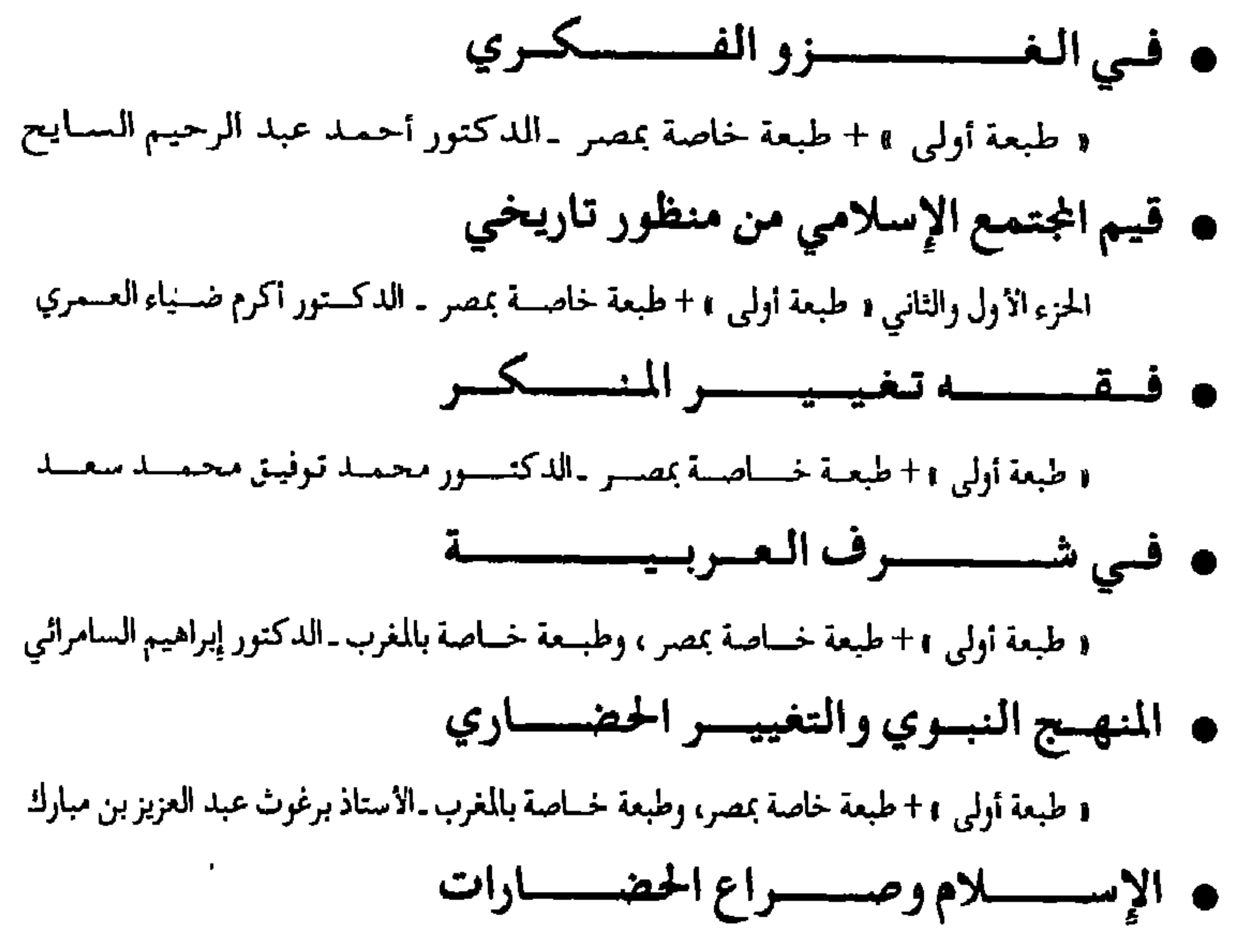

ه طبعة أولى » + طبعة خاصة بمصر، وطبعة خاصة بالمغرب ـ الدكـتور أحمد القديدي ه رؤيسة إسلاميسة في قضايسا معاصبرة د طبعة أولى ١ + طبعة خـاصة بمصر، وطبعة خاصة بالمغرب ـ الدكــتور عمـاد الدين خليـل

— T —

ه طبعة أولى ٩ + ظبعة خاصة بمصر، وطبعة خاصة بالمغرب ـ الدكتور أحمد على الإمام • التوحيـد والوساطـــة فـى التربيـــــة الدعــويــة الجزء الأول والثاني ٥ طبعة أولى 1 + طبعة خاصة بمصر، وطبعة خاصة بالمغرب ـ الاستساد فريد الأنصـاري ه طبعة أولى ٤ + طبعـة خـاصـة بمصـر، وطبعة خـاصة بالمغــرب ـ الأستــــاذ أحمــد عبـــادي ه التأصيسال الإسللامي لنظريسات ابن خلدون a طبعة أولى » + طبعة خاصة بمصر، وطبعة خاصة بالمغـرب ـ الدكنـور عبـد الحليــم عويس

- a طبعة أولى x+ طبعة خاصة بمصر، وطبعة خاصة بالمغرب ـ الاستـــاذ مصطفىٰ محمد حميدانو وتخطيط وعمسارة المسلاسلان الإسلاميسة
- ه طبعة أولى ١ + طبعة خاصة بمصر، وطبعة خاصة بالمغرب ـ الأســــتاذ عبد الله الزبير عبد الرحمن **ـ عبد الحميــد بن باديس رحمه الله وجهـوده التربويــة**
- **. من مرتكزات الخطاب الدعوي في التبليخ والتطبيق**
- ه طبعة أولى 1 + طبعة خاصة بمصر، وطبعة خـاصة بالمغرب ـ الدكتورأحـمد بن عبد العزيز الحليبي
- **. أصول الحكم على المبتدعة عند شيخ الإسلام ابن تيمية**
- **. في السيرة النبوية . . قراءة لجوانب الحذر والحماية** ه طبعة أولى » + طبعة خاضة بمصر، وطبعة خاصة بالمغرب ـ الدكـتور إبراهيم على محمد أحمد
- وثيقة مؤتمر السكان والتنسمية.. رؤية شرعية د طبعة أولى ١ + طبعة خاصة بمصر، وطبعة خاصة بالمغرب ـ الدكتور الحسيني سـليـمان جـاد
- الجزء الأول والثاني 1 طبعة أولى 1 + طبعة خاصة بمصر، وطبعة خاصة بالمغرب-اللواء الركن محمود شيت خطاب
- ه عمرو بن العاص.. القائد المسلم.. والسفير الأمين

## وطبعة أولى و+ طبعة خاصة بمصر، وطبعة خاصة بالمغرب-الأسـتاذ خالد محـمد مصطفى عزب و نحسسو مشسروع مجلسة رائسسدة للأطفسال

i طبعة أولى » + طبعة خاصة بمصر، وطبعة خاصة بالمغرب ـ الدكتور مالك إبراهيم الأحمد

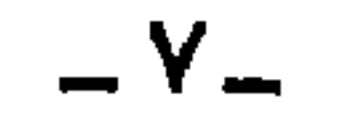

• المنظور الحضاري في التدوين التساريخي عند العرب ا طبعة أولى ١ + طبعة خاصة بمصر، وطبعة خاصة بالمغرب الدكتور سالم أحمد محل والمسسن فتقسسه الأقليستسسات المسلمسسة وطبعة اولى t + طبعة خاصة بمصر، وطبعة خـاصة بالمغرب ـ الاستاذ خالد عبد القادر • الاجتهساد الجماعسي في التشريسع الإسلامي وطبعة أولى r + طبعة خاصة بمصر، وطبعة خاصة بالمغرب ـ الدكتور عبد المجيد السوسوه الشرفي • النظم التعليمية الوافدة في أفريقيا . . قراءة في البديل الحضاري ı طبعة iولىr + طبعة خاصة بمصر، وطبعة خاصـة بالمغرب ـ الدكتور قطب مصطفىٰ سانو

دطبعة أولى، + طبعة خاصة بمصر، وطبعة خاصة بالمغرب ـ الاستاذة آمال قرداش بنت الحسين

- ه دور المرأة في رواية الحديث في القرون الثلاثة الأولى
- وطبعة أولىء + طبعة خاصة بمصر، وطبعة خاصة بالمغرب ـ الأسناذ الدكنور طالب عبد الرحمن
- ه نحسو تقسويم جمديمد للكتسابة العسربسيسة
- وطبعة أولىr + طبعة خاصة بمصر، وطبعة خاصـة بالمغرب ـ الاسـتـاذ عبد القادر الطرابلسي
- ه أضواء على مشكلة الفذاء في العالم العربي الإسلامي
- دطبعة أولى: +طبعة خاصة بمصر، وطبعة خاصـة بالمغرب ـالأسـتــاذ عبد المجيد بن مسعود
- **. القيسم الإسلاميــــة التربــــويـة والمجتمع المعـــاصر**
- الجزء الأول والثاني اطبعة أولىr + طبعة خاصة بمصر، وطبعة خاصة بالمغرب الدكت ورنور الدين بن مختار الخادمي
- الاجتهاد المقاصدي . حجيته . فموابطه . . مجالاته
- وطبعة أولى، + طبعة خاصة بمصر، وطبعة خاصــة بالمغرب ـالدكتـور محي الدين عبد الحليم
- · إشكاليات العمل الإعلامي.. بين الثوابت والمعطيات العصرية

دطبعة أولى 1 + طبعة خاصة بمصر، وطبعة خاصة بالمغرب ـ الدكتور احمد عيساوي

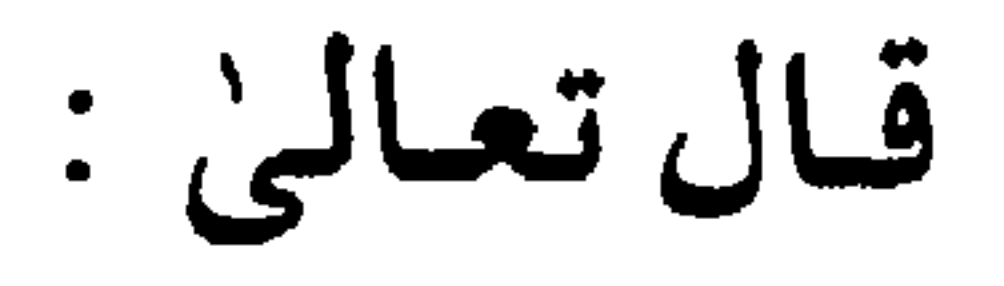

هُوَمَاكَاتِ ٱلْمُؤْمِنُونَ لِيَنْفِرُواْڪَافَةً فَلَوَلَانَفَتِرْمِن

كُلّ وْقَدِّمّْهُمْ طَاَبِفَةٌ لِّكَنَّفَقّْهُواْفِي ٱلدِّينِ وَلِيُنذِرُواْ

يوروم برروم التروتري وسيدون)

(التوبة:١٢٢)

الحممد لله الذي جعل الفهم والمعرفة للأمور، وحسن الإدراك والتبصر بالمقاصد، والتقدير للعواقب، من بشائر الخيرية وسبل النهوض والارتقاء، وجعل النفرة للفقه في الدين واكتساب المعرفة المدانية، واكتشاف السنن الفاعلة في الحياة والأحياء، وتوعية المجتمع بقوانين

تقديم عمر عبيد حسنه

الحركة الاجتماعية والتاريخية، مصدر العبرة والعظة وتحقيق الحذر والوقاية الحضارية، فقال تعالى: ﴿ . . . فَلَوَّلَانَفَرَمِنكُلِّ وَوَقَّةٍ مِّنْهُمْ طَآبِهَـهُ لِيَـٰبَهُقُهُواْ فِي ٱلَّذِينِ وَلِيُنذِرُواْ قَوْمُهُمْ إِذَارَجُعُواْ إِلَيْهِمْ أَتَمَاهُمْ يَحْدُرُونَ ﴾ (التوبة:١٢٢). والصلاة والسلام على الرسول المعلم، الذي بيّن أن مناط خيرية الإنسان عند الله الفقه في الدين، فقال : «من يُرد الله به خيراً يفقُّهْه في الدين» (متفق عليه)، ذلك أن الفقه في الدين كسب من الإنسان وتوفيق واصطفاء من الله.

وكيان من دعيائه المأثور واللافت لعبيد الله بن عبياس رضي الله  $\mathbf{A} = \mathbf{A} + \mathbf{A} + \mathbf$ 

وأحد منارات فقه الصحابة العظيم.

 $-11-$ 

وبعد : فهذا كتاب الأمة الثاني والسبعون: «تكوين الملكة الفقهية»، للأستاذ الدكتور محمد عثمان شبير، في سلسلة «كتاب الأمة» التي يصدرها مركز البحوث والدراسات في دولة قطر، مساهمة في تحقيق الوعي الحضاري والوقاية الثقافية، ومحاولة إخراج الأمة المملمة من جديد، اهتداءً بظروف وشروط الميلاد الأول، لأن نهوض أي مجتمع

وقيم حضارة مجتمع آخر، علمًا بأن الفعل الاجتماعي لا يتكرر، ذلك

أن القطيعة الثقافية والتاريخية مع معرفة الوحي، وعدم القدرة على

 $-11 -$ 

ولعل الفقه الحقيقي هو في امتلاك القدرة على تحقيق المناط -بالمصطلح الفقيهي- أو القلدرة على تجريد النص من قيد الزمان والمكان، والاجتهاد في تنزيله على واقع الناس، ومعالجته لمشكلاتهم،

سبب المعاناة.

تجريد القيم الإسلامية من قيد التاريخ والجغرافيا، أو من قيد الزمان والمكان، وتوليدها في كل زمان ومكان، هي الإشكالية الحقيقية، وهي

واستشرافه لمستقبلهم، فقد باتت قولة الإمام مالك رحمه الله المبكرة: «لا يصلح آخر هذه الأمة إلا بما صلح به أولهـا»، بعد رحلة التـجربة · المرة، تكاد تكون مسلمة حضارية.

لكن يبتقي السؤال الكبير، الذي ما يزال مطروحًا على مدارس الإصلاح ومناهج المسلحين: لماذا تراجعنا؟ وكيف نحقق النهوض ونتحقق بالوراثة الحضارية؟ ذلك أننا جميعًا أصبحنا نعبر عن قناعتنا من على منابر متبعددة أن الإشكاليـة هي في الانسـلاخ عن الإسـلام، فلمـاذا كـان الانسـلاخ؟ وكـيف نضع منهـج العـودة، ونتـرسم سـبـيل الخروج أو الإخراج من جديد؟

أمما أن سمبب التمراجع والسمقموط هو في الانسملاخ عن القميم

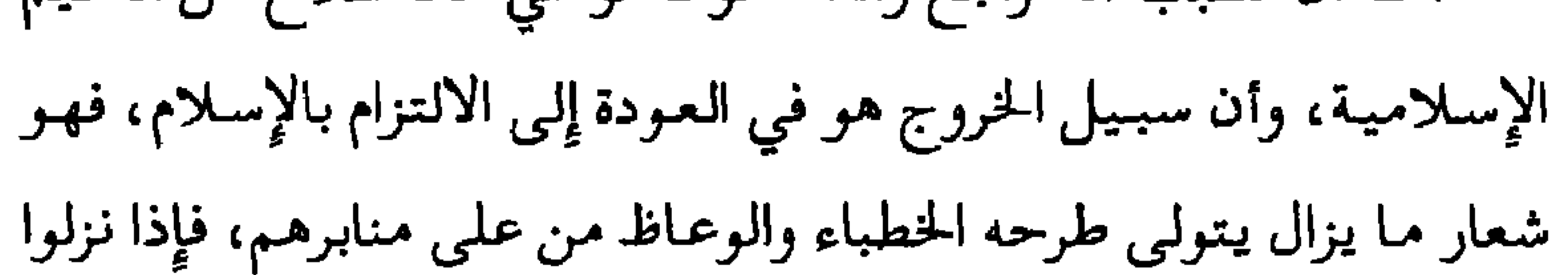

 $-14$ 

عن المنابر عـاد كـثـيـر منهم مع الامـة إلى مـألوفـهم ومعروفـهم، وكـأنـهم بطرح هذا الشعار خرجوا من عهدة التكليف . أما بيان كيفية العودة للالتزام بقيم الدين ورسم الطريق، ووضع المنهج، والاجتهاد في فهم الواقع واستطاعاته، وتحديد موقعه بدقة من مسيرة النبىوة وقيام الجمعع الأول المشهود له بالخيرية، والتعرف إلى الأسباب والسنن التي كانت تحكمه، والتبصر بآلية السقوط والنهوض، والاجتهاد في محل تنزيل النص، ومدى توفر الإمكانية المطلوبة لتنزيله وحسصسول التكليف به، والنظر في المقــاصــد والمآلات والعسواقب والتداعيات لتحقيق الخير في الحاضر، وحسن العاقبة في المستقبل، استجابة لقوله تعالى: ﴿ذَٰإِلَٰكَ خَيْرٌواْحَسَىٰنَٰٓ نَأُوبِلَّا ﴾ (النساء:٩٥)، فيبقي مهمة الفقهاء الخبراء والمفكرين والمستبصرين المتمكنين من معارف الوحي ومدارك العقل. ولعل في بعض الآثار الواردة عن حال تخلف الأمـة عندمـا يكثـر الخطباء ويقل الفقهاء، يفسر الكثير من الحال التي نحن عليها اليوم . . فلا أعتقد أن أية أمة تمتلك من المنابر والمحاريب والجمهور المتلقي عن طواعية واختيار، والذي يمكن اعتباره من أعلى درجات الإمكان

الحضاري، ما تمتلكه الاممة المسلمة . . لكن تبقى النتائج محزنة، وما ذلك حفي رأينا- إلا بسبب غياب الفقهاء والحكماء والمفكرين

 $-12-$ 

والباحثين الدارسين القادرين على تحديد مواطن الخلل، ومن ثم وضع منهج الخروج، في ضوء النصوص المعصومة من معارف الوحي . فالخطيب قد يلهب المشاعر ويثير الحماس ويهيئ الأمة، وذلك قد يكون مطلوبا في بعض الحالات للتعبئة، لكن الفقيه هو الذي يقوم بدور المعلم الذي يربى العقل ويبصر بالطريق، ويضع الأوعية الشرعية لحركة الأمة، في ضوء الإمكانات المتاحة والظروف المحيطة، ويمتلك دقة النظر في محل تنزيل النص على الواقع. وقـد لا نكون مـغـالين إذا قلنـا : بأنه يصـعب عـلينا فـي كـثـيـر من الأحيـان، إذا تجاوزنا تاريخ الزمـان وجغـرافيـة المكان، أن نحـدد زمـان ومكان الكثير من الخطب وأهدافها وجدواها! إضافة إلى أن قضايا الأمة ومشكلاتها لا تعالج بالحماس وارتفاع المنابر فقط، وإنما تعالج بفقه الأسباب ومعرفة السنن، وإدراك علل السقوط والنهوض. واستيعاب الحاضر وتحديد موقعه من مسيرة النبوة لتحقيق الاقتداء الصحيح، وذلك باستشراف الماضي وعبرته، واستبصار المستقبل واحتمالاته وتداعياته . . فليس الفقه الذي نقصده هنا هو في حفظ كتاب وسرعة استذكار مسأئل، مع استمرار العجز عن توليد مثال غير مثال الاقدمين، الذي ما يزال يتـداول وينقـل من كـتاب إلى آخر مع تغيـيـر الطبـاعـة ونوعية الورق، وقد يكون هذا متوفرًا للكثير من حملة الفقه اليوم.

 $\overline{\phantom{a}}$   $\overline{\phantom{a}}$ 

لذلك فقد تتحول بعض الخطب والحالة هذه، من تقديم حل إلى صناعة مشكلة، لأنها قد تعبئ الشباب وتجمع الجمهور وتوجههم صوب أهداف كبري، ومن ثم يغيب الفقهاء عن وضع الأوعية الشرعية والمشروعية لحركية الأمية وإيجاد المناهج والبرامج والخطط لمسيرتها، فيتحرك جمهور الشباب المتحمس على غير بصيرة وبمجازفات تقودهم إِلى تقديم التضحيات الكبيرة التي لا تتناسب مع الإنجازات الهزيلة، أو الهزائم الموقعة في إحباطات قد تؤدي في كشير من الأحيان، وغالبًا عند الذين لا يستطيعون التفريق بين الصورة والحقيقة، إلى شكوك في جدوى القيم الإسلامية وقدرتها على انتشال الأمة، لذلك قد يسهل على أعداء الإسلام استخدامهم كرصيد جاهز للتضحية لتصفية الحسابات بدمائهم، في ذات الوقت الذي قد يتحول فيه الكثير من الخطباء لطرح قضايا جديدة تجمع الأمة وتلهب المشاعر، دون أن نفكر في دراسة أسبـاب الفـشل وعـدم بلوغ النـتائج لمحاولة استـدراكـهـا في مستقبل الأمة . . ويبقى هذا هو عمل الفقيه أو الفقه الغائب . ولعل من القضايا المهمة والجديرة بالطرح والاستدعاء والمناقشة وتوسيـع دائــرة الرأي حـولهـا، هي في وضـوح أو إيضـاح الأهداف التي

لابد أن يُؤهل الفقيـه القادر على تحقيـقـهـا، وطبـيـعـة المعادلات الاجتـماعيـة الإقليميـة والدوليـة التـي لا بد من استيـعابهـا، وما هي

 $-17-$ 

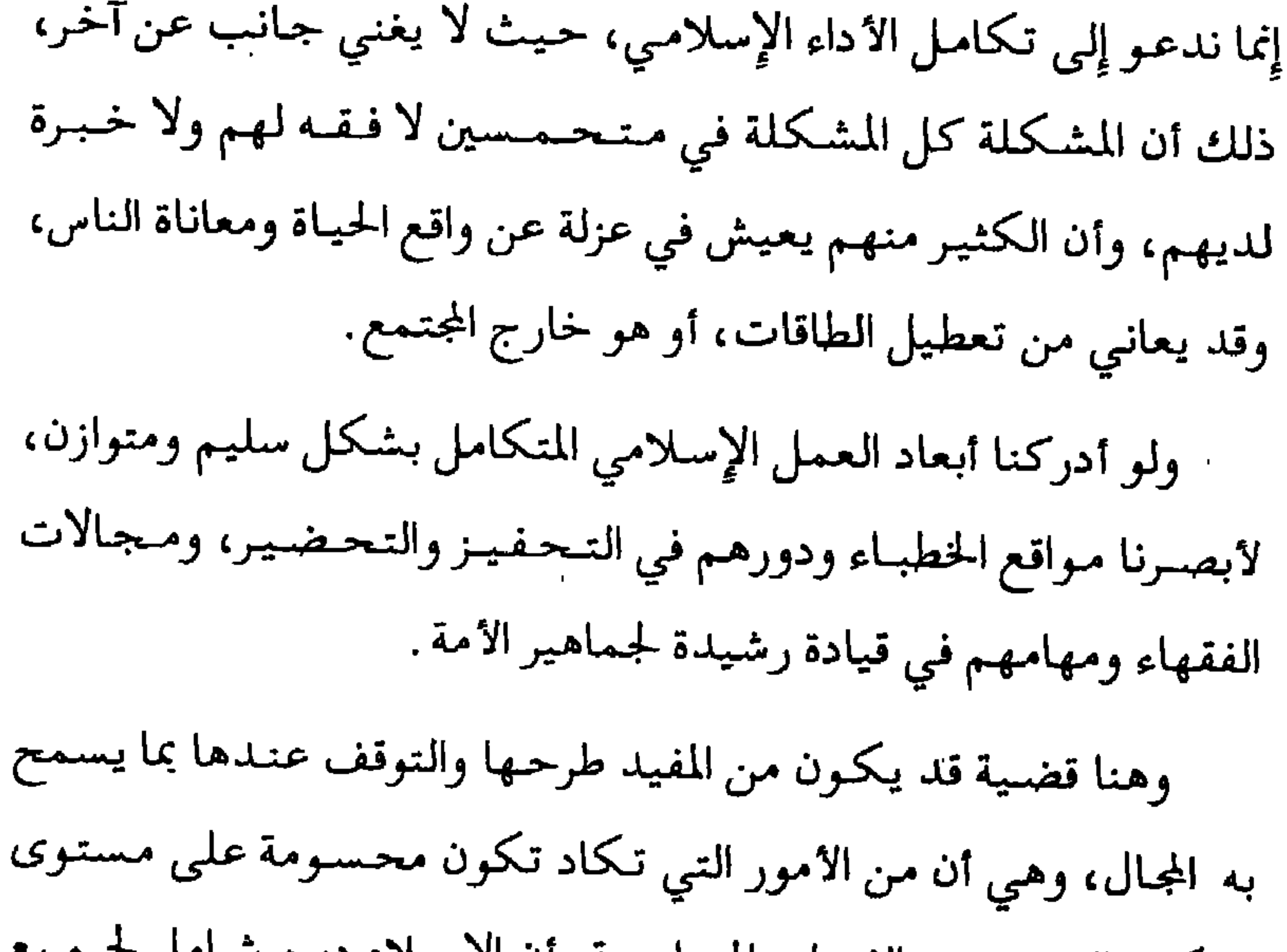

 $-10$ 

 $\mathcal{L}(\mathcal{L}(\mathcal{$ 

موقع وعدم امتداده يعني وجود الفراغ الذي يسمح بدخول (الآخر)، أو يـؤذن باسـتـدعـاء (الآخـر) ليـصـنـع للنــاس رؤيتـهم، ويضع لـهم أوعية ومناهج لحركتهم، وفلسفات لمعارفهم، في مجال التربيـة والتعليم والاجتماع والنفس والاقتصاد وسائر المعارف الإنسانية. وهذا لا يعني، ولا يجـوز أن يعني، خروج الفـقـه التـشـريعي مـن دائرة العلوم الإنسانية، لأنه يقع في الصميم منها، لكنه يبقيٰ يغطي بعض جوانب نظام الحياة لا كلها. لذلك نرى أنه لابد من إعـادة طرح مـفـهـوم الفـقـه من جـديد

والخروج به عن المعنى الاصطلاحي أو المدلول الاصطلاحي، والعودة به

t de la constitución de la constitución de la constitución de la constitución de la constitución de la constitución

 $-1\lambda$ 

 $-19-$ 

في الحضارة المعاصرة على حساب مدلوله ووجوده العملي . والحقيقة العملية التي لا بد من تسجيلها أن الفقه التشريعي الذي أنتجه المسلمون من نصوص الوحي، شكَّل ولا يزال الترسانة القانونية والتشريعية أمام الفكر القانوني الوافد المؤيد بالقوة والسطوة والطغيان، ولم يمكن تجاهله في الأنشطة القانونية المختلفة على الرغم من ضعف الأمـة المسلمـة وتقـهـقـرهـا، بل نسـتطيع القـول: بأنـه كـان مـن أهم

مرتكزات الحماية والمناعة الحضارية للأمة .

لذلك نرى اليوم، على الرغم من محاولات تغييب الشريعة عن واقع الأممة، لأسباب وذرائع واهية، من عمدم تحضير المجتمع وتوفر مؤهلاته، فإن الفقه التشريعي ما يزال يفرض وجوده وعطاءه واستمرازه بقوته الذاتية. وفي تقديرنا أن دعاء الرسول ﷺ لعبد الله بن عباس رضي الله عنهما بان يفقهه الله في الديـن ويعلمـه التـأويل، فأصبح بـبركة دعائه علظة وتوجيهه حبر الأمة وفقيه الصحابة، ليكون ذلك قدوة ووجهة لكل مسلم. فإن الفقه في الدين، فيما نلمحه من هذا الدعاء، يعني الفقه الشامل لكل جوانب الحياة شمول الدين نفسه، وأن الجزء

الثاني من الدعاء: «وعلمه التأويل»، ليس المقصود بالتأويل هنا التفسير والبيان والاستنباط فقطء وإنما الفقه الاجتماعي والحضاري

- 1. -

الذي يدرك السنن الفاعلة في الحياة وتحولاتها الاجتماعية وقانون الحركة الاجتماعية والتاريخية، ويبصر بالمآلات والعواقب والنتائج، التي توصل إليها المقدمات: «وعلمه التأويل، . فالحياة ليست عبئًا، وإنما هي خاضعة لسنن لا بد من إدراكها ومعرفة ممدى إمكانية الإنسان المداخلة فيها، ومدافعة سنة بسنة . . والذي لا يدرك الســنن ولا يقــدر التــداعـيــات ولا يبـصــر الـعـواقب

والـتـأويل (المآل)، فمــن أين له الفـقــه، ولو حفـظ جـميع المتون، فإنه لا يخرج عن أن يكون أحد الكتب أو الموسوعات، أو «الكاسيتات» بالتعبير المعاصر. إن العلم بالعواقب والمآلات وتقدير التداعيات واستيعاب السنن الفاعلة، هو الفقه الحقيقي الغائب البوم بالأقدار المطلوبة عن حياة المسلمين الفكرية والثقافية، أو ما يمكن أن نطلق عليه بالفقه الحضاري أو الفكر الاستراتيجي .

إن اقتصار منفهوم الفيقيه على المدلول الاصطلاحي (الفيقيه التــشــريعي )، أدى إلى اخـتــزال آيات القــرآن والاقـتـصــار على آيات وأحاديث الاحكام، دون سواها من سـائر القـرآن، وكـأن بقيــة الآيات

إنما تنزلت للتبرك ولا احكام فيها، وبذلك غابت الكثير من الجوانب الحيباتية عن مجـال الفـقـه، أو غـاب الفـقـه عنـهـا، ومن أخطرها الفـقـه

- 71 -

الاجتماعي والتربوي، أو فـقـه السـقـوط والنهـوض، أو مـا يمكـن نطلق عليه : فقه السنن. لذلك نرى غلبية المدلول الاصطلاحي على الاستبدلال في بعض الآيات القرآنية التي يمكن أن تكون واضحة الدلالة والسياق في المجال الاجتماعي، مثـل قـوله تعالى: ﴿ … فَأَعَنَّبِرُواْ يَتَأْوُلِي أَلَاْبَصَـٰرِ ﴾ (الحشر:٢ ) . فقد وردت الآية لتحكي قصة يهود بني النضير في سورة الحشر، وأن ما حل بهم من الإخراج والتشريد كان بسبب ما فعلوه، وخاطب الله المؤمنين بقوله: ﴿ فَأَعْتَبِرُواْ يَتَأْوَلِي ٱلْأَبْصَارِ ﴾، ليكون المملمون على حذر وعبرة، فلا تنتقل إليهم علل الأمم السابقة، فيحل بهم ما حل بها . ومع ذلك اقتصر الاجتهاد في هذه الآية على استنباط دليل الفيقه التيشريعيي فكانت أحد أدلة القيباس عند علمياء أصول الفقه، علمًا بأن دليل القياس التشريعي يعتبر أحد مدلولاتها وليس غاية مقصدها . . فالقضية واضحة أشد الوضوح في أنها دليل أو أصل في الفقه الاجتـمـاعي والسـيـاسي والحـضـاري، ومع ذلك نجـد أن الاستدلال بها ذهب إلى مجال الفقه التشريعي! ولعل في الإطار نفسه يمكن أن ننظر إلى قوله تعالى: ﴿ . . . فَلَوَّلَا بَائِمَةً لَكَنْفَقّهُواْ فِي ٱلدِّينِ وَلِيُسْبِرْدُواْ جوم فريستان و و التاريخ التاريخ بروسري (التوبة:١٢٢)، فالفقه<br>قومهمر إذا رجعوا إليهم لعلهم يحذرون﴾ (التوبة:١٢٢)، فالفقه

- 22 -

في الدين بعمومه وشموله لا يقتصر على الفقه التشريعي، وإنما له شمسوليتنه التي يقتضيسها شمول مفهوم الدين في الإسلام، وهـو ما أطلقنا عليه مصطلح: الفقه الحضاري . . والفقه التشريعي كيان من كياناته . . والتعبير بالـنفرة والتعبير بالحذر : ﴿ لَعَلَّمَهُمْ يَحَذَّرُونِ ﴾ قد يكون أقرب للفقه المداني والاجتماعي والسياسي والحياتي، الذي يحقق المعرفة من دراسة الواقع وينذر من العواقب ويحذر منها، منه إلى

الاقتصار على حفظ النصوص الذي سوف يؤدي إلى فقه الكتب والأوراق، إذا لم يترافق مع النفرة الميدانية الواقعية، خاصة إِذا علمنا أن مصطلح النفرة غالبًا ما يستعمل للدلالة على سرعة الاستجابة لداعي الجهاد ودخول الميدان. كما أن الآية في بعض أبعــادها تدعو إلى النفرة لـلتخصص، والتفـقه بكل شعب المعرفـة، وربط الإيمـان بالعــالـم: ﴿وَمَاكَاتَبَ الْمُؤْمِنُونَ لسنفرواكنكتمها وربط الإخلاص والإيمان بالاختصاص والخبرة، فكل مؤمن عليم وخبير بتخصص من المعرفة هو فقيه ومستنفر لتحقيق الكفاية للمسلمين، وتأمين الحذر لأمته، والتبصير للمسلمين من أن بدر الله التقرير المسابقة التقديم المسابقة التسابقية التقرير أدت البرر

 $-50$ 

 $-YE-$ 

وضع الحاضر في موقعه المناسب من مسيرة السنة (السيرة النبوية) للاهتداء إلى كيفية التعامل معه في ضوء هدايات الوحي . وهذا الإدراك المطلوب لفضاء مصطلح الفقه هو الذي يعيد للحياة انسجامها وتوازنها وضبط نسبها، وللمعرفة تكاملها، ولمرفة الوحي مكانتها في هداية العقل، ويعيد الوثام بين الدين والعلم، ويحول دون الانشطار الثقافي والمعرفي بين العلم الديني والعلم المدني .

 $\mathbf{A}$  and  $\mathbf{A}$  $\mathbf{H}$  $2 - 11 + 5$  $L = 0.5$   $L = 11.2 + 0.0111$ 

 $-50$ 

على النمو والارتقاء، ومسوغ التقويم والمراجعة والتصويب، ومحرك التجديد والاجتهاد والتأهيل لحمل أمانة المسؤولية، ما يكاد يعتبر مسلمة من المسلمات المحسومة على مستوى الوحي، مصدر المعرفة المعصومة والعقل معًا، هي أن الرسالة الإسلامية خاتمة الرسالات السماوية، يقول تعالى: ﴿مَّاكَانَ مُحَمَّدٌ أَبَاأَحَلِيمِّن رِّجَالِكُمْ وَلَـٰكِنْ رِّسُولَ ٱللَّهِ وَخَاتَمَ ٱلنَّبِيَّــنَ … ﴾ (الأحـزاب:٤٠)، وهذه السـمـة

 $\mathbf{A} = \mathbf{B} \mathbf{A} + \mathbf{B} \mathbf{A} + \mathbf{B$ 

 $-77-$ 

وغير صحيحة، ومن ثم محاسبتهم على ذلك، لأنه من مقتضى المسؤولية سلامة التكليف وضمان حفظه . . كما يقتضي تكليفًا بمداومة التقويم، والمراجعة، والفحص، والاختبار للواقع، ومعايرته بالقيم المحفـوظة: ﴿ إِنَّاتَتَـتَّنْ نَزَّلْنَااللَّذِكْرَوَإِنَّالَهُ لَمَنفِظُونَ﴾ (الحـجـر:٩)، والتطبيق المعصوم بتمصويب وتسلديد الوحي حفتوة النبوة (القدوة) حتى لاتحل التقاليد الاجتماعية والعمادات محسل التعساليم والقيم الشرعية. وهذا التكليف يقتضي استشعار مسؤولية التجديد والاجتهاد، كما يقتضي استشعار مسؤولية التأهيل لمارسة الاجتهاد والتجديد يصفة دائيهة، حتى لا يكون التوقف والاستنقاع الثقافي والحضارى .

 $- YV -$ 

لحركة الإنسان، فردا كان أو جماعة . . وتحقيق هذا الخلود والامتداد وتوليه الأحكام للحموادث والمشكلات المستمجمدة، لا يكون إلا بالاجتهاد، الذي يعني إعمال العقل في نصوص الوحي لاستنباط الأحكام، لذلك يمكن القول: بأن التوقف عن الاجتهاد والعطاء وتوليد الاحكام يعني محاصرة الخلود، وتعطيل الشريعة، والسماح بامتداد (الآخر) لمعالجة مشكلاتنا، والحكم بتاريخية الرسالة الإسلامية وعدم خاتميتها وخلودها . لذلك نرى أن توقف الاجتهاد، أو قفل باب الاجتهاد، على الرغم من أنه اجتهاد غير ملزم، فإنه مناقض لخاتمية الشريعة وخلودها وتجديد

فهمها في ضوء معطيات العصر، وتخاذل عن حمل أمانة المئوولية،

والمساهمة السلبية بفصلها عن الحياة من حيث الواقع، مهما كانت دعاوانا عريضة بأن الشريعة خالدة وصالحة لكل زمان ومكان، على

- 77 -

ذلك، سدا للذرائع بحجة فساد الزمان وانعدام الأهلية، والخوف من دخول الساحة من يحسن ومن لا يحسن، ومن يملك المؤهل والشروط ومن لا يملكها، هو فوق كونه اجتهادًا يلغي اجتهادًا، فإنه محل نظر من الناحية الشرعية، وحكم مسبق على الأمة المصومة، التي أخبر عنها الصادق المصدوق أنها لاتجتمع على خطأ، بالعقم والعجز، وتعطيل للخلود –كما أسلفنا– وإلغاء للشريعة من مواقع متعددة، وكأن الله الذي أنزل الشريعة الخاتمة الخالدة، وجعل الاجتهاد من مصادر تشريعها ومن لوازم خاتميتها وخصائص خلودها، لا يعرف تقلب الزمان والمكان وفساد العصور -والعياذ بالله!!- وكأننا هنا بإغلاق باب الاجتهاد نساهم بشكل سلبي في إلغاء الخاتمية ومحاصرة الخلود باجتهاد ظني،

 $-19-$ 

بخروجنا منها، بذرائع غير مقنعة وحالات استثنائية نعممها على الزمان والمكان . أما ذريعة أن فتح باب الاجتهاد سوف يسمح بممارسة الاجتهاد لمن يحسنه ومن لا يحسنه -وهذا أمر طبيعي في كل المجالات- فالقضية محل نظر، حيث لا يستطيع أحد أن يملك توقيف عقول الناس وحجرها ومنعها من النظر والاجتهاد الفقهي والفكري ،لأن العقل سوف يواجه مشكلات لا بد أن يتعامل معها بصورة من صور التعامل. ومن ناحية أخرى، فإن إغلاق باب الاجتهاد منعًا لذريعة الفساد والعبث، لم يمنع من الاجتهاد وتوليد الاحكام وخاصة في مجال الفتاوى السياسية، أو فقه السلطان، وتفصيلها على الاحوال السياسية المتناقضة والرغبات والاهواء المتقلبة، حتى أصبحت أشبه بما يسمى: دفتاوي تحت الطلب»، بحيث أصبح الكثير ممن عارس مثل هذا النوع من الاجتـهاد والفـتوي، يحاول أن يتعرف قبل أن يتورط عن رغبـة السلطان، ليتم تفصيل الفتوى على المقاس المطلوب . . هذا من جانب، ومن جانب آخر فإنه في نهاية المطاف لا يصح إلا الصحيح. إن مجال الاجتهاد مثل سائر المجالات يدخله الغث والسمين،

والمؤهل ومدعي التأهيل، لكن الكثير من الاجتهادات سوف تطرد من الساحة ولا يكتب لها الصمود والبقاء والتطبيق لتهافتها وسقوطها . .

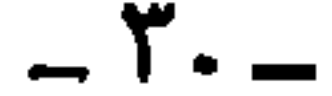

واستطاعتيه لقيدر من النظر في الحل والحرمة لممارساته، بعييدا عن

 $-11$ 

لا يحسن، وإنما نقـول: بأن الذي لا يـحسن سـوف يخـرج عـمليًـا من الساحة لأن بضاعته مزجاة . . وبعض ما يمكن أن يترب على دخوله من ممخاطر وإصابات، قد تكون مطلوبة ليـأخـذ الناس حـذرهم، وهذه الإصابات لا يمكن أن تعادل المفاسد والإصابات الكبرى التي تترتب على إقفال باب الاجتهاد . وناحية أخرى لا بد مــن التــوقف عنــدها في هذا المجــال، وهي ما تواضع عليه العلماء من أدوات الاجتهاد وشروطه المطلوب توافرها

فيمن يقدم على عملية الاجتهاد. وفي ضوء أن هذه الشروط في معظمها اجتهادية، شأنها شأن الكثير من القواعد الأصولية، وحيث إنه لم يتوفر لها إجماع يمنحها قدرًا من القطعية، لذلك تبقى باستمرار محلاً للنظر والاجتهاد، حيثما تطورت أدوات البحث . . ذلك أن بعض الشروط التي قد تبدو ضرورية في عصر له أدواته العلمية والمعرفية، قد تتراجع أهميتها وقيمتها في عصر آخر، إضافة إلى أن الأمة جميعها مخاطبة ببذل الجهد والاجتهاد لإقامة الأحكام الشرعية والتعبد لله، كل بقمدر استطاعته العلمية والجسمية والمالية، وأن التمشاور والحوار والمناقشة والمثاقفية والمجادلة

 $-55$ 

ونحن هنا لا نقول بإطلاق الحبل على الغارب، وإشاعة الفوضي، وإلغاء قيمة التخصص التي نلح دائما على توفرها، وإنما نرى أن فتح المجال للفكر والاجتهاد المحكوم بقيم الكتاب والسنة، وعصمة عموم الأمة وغيرتها وحرصها على دينها، ومدافعة العلماء العاملين مصداقا لقول الرسول ﷺ : «يحمل هذا العلم من كل خلف عدوله ينفون

الذي ينفع الناس.

عنه تحـريف الغـالين وانتـحـال المبطلين وتأويل الجـاهلين، راخرجه البيهقي، وصححه الإمام أحمد والعلائي)، يشكل سداً أمام العابثين، وسوف لا يحمل من المخاطر ما يحمله إغلاق باب الاجتهاد، حيث لم يغلق عمليًا إلا على أهل التقوى والصلاح والخوف، أما أولئك الذين احترفوا كسر الحواجز وتوهين القيم والعبث بتراث الأمة، وتحريف الكلم عن مواضعه والتأويل الفاسد، فلم يمنعهم شيء من علم أو دين. والواقع شاهد على ذلك، وقد تكون المشكلة اننا نرفض الكهانات في الإسلام ويمارسها بعضنا عملياً. ولسنا بحاجة إلى معاودة القول: بأن إغلاق باب الاجتهاد يلغي

عقل الامة ويحد من مسيرتها، ويحاصر خلود الشريعة من الامتداد

باحكامها، ويفسح المجال لامتداد (الآخر)، ويشيع من الرعب الفكري ما يشل الحركة الذهنية بشكل عام، علمًا بأن إغلاق الباب أيضًا لم

 $-50$ 

 $-72-$ 

 $\langle \bullet \rangle$
النزول، وما إلى ذلك من العلوم كلها متوفرة أمام الباحث، لدرجة أنها أصبحت مكشوفة وميسرة لعموم التعلمين، والحديث استقر ومُيّز صحيحه من ضعيفه وموضوعه؛ وحسنه ومتواتره، والبحوث في هذا المجال استوفت التوثيق من حيث الرواية ودرجة الحديث، وبالإمكان اليوم بضغطة (زر) الحصول على نص الحديث ودرجة صحته ومصدره في الكتب المعتمدة (كتب الصحاح)، وما على الباحث إلا النظر والدراية، وهكذا الكثير من الشروط الاجتهادية المطلوبة للاجتهاد،

أفلا يقتضي ذلك كله إعادة النظر بهذه الشروط التاريخية، التي جاءت ثمرة لرؤية خاصة، في عصر معين له أدواته المعرفية وظروفه الفكرية؟! وبالإمكان القول: إِن هذه الشروط التي تكاد تكون مستحيلة التوفر، وإن بدا أنها تسدد الطريق إلى الصواب، فإنها ساهمت بغلق باب الاجتهاد، ولم تؤد إلى تذليل طريقه، فهي أقرب للاستحالة، والحكم على عقل الأمة بالعطالة والإلغاء منها إلى المساعدة على النمو والامتداد

ويمكن أن نقسول: بأن الإسللام أصبيب ولا يزال على يد أبنائه والمنتسبين إليه أكشر من إصابته من الخارج أو من (الآخر)، بل لعلنا

 $K^{\bullet}$ 

وابنها المريض حتى لا يتــألـم من تناول الـدواء، فيؤدي الأمر إلى موته او إلى استمرار مرضه. وقضية أخرى في هذا السباق؛ وهي: أن التشعب المعرفي حتى في المجال والموضوع الواحد، وشيوع الاختصاص الذي اصبح سمة العصر، لـم يعـد يسمح، ولا يمكن مـعه لأي إنسـان بالغًا من الذكّاء ما بلغ، بالـغّا من العمر ما بلغ، أن يدعي الإحاطة بكل شيء، والإجابة عن كل شيء، والاجتهاد في كل شيء. . والذي يدعي معرفة كل شيء والإجابة عن كل شيء نخشى أن نقول: «لا يعرف شيئًا»! والذي لم يؤدبه الإسلام فلتؤدبه المعرفة وأخلاقها، حتى لا يقفو ما ليس له به علم. لذلك فإن قضية الجتهد المطلق والرجل الملحمة ولي عهدهما، وبالتالي لا بد من إعادة النظر بالشروط العامة، والتحول إلى الشروط الخاصة والمطلوبة لكل شعبة من شعب العلوم والمعارف . إضافة إلى أن إمكانية النظر الفردي تبتقي قاصرة وغير محيطة؛ حيث لابد من الاجتبهاد الجماعي الذي يجتمع له الخبراء المتخصصون والفقهاء المتمرسون بمعرفة الوحيي ويغيب عنه المتحمسون غير المتخصصين، لأنن مبحالهم آخر.

وقد تكون الإشكالية الذهنية أو الثقافية إن صح التعبير- أن بعض الذين يدافعون عن شروط الاجتهاد التعجيزية، ويصرون على

- 77 -

عدم إعادة النظر فيها، بالرغم من تطور أدوات الاجتهاد، هم أنفسهم يرضون لأنفسهم أن يتطاولوا على قضايا ليست من اختصاصهم ولا حتى من اهتمامهم، ولا تتبوفر فيهم أدنى شروطها، بل لعل الكثير منهم يغادر اختصاصه النوعي، من طب وصيـدلة وهندسـة وعلوم، الذي يمكن أن يكون في خدمة الفـقـه –بـالمعنى العـام– ليـتـحـول إلى واعظ أو باحث أو خطيب متحمس في قضايا قد لا يختلف فيها كثيرا عن المتلقين، الامـر الذي أثـمـر العـجـز والتـخـاذل والمراوحـة فـي الموقع الواحد، والاجترار والإعادة للقضايا لأكثر من نصف قرن دون أي قدرة على المراجعة والتقويم، وحتى الإفادة من التجربة الذاتية . وبالإمكان القسول: إِن الفيقه التيشريعي والفيقيه العبيادي وكبل ما يتعلق بقضايا الحلال والحرام قد استبحر وأنضج وقورن ورجّح وأصلٌ، حتى إنه لم يدع استزادة لمستزيد، وأنه استقر واستمر . . وهذا الفقه التشريعي والعبادي هو الذي يشكل المحور الأساس للتدين والسلوك، أمابفيما وراء ذلك من الفقه التربوي والسياسي والاجتماعي والدولي فيما يسمى بالعلوم الاجتماعية والإنسانية، أو المعرفي بشكل عـام، فـهـو أقـرب إِلـى الفـقـه الفـكري أو الرؤية الفكرية التي تـكاد تتطور

 $\mathsf{Y} -$ 

الفعلَ، والنيةُ العملَ. فما هي المجالات التي سوف نرتادها ونجتهد فيها، وما هي الأهداف التي نريد تحقيقها، وما هي الكيفية التي نتوصل بها

 $-K -$ 

إلى تحقيق الأهداف، وما الشروط والمعارف المطلوب توفيرها للفقيه المفكر في كل اختصاص، إلى جانب الشروط العامة المطلوبة لشعب المعرفة جميعًا؟؟

ذلك أنه من المؤلم والمحزن حقًا أن الدراسات الفقهيـة والشرعـيـة بشكل عام تعاني، لأنها تخرج حفظة وحملة فقه في الأعم الغالب، ولا تخرج فقهاء . . تخرج نقلة يمارسون عملية الشحن والتفريغ والتلقين،  $\chi$  and  $\chi$  is the set of  $\chi$  is  $\chi$  is  $\chi$ 

J.

 $-14-$ 

 $\mathbf{1}$   $\mathbf{1}$ 

لذلك فمشكلة العاهد الشرعية، ودورها في تخريج الفقهاء

العناوين والمضامين لهذه الرسائل التي قد تبلغ عشرات الألوف للدلالة على عقـــل الأمة وحــالها . . فإذا كنا لا نستطيع تجاوز الشـال بعـد، ولا نمتلك إمكاتية التقويم الثقافي والفقهي، فكيف تبني مؤسساتنا ومناهجنا ملكات فقهية؟! وهذا لا يعني بالطبع عدم وجود إبداعات أو إضاءات وفتاوى أنارت للأمة الطريق واحتفظت بالأمل.

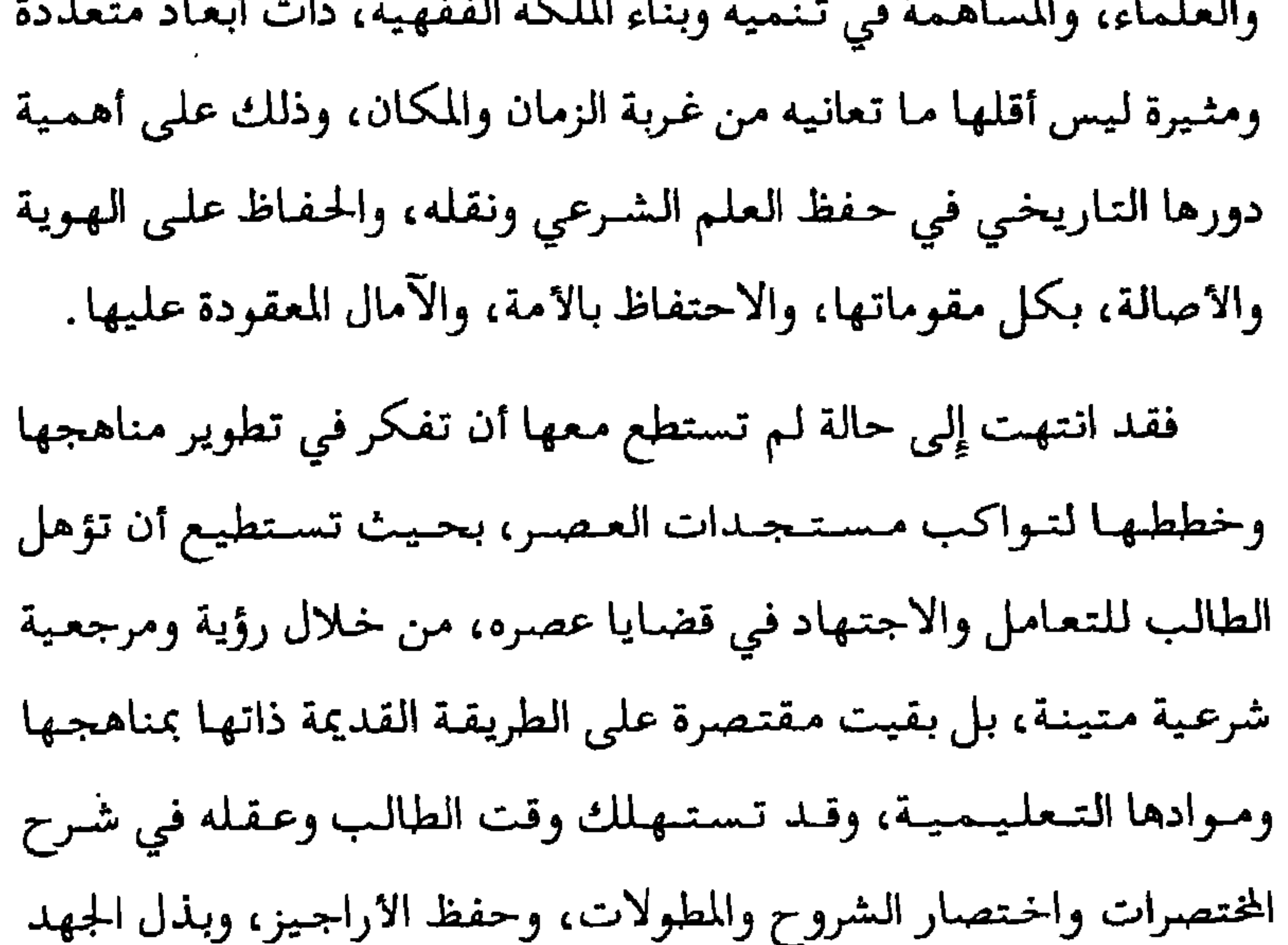

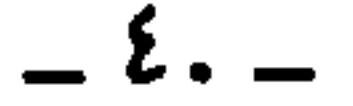

 $-21$ 

 $\langle \bullet \rangle$ 

مداخلته ساذجة وسطحمية في كشير من الأحيان، ويجعل خطابه دصيحة في واد ». . حتى العلوم الاجتماعية والإنسانية التي تشكل الرؤية المطلوبة ودليل العمل للوصول إلى الأمة وتوصيل رسالة الإسلام لها، قد لا تشعر بعض الماهد بأهميتها! ذلك أن أمر استيعابها وتدريسها قد يحتاج إلى جهود، وترافقه احتمالات الخطأ، وهذه مشكلات لاتحتاجها عمليات التعليم القائمة على الشحن من كتب السابقين والتفريغ على رؤوس المعاصرين .

 $\mathcal{L}^{\mathcal{L}}$  , where  $\mathcal{L}^{\mathcal{L}}$  , where  $\mathcal{L}^{\mathcal{L}}$  , where  $\mathcal{L}^{\mathcal{L}}$ القائمين على أمر التعليم الشرعي دون مؤهلات صحيحة فيسيئون إلى

 $-27 -$ 

تطلعاتهم، ويحبطون عقولهم، ويقتلون طموحهم، ويساهمون بعجزهم وتفتيت معارفهم، وبعثرة قدراتهم، والقضاء على ملكاتهم. وبلذلك تصبح مخرجات المعاهد الشرعيبة «ضغثًا على إساله»، كما يقول المثل. وهذا الكتـاب، يتناول مـوضـوعًا، أو يـطرح قضـيـة على غـاية من الأهمية، ويفتح ملفها، ويستدعيها للبحث والمناقشة والدرس بعد أن

 $-55-$ 

 $\sim 100$ 

والله المستعان.

 $-22$ 

 $\mathcal{L}(\mathcal{L}(\mathcal{$ 

 $\label{eq:2.1} \frac{1}{\sqrt{2}}\int_{\mathbb{R}^3}\frac{1}{\sqrt{2}}\left(\frac{1}{\sqrt{2}}\right)^2\left(\frac{1}{\sqrt{2}}\right)^2\left(\frac{1}{\sqrt{2}}\right)^2\left(\frac{1}{\sqrt{2}}\right)^2\left(\frac{1}{\sqrt{2}}\right)^2\left(\frac{1}{\sqrt{2}}\right)^2\left(\frac{1}{\sqrt{2}}\right)^2\left(\frac{1}{\sqrt{2}}\right)^2\left(\frac{1}{\sqrt{2}}\right)^2\left(\frac{1}{\sqrt{2}}\right)^2\left(\frac{1}{\sqrt{2}}\right)^2\left(\frac$ 

آله وصحبه ومن دعا بدعوته إلى يوم الدين. وبعد . . فإن تكوين الملكة الفقهية لدى الدارسين للفقه الإسلامي من الموضوعات المهمة في تدريس علم الفقه، لأنه الهدف الأساس من ذلك التدريس، ولأن الفقهاء ذوي الملكات الفقهية الراسخة هم غرس

jojão

الحمد لله رب العالمين، والصلاة والسلام على سيدنا محمد وعلى

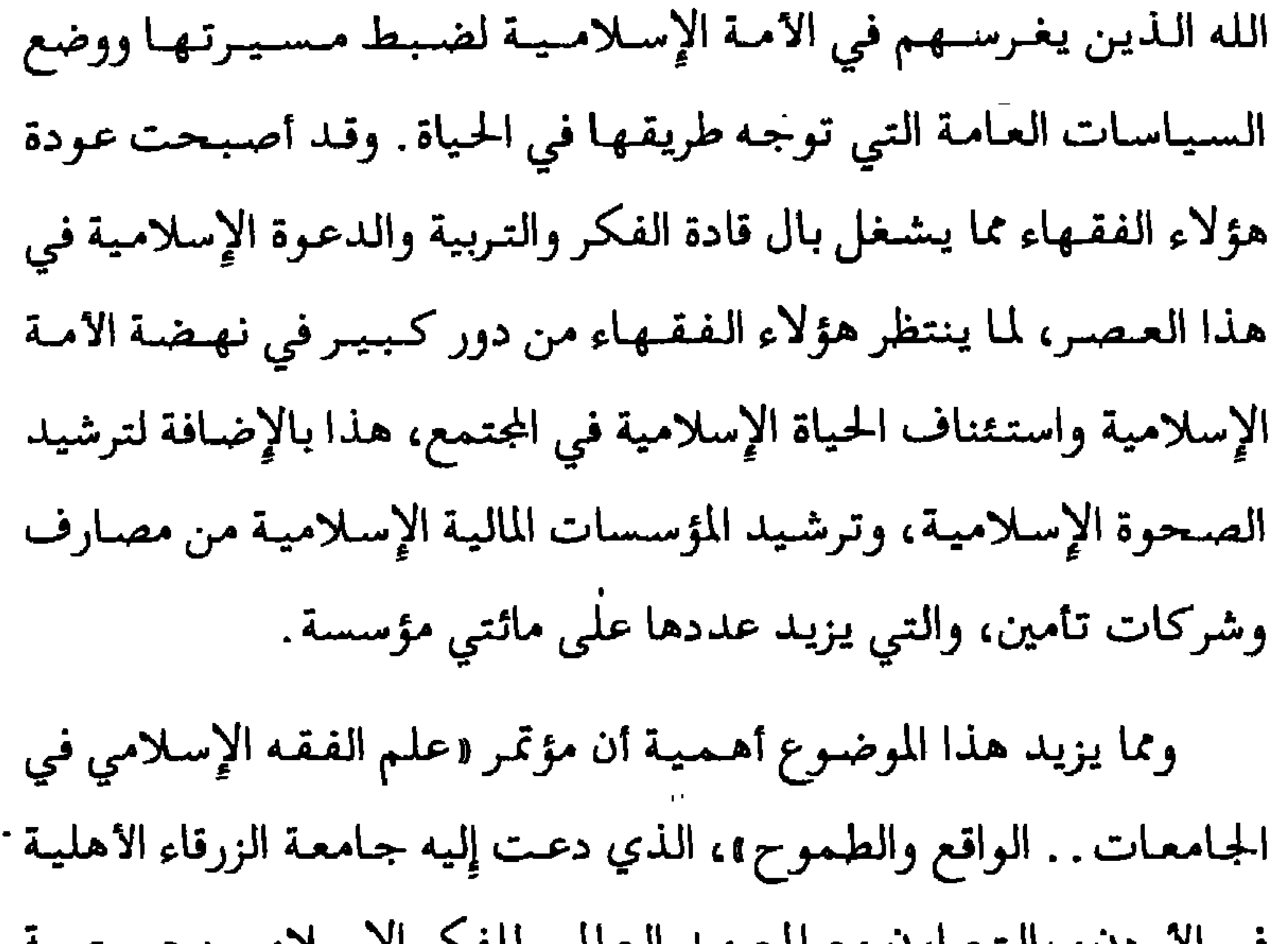

 $20-$ 

محاور المؤتمر، حيث نص على: «إيجاد الملكة الفقهية الاجتهادية القادرة عليي التوصل للأحكام الشرعية ومواجهة المستجدات والنوازل التي لم تكن من قبل . فما حقيقة هذه الملكة؟ وما مقومات تكوينها لدى الفقيه؟ وكيف نعمل على رعايتها وتقويتها وترسيخها؟ للإجابة عن هذه الأسئلة وغيرها كتبت هذا البحث وسميتة : « تكوين الملكة الفقهية » .

وقد اعتمدت في إعداد هذا البحث على كتب ومراجع أصيلة في الفقه وأصوله وكتب العلوم الشرعية وطريقة تدريسها، وغير ذلك مما له علاقة بموضوع البحث . وقسمت البحث إلى ثلاثة فصول وخاتمة، وهي : الفصل الأول: حقيقة الملكة الفقهية. الفصل الثاني : مقومات الملكة الفقهية. الفصل الثالث: رعاية الملكة الفقهية. الخاتمة : لخصت فيها أهم نتائج البحث . والله أسأل أن يتقبل مني هذا الجهد المتواضع، وأن يجعله خالصًا

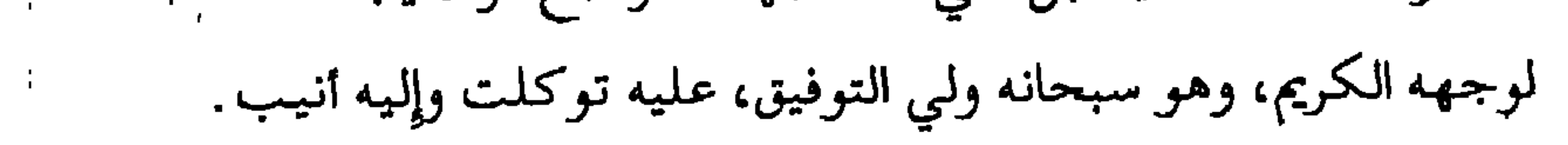

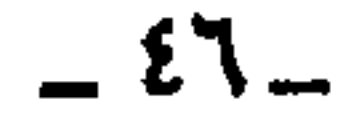

الفصل الأول حقيقة الملكة الفقهية قبل تحديد المقومات التي تتكون منها الملكة الفقهية، لا بد من بيان معنى الملكة الفقهيمة، والألفاظ ذات الصلة بها، وأنواعها، والحكم التكليفي لتكوينها، وفضلها، وأهميتها، لأن بيان هذه الأمـور يعين البـاحث على تحـديد مكـوناتهـا. ولذا سـيـشـتـمل هذا

الهطلب الأول: معنى الهلكة الفقمية:

قبل بيان معنى الملكة الفقهية باعتبارها لقبا على صفة معينة،

 $-$  {V  $-$ 

ملكًا: حازه وانفرد بالتصرف فيه، فـهـو مـالك. . ويقـال: أملك العـجين ملكًا: قوى عـجنـه وشـده. . ويـقـال: هـو يملك نفـسـه عند شهوتها: أي يقدر على حبسها . . وهو أملك لنفسه: أي أقدر على منعها من السقوط في شهواتها''.

والملكة في الاصطلاح: «صفة راسخة في النفس» `` ، وبعبارة أخرى: «الهيئـة الراسخة في النفس» `` حيث تحصل في الـنفس هيئة بسبب فعل من الأفعال، يقال لها (كيفية) أو (حالة)، فإذا كانت تلك الهيئة سريعة الزوال سميت كيفية أو حالة، أما إذا تكررت

(١) انظر: معجم مقاييس اللغة، لابن فـارس، ٢٥١/٥ تا: لسـان العرب لابن منظور ٢٨/٢ه؛ القاموس المحيط للفيروزآبادي ١٢٣٢: المصباح المنير للفيومى ٨٩٦/٢. (٢) التعريفات للجرجاني، ص٢٩٦؛ التوقيف على مهمات التعاريف للمناوي، ص٢٧٥. . (٢) شرح جمع الجوامع للمحلي، ٢٨٢/٢.

 $\xi$   $\Lambda$   $-$ 

تلك الهيئة ومارستها النفس حتى رسخت فيها، وصارت متعذرة الزوال، أصبحت ملكة : كـملكة الحسـاب، وملكة اللغة، وملكة الكتابة وغير ذلك``. يظهر مما سبق أن الملكة تختص بثلاث خصائص، هي: الخاصية الأولى: الملكة صفة في النفس، تطلق على مقابلة

العدم") . • هي تعين الشخص على سرعة البديعة في فهم المضدع

$$
= \epsilon \mathbf{A}
$$

والحقيقة أن الملكة تجمع بين الأمرين، فهي هبة من الله تعالى: تنمو وتزداد بالاكتساب، فقد روي عن الإمام مالك أنه قال: «ليس الفيقيه بكثيرة المسائل ولكن الفيقيه نور يؤتييه الله من يشباء من خلقـه» ``، وقـال الإمـام مـالك للإمـام الشـافـعي وهو غـلام يـطلب العلم: «إِن الله ألقى على قلبك نورًا فلا تطفئه بالمعصية»'`. الخاصية الثالثة: الملكة صفة راسخة كالنبتة التي تظهر في الأرض تنمو وتتجذر بالرعاية والعناية، وكذلك الملكة تبدأ ضعيفة، ثم تتقوى وتترسخ في النفس، فإذا ألقى المدرس على التلميذ أصول مسائل العلم وقواعده العامة حصلت له ملكة لكنها ضعيفة فإذا توسع في الشرح وذكر الآراء المختلفة تجود ملكته وتقوى، فإذا أصبح قادرًا على إدراك العويص المستغلق، وأصبح المدرس لا يترك خفيًا إلا وضحه وفتح مغلقه وأعانه على إدراكه، فقد تهيأت لطالب العلم

يسرى بعضبهم أنسها ليسمت مكتسسبة، وإنما هي هسجة موروثية لا تكتسب ولا تعلم، فمن وهبه الله ملكة الحفظ كان حافظًا، ومن وهبه الله ملكة التخيل كان شاعرًا.

\_\_ 0 <sub>+</sub> \_

والفقهية في اللغة : نسبة إلى الفقه وهو مأخوذ من فقه، وهو

(١) القدمة لابن خلدون، ص٢٩٠-٤٩١.

 $-0$ 

 $\mathbf{r}$ 

 $\mathbf{L}_{\mathrm{eff}}$ 

فقأ الشيء إذا انفتح، وفقأ الجرح إذا انفرج عمَّا اندمل، والاسم فقئ والهاء والهمزة تبدلان، تجزي إحداهما عن الأخرى، فقيل: فقيء وفقيه . . والفهم هو العارض الذي يعرض في القلب من النور، فإذا عرض انفتح بصر القلب فرأى صورة ذلك الشيء . فالانفتاح هو الفقه، والعارض هو الفهم» `` . ولا مانع من اعتبار الاشتقاقين لما في الثاني من أثر في الالتزام بالأحكام الشرعية . فقد بين الحكيم الترمذي أثر ذلك الاشتقاق على التزام المسلم (١) انظر: المفردات للراغب الأصفهاني، ص٢٨٤: الكليات لأبي البقاء٣/٤٤/٢: بصبائر نوي التمييز للفيروزآبادي، ٢١٠/٤.

(٢) النهاية في غريب الحديث لابن الأثير، ٦/٥/٢، (٢) نوادر الأصبول للحكيم الترمذي، تحقيق مصطفى عبد القادر عطا، دار الكتب العلمية، بيروت، ط١، ١٩٩٢، ص٧٧.

 $-$  0  $\Upsilon$   $-$ 

 $-$  or  $-$ 

ولم يرتض الآمدي إطلاق الفقه على العلم . فقال : «الأشبه أن الفهم مغاير للعلم؛ إذ الفهم عبارة عن جودة الذهن من جهة تهيئه لاقتناص كل ما يرد عليه من المطالب، وإن لم يكن المتصف بها عالمًا، كالعامي الفطن»<sup>(٤)</sup>.

 $-01-$ 

(١) التعريفات للجرجاني، ص٢١٦. (٢) المرجع السابق. (۲) المقدمة لابن خلاون، ص۲۸۹. (٤) الإحكام في أصول الأحكام للآمدي،١/٥.

الملكة الفقـهية : «صفة يقتدر بها على استنتاج الأحكام من مآخذها»<sup>(٢)</sup> . . وعرفها ابن النجار الفتوحي بقوله : « أن يكون الفقه عنده سجية وقوة يقتدر بها على التصرف بالجمع والتفريق والترتيب والتصحيح والإفساد»، ثم قال: «فإن ذلك ملاك الفقه» `` . . وقد فصل القول فيها بعض المعاصرين حينما قال: «القدرة على النظر في الأدلة، وكيفية استنباط الأحكام منها، حتى لا تكاد تعرض عليه حادثة من الحرادث إلا أمكن أن يعطيها ما يليق بها من الأحكام، فضيلاً عن أنه بعد ذلك تطمـئن نفسه إلى ما يعـمل به من أحكام أو يفتى به غيــره، أو يقضي به بين النــاس، إذ لا يقــدم على ذلك

$$
\mathbf{1.001}
$$

وأما مفردات الملكة الفقهية فهي : ١ – فقـه النفس: وهي صـفة في النـفس جبليـة تحـقق لصاحبـها شـدة الفهم لمقاصد الكلام (٢)، كالتفريق بين المنطوق والمفهوم، قال السـيـوطي: «وفـقـه النفس لا بد منـه، وهو غـريزة لا تتـعلق بالاكتساب »<sup>(۳)</sup>.

٢ – القـدرة على استـحضـار الأحكام الشـرعيـة العمليـة في مظانـهـا الفقهية، وذلك بالإحاطة بمبادئ الفقه وقواعده والوقوف على مسسائله، قــال ابن خلدون: «الملكة: الإحــاطة بمبــادئ العلم

(١) بحوث في الفقه المقارن، لمحمد رأفت عثمان وآخرين، ص٢٢. (٢) شرح جمع الجوامع للمحلي، ٢٨٢/٢، عمدة التحقيق في التلفيق للباني، ١٩٨. (٢) الرد على من أخلد إلى الأرض للسيوطي، ص١٧٧؛ وتقرير الاستناد له، ص٤٢.

 $\overline{\phantom{a}}$  o  $\overline{\phantom{a}}$ 

وقواعده، والوقوف على مسائله، واستنباط فروعه من أصوله الله . ٣\_ القدرة على استنباط الأحكام العملية من الأدلة التفصيلية، وهي صفة مكتسبة تحصل في النفس بالتضلع بالعلوم الشرعية وعلوم اللغة العربية وغير ذلك مما هو ضروري للاجتهاد . ٤- القدرة على تخريج الفروع على الأصول وتخريج الفروع من الفروع، والترجيح في المذهب. ه\_ القـدرة على التـرجـيح إذا اختلف الفـقـهـاء في مـسـألة من المسائل، لأن أعلم الناس أبصرهم بالحق إذا اختلف الناس، فهذه صفة الفقهاء الراسخين في الفقه كما ذكر أبو يوسف ( ' ) . ٦- القدرة على التعبير عن مقصود الفقه، ودفع الشبهات الواردة عليه، قال ابن الأزرق: «الشروط الدالة على حصول الملكة في العلم: المعرفة بحصول أي علم كان، وما بني عليه ذلك العلم، وما يلزم عنه، والقدرة على التعبير عن مقصوده، والقدرة على دفع الشبه الواردة عليه فيه»(٢).

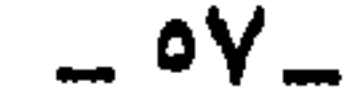

وبناء على ما سبق يمكن وضمع تعريسف للمسلكة الفقهيبة، وهو أنهـا: «صفـة راسخـة في النفس، تحـقق الفـهـم لمقـاصـد الكلام الذي يسبهم في التـمكن من إعطاء الحكم الشـرعي للقـضـيـة المطروحة، إما برده إلى مظانه في مخزون الفقه، أو بالاستنباط من الأدلة الشرعية أو القواعد الكلية».

الهطلب الثانين الألفاظ ذات الصلة بالهلكة الغقمية:

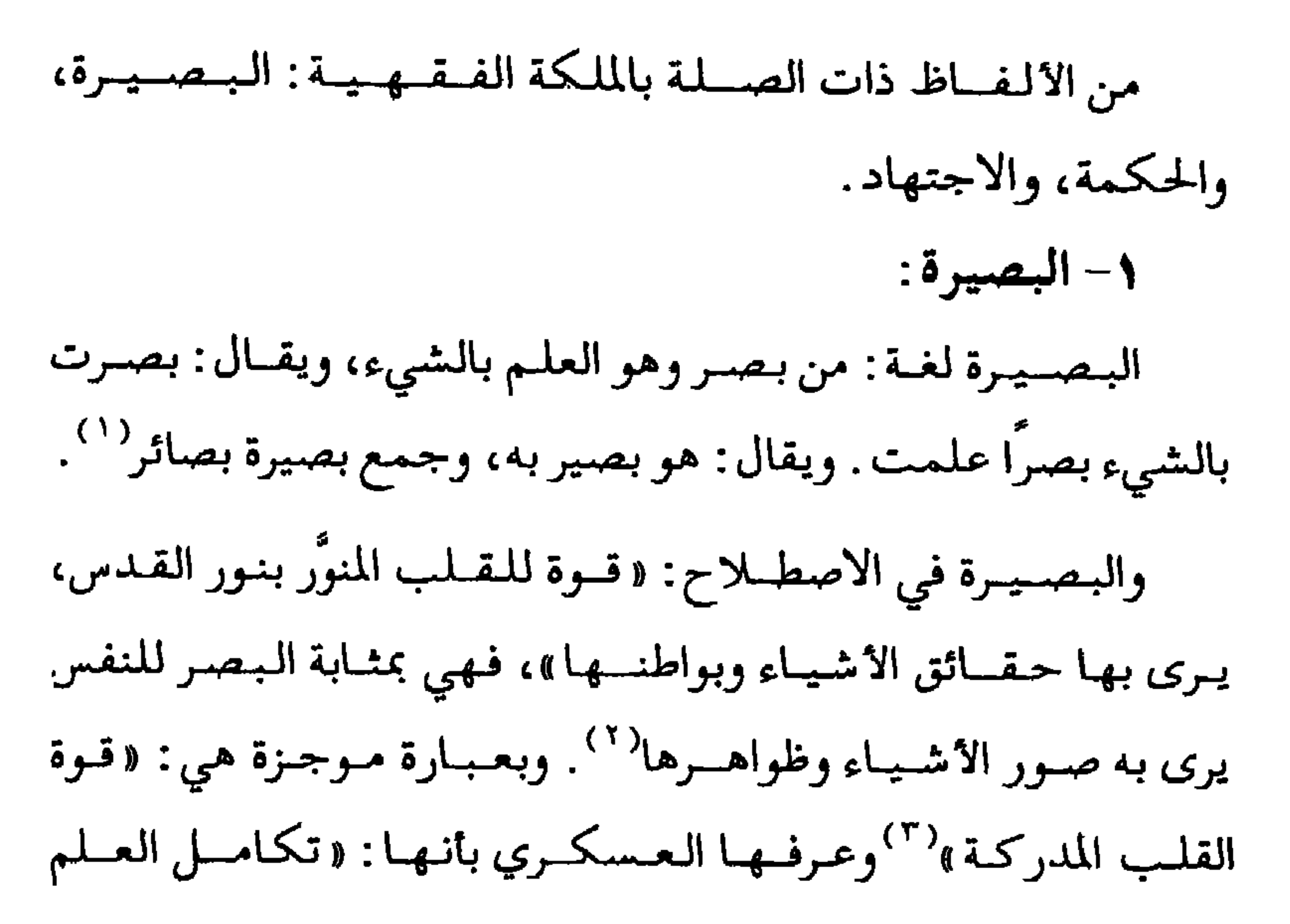

 $\overline{\phantom{a}}$  o  $\overline{\phantom{a}}$ 

والمعرفة بالشيء» ( ا ). فالبيصيرة تأتي بمعنى الملكة العلمية، فيهي أعم من الملكة الفقهيـة . وقد أشــــار القـــــرآن إلى ذلك، قــال تعـالـى: ﴿ قَدْ جَآءَكُمْ بهايزمن ريسكم فمن أبصرفلنفسه ومنعمى نهزير متناأنا عَلَيْكُمْ يَحْفِيظِيَّة (الأنعام:١٠٤).  $:222 + 1 - 4$ 

 $= 09$ 

فالحكمة تأتي بمعنى الملكة الفقهية، لأنها تنشأ عند الإنسان بأمرين، هما: الأول : نسور يقسذفه الله في قلب العمالم المسلم، ويؤيد ذلك قوله تعالى: ﴿وَمَن يُؤْتَ ٱلْمِحِسَنَـٰمَةَفَقَدْ أُوتِيَ خَيْرًا صَـَٰيْثِيرًا﴾ (البقرة:٢٦٩). والثاني : بالاكتســاب، ويؤيــد ذلك مــا روي عن عبــد الله ابن مسعود قال : قال النبي ﷺ : «لا حسد إلا في اثنتين: رجل آتاه الله مالاً فسلطه على هلكته في الحق، ورجل آتاه الله الحكمة، فهو يقضي بها ويعلمها»<sup>(٢)</sup>. فالحكمة تكتـسب بالعـلم، قال

 $-7. -$ 

 $-11 -$ 

في إدراك حكم ما سبق التكلم فيه من العلمـاء السـابـقين أولاً، وافقهم في ذلك أو خـالف، ومن أن يكون ذلك بإعـانة البـعض في التنبيـه على صور المسائل، والتنبيـه على مآخـذ الأحكام من الأدلة التفصيلية، أو بغير إعانة منه . . فما يظن فيمن كان موافقًا لشيخه في أكثـر المسائل، لكنه يعرف لكل حكم دليلاً ويطمئـن قلبه بذلك الدليل، وهو على بصيرة من أمره، أنه ليس بمجتهد ظنَّ فاسد » ( ا ). والاجتهاد هو معرفة الحكم الشرعي بىدليله ولو كان متبعًا لغيره في الحكم، فإذا وصل الفقيه لهذه المرحلة كان ذا ملكة فـقهيـة . . فالاجتهاد والملكة الفقهية متقاربان، ويؤيد ذلك أنه يشمترط لهمما أن يكون الشمخص فتسيمه النفس بأن يكون شمديد الفيهم لمقاصد الكللام. ولأن الفقيه من اتصف بعلم الفقه أو بالاجتهاد، فلا يتصور فقيه غير مجتهد ولا مجتهد غير فقيه على الإطلاق، كما أشار التفتازاني<sup>(٢)</sup> . المبحث الثاني: أنواع الملكة المقتهية

إذا كان الاجتهاد مقاربًا للملكة الفقهية فيمكن أن نستخلص

(١) عقد الجيد في أحكام الاجتهاد والتقليد للدهلوي، ص٣. (٢) شرح التفتازاني على ابن الحاجب، ٢٩٠/٢٩٠.

- 72 -

(١) انظر: شىرح منظومــة عقـود رسـم المفتـي لابن عـابدين ضـمن رســائله، ١١/١؛ طبـقـات الجتهدين لابن كمـال باشـا، ص ١٣؛ تبـمـرة الحكام لابن فرحـون، ٢٤/١؛ أصـول المذهب المالكي للبـاجـقني، ص٣٩: أدب المفـتي لابن الصـلاح، ص٨٧: آداب الفـتـوى للنووي، ص٢٢؛ صفة الفتوى لابن حمدان، ص١٦؛ إعلام الموقعين لابن القيم، ٢١٢/٤. (٢) انظر: عقد الجيد في أحكام الاجتهاد والتقليد للدهلوي، ص٥.

 $-11 -$ 

ويختار بعضها على بعض، وينسبه على مـآخذ الأحكام في تلك الأدلة. ٤ – القدرة على استنباط الأحكام الفقهية للقضايا المستجدة التي لم ينــزل فيـهـا نص شـرعي، فيـقـيس الأشبــاه بالأشــبـاه منهـا والنظائر بالنظائر.

٥\_ القيد. ة على إنه!!, الأحكام المجردة في النصوص الشرعيية على

(١) الموافقات للشاطبي، ١٩٤/٤.

 $-32$ 

هؤلاء الفقهاء: أبو يوسف يعقوب بن إبراهيم بن حبيب الأنصاري (١٨٢هـ)، وأبو عبد الله محمد بن الحسن الشيباني (١٨٩هـ) من الحنفية، وعبد الرحمن بن القـاسم (١٢٦هـ)، وأشهب بن عبد العزيز القيسي العامري ( ٢٠٤هـ) من المالكية، وإسـماعيل بن يحيى المزني (٢٦٤هـ)، والربيع بن سليــمـان المرادي ( ٢٧٠هـ) من الشـافـعيـة، وأبو بكر أحمد بن محمد الخلال ( ٣١١هـ) من الحنابلة .

 $-30-$ 

ويختص صاحب هذه الملكة بالأمور التالية :

١- كونه فقيه النفس.

٢- القـدرة على مـعرفـة أدلة الاحكام الـتي نص عليـها الإمـام، ومعرفة تقييدات مطلقاتها، ومخصصات عمومياتها، ومآخذ الاحكام وعللها ومعانيها ومقاصدها

٣- القدرة على تخريج الاحكام على قواعد الإمام وفروعه .

 $-11 -$ 

رابعًا : ملكة الترجيح في المذهب : وهي تتحقق في الفقيه المتمكن من الترجيح بين أقوال الإمام وبعض أصحابه، فيقررها ويرجح قولاً على قول آخر، ويميز أصح الأقوال من غيرها ويرتبها، ويحررها، ويكتب المؤلفات والتصانيف فيها، ويستند في ذلك إلى معرفة أدلة الأحكام ومرجحاتها، وأصول الإمام، ومعرفة علل الأحكام المنصوص عليها في المذهب ومآخذها .

٤\_ إدراك علل الاحكام ومآخذها .

ه\_ القدرة على الترجيح بين الأقوال في المذهب .

 $-1V$ 

فإذا عرضت له واقعة لا يوجد فيها نص، لا يستطيع أن يخرجها على نصوص إمامه إلا إذا كانت واضحة الشبه بالمسألة المنصوص عليها، بحـيث يدرك وجه الشبـه بالبـداهة من غير جهـد، وذلك لان إدراك الشبه الخفي يحتـاج إلى الإحـاطة بمدارك إمـام المذهب ومآخذ الأحكام. ومن هؤلاء الفقهاء: عبد الله بن أحمد بن محمود النسفي ( ٧١٠هـ) الحنفي صاحب كنز الدقائق، وخليل بن إسحق ( ٧٧٦هـ) المالكي صاحب مختصر خليل، وإبراهيم بن يوسف الشيرازي

( ٤٦٧ هـ) الشافعي، صاحب المهذب، وموسى بن أحمد المقدسي

الحجاوي (٦٨ ٩هـ) الحنبلي صاحب الإقناع.

 $-1/2$ 

. . .

رزر ڀر ديند جي ڪتاب جي پيدا جي ري په ان جي پيدا کي پيدا جي ان جي ان جي ان جي ان جي ان جي ان جي ان جي ان جي ان ابن إبراهيم بن المنذر (١٨٣هـ) في كتـاب الإشـراف على مـذاهب العلماء، والأوسط في السنن والإجماع والاختلاف، وأبو الحسن علي

 $-11 -$ 

٤ – الأمانة العلمية، بحيث ينقل الاراء الفقهية من الكتب المعتمدة في کل مذهب . ٥- معرفة تقييدات المطلقات ومخصصات العمومات في جميع المذاهب. ٦- معرفة وجوه الترجيح في أصول الفقه . ٧- الموضوعية، بحيث يبحث في المماثل الفقهية دون أن يتعصب لرأي من الآراء. المبحث الثالث: الحكم التكليصي لتكوين الملكة الفقهية وفضلها وأهميتها يقصد من هذا المبحث إيجاد الدافعية لتعلم الفقه وتحصيل

الملكة الفقهيمة، وذلك ببيان حكم تكوينها التكليفي، وفضل تحصيلها، وأهمية وجودها . . وفيما يلي بيان لهذه الأمور :

 $-V.$
الهطلب الأول: الحكم التكليفي لتكوين الهلكة الفقهية: نص الفقهاء على أن طلب العلم الشرعي بما فيه الفقه، وتحصيل الملكة فيه، فرض كفاية إلا فيما يتعين طلبه، مثل ما هو مطلوب من المسلم لأداء ما وجب عليه : كتعلم صفة الوضوء والصلاة والصوم، وأحكام الزكاة إذا كان يملك مالأ، وأحكام المعاملات إذا كان تاجرا، فإن تعملم هذه الأحكمام يكسون فرض عمين، أما ما عمدا ذلك من التخصص في الفقه وتكوين الملكة فيه فهو فرض كفاية، إذا قام به البعض الذي يسد حاجة المجتمع من قضاة ومفتين ومدرسين ومجتهدين، سقط الإثم عن أفراد الجتمع، وإلا لحق الإثم الجميع . . فقد ذكر ابن عــابدين أن تعـلم الفــقه ممــا زاد على ما يحتاج إليـه في دينه فرض كفاية' ` . وقال ابن رشد : «طلب العلم والتفقه في الدين من فروض الكفاية كالجهاد»<sup>(٢)</sup> . . وقال الخطيب الشربيني : دومن فروض الكفايات القيام بعلوم الشرع: كتفسير وحديث والفروع الفقهية الزائدة على ما لا بد منه» (٢) . . وقال ابن تيمية :

(۱) حاشية ابن عابدين، ۲۸/۱ه. — (٢) التاج والإكليل للمواق، ٢٤٧/٣؛ وانظر: الشرح الصغير للدردير، ٢٧٢/٢. (٢) مـغني المحتـاج للشـربيني، ٢٤/٢؛ وانظر: نهـاية المحتـاج ٤٧/٨؛ المنثـرر في القـواعـد للزركشي، ٢٤/٢٪ والأشباه والنظائر للسيوطي، ص١٤، ٤

 $-11 -$ 

الأدلة التالية : ١- قال تعالى: ﴿ وَمَاكَانَ ٱلْعُؤْمِنُونَ لِيَسْفِرُواْكَتَافَةً فَلَوْلَا تَمَرَمِنَ كُلِّ فِرَقَةٍ مِّنْهُمْ طَآيِفَةٌ لِيَنْفَقَّهُواْ فِي ٱلدِّينِ وَلِيُنذِرُواْ يَسْرُومُ إِذَارَجُعُواْإِلَيْهِمْ لَعَلَّهُمْ يَحْذَرُونَ} (التوبة:١٢٢).<br>قومهمرإذارجعواإِلَيْهِمْ لَعَلَّهُمْ يَحْذُرُونَ} (التوبة:١٢٢). الآية تدل على وجوب تعميم التفقه في الدين والاستعداد لتعليمه في مواطن الإقامة، وتفقيه الناس فيه على الوجه الذي يصلح به حالهم، ويكونون به هداة لغيرهم. . وأن المتخصصين لهذا الفقه بهذه النية لا يقلون في الدرجة عند الله عن المجاهدين بالمال والنفس لإعلاء كلمة الله والدفاع عن الملة والأمة، بل هم أفضل منهم في غير الحال التي يكون فيها الدفاع فرضًا عينيًا' ' .

ومما يدل على اعتبار تكوين الملكة الفقهية فرض كيفاية،

دطلب العلم الشمرعي فرض على الكفاية إلا فيما يتعين، مثل طلب كل واحد علم ما أمـره الله به ونهـاه عنه، فـإن هـذا فـرض تملى الأعيان »<sup>(١)</sup>.

 $- YY -$ 

٢- وقال تعالى: ﴿وَلَوَّرَدُّوهُإِلَىٰ ٱلرَّسُولِ وَإِلَىٰ أَوْلِى ٱلْأَمْمِرِ مِنْهُمْ كَمَا مَعْرَاتِينَ يَسْتَنْبِطُونِهُ بِعَرْ بِعِيمٌ ﴾ (النساء:٨٣).<br>لعَيْلِمَهْ الَّذِينَ يَسْتَنْبِطُونِهُ مِنْهُمْ ﴾ (النساء:٨٣).

قبال النسووي: «الاعتنساء بالاستنباط من آكـد الواجـبـات

المطلوبة؛ لأن النصوص الصريحة لا تفي إلا بيسيو من المسائل

الحيادثة، وإذا أهمسل الاستنبياط فيات القضياء في معظم الأحكام النازلة أو بعضها»(۱).

 $-yr$ 

أحمد : أهل الحـديث . . وقال النووي : « يجوز أن هذه الطائفة مفرقة بين أنواع من المؤمنين: منهم شجعان مقاتلون، ومنهم فقهاء، ومنهم محدثون، ومنهم زهاد، وآمرون بالمعروف وناهون عن المنكر، ومنهم أهل أنواع أخرى من الخير، ولا يلزم أن يكونوا مجتمعين، بل قد يكونون متفرقين من أقطار الأرض» ``.

فالحديث يدل على أنه لا يجوز أن يخلو الزمان من فـقـهـاء مجتهدين مما تحتاج لهم الأمة كما قال الإمام على رضى الله عنه : «لن تخلو الأرض من قـائـم لله بحـجـة، لكيـلا تبطل حـجج الـله وبيناته، أولئك هم الأقلون عددًا، الأعظمون عند الله قدرًا» ( ''. ٤– ولأنه بتكوين الملكة الفقهية دفع لحاجة المجتمع إلى الوظائف العامة من قضاء وفتيا وحسبة وتدريس وغير ذلك. الهطلب الثاني: فضل نحصيل الملكة الفقمية: بيَّنِ الإسلام فضل العلماء عامة والفقهاء خاصة في عدة نصوص من القرآن والسنة، نذكر منها :

 $-Vt =$ 

## ١– قوله تعالى: ﴿يَدْفَعِ ٱللَّهُ ٱلَّذِينَ ءَامَنُواْ مِنكُمْ وَٱلَّذِينَ\وُدِّوْاْ ٱلْعِلْمَرَ دَرَجَنَتِ﴾ (المجادلة:١١). ۲- قوله تـعالى: ﴿وَلَـٰكِنْ كُونُواْرَيْـُـٰذِيَـٰنَ بِـِمَاكَنْتُـٰمَرْتَعَـٰلِمُـُونَ١لَـٰكِـُـٰبَ<br>۲- قوله تـعالى: ﴿وَلَـٰكِنْ كُونُواْرَيْـُـٰذِيـَـِّـٰنَ بِـِمَاكَنْتَـٰمَرْتَعَـٰلِمُـُونَ١لَـٰكِـُـٰبَ ىر پرېژ وه پيرو په رال عمران :٧٩ ).<br>ويساكنتمرندرسون که ( آل عمران :٧٩ ).

٣\_ ما روي عن حميد بن عبد الرحمن قال: سمعت معاوية رضي الله عنه خطيبًا يقول: سمعت رسول الله عَلِيَّةٍ يقول: «من يود

$$
\mathbf{y} = \mathbf{y} + \mathbf{y} + \mathbf{
$$

 $-V^{\circ}$ 

**Contract Contract** 

 $\mathbf{I}$ 

the company of the company of the company of  $\mathbf{A}$  $\boldsymbol{J}$  , where  $\boldsymbol{J}$  $\mathbf{r}$ 

 $\sim 100$ 

 $- Y^T -$ 

الهطلب الثالث: أهمية وجود الملكة الغقمية: يمكن إدراك أهمسة وجود الملكة الفقهية من خلال تلمس فوائدها لكل من الفقيه والمجتمع الذي يعيش فيه . أولاً : فوائد الملكة الفقهية للفقيه : إن المستفيد الأول من وجود الملكة الفقهية هو الفقيه، حيث تحصل له عدة فوائد عملية منها: ١- النضوج العقلي والفكري:

إن الملكة الفقهية بما تشتـمل عليه من أنواع الملكات تزيد الفقيه

ذكـاء في عــقله وإضــاءة في فـكره؛ لان النفس تزداد كَيَـسَـا بالـعلوم

(١) سنن الترمذي، كتاب العلم، باب فضل الفقه، ٥٠/٠٥٠.

 $-VV -$ 

سئل أحد المبدعين المعاصرين الغربيين، وأظنه (نيوتن)، عن سبب إبداعـه فـقـال: «إِن ٩٧٪ منه يرجع إلى الجـد والشـابرة في التحصيل، و٢٪ يرجع إلى الذكاء». ٢- الحذق في الفقه والتفنن فيه والاستيلاء عليه : إِن الملكة الفقهية تجعل الفقيه حاذقًا في علم الفقه، متمكنًا منه، قـادراً على الإبداع فـيـه والمطاء، بالتــأليف وتصـوير المسـائل تصويرًا دقيقًا ورد الشبهات عنه، يقـول ابـن خلدون: «إِن الحــذق في العلم والتفنن فيه والاستيلاء عليه إنما هو بحصول ملكة في

الإحاطة بمبادئه وقواعده، والوقوف على مسائله، واستنباط فروعه

(١) المقدمة لابن خلدون، ص٢٧٨.

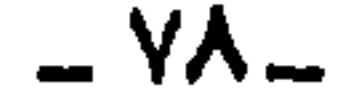

من أصوله . . ما لـم تحصل هذه الملكة لـم يكن الحـذق في ذلك الفن المتناول حاصلاً». `` . وذكر الفيروزآبادي: «إن المصنفين المعتبرة تصانيفهم فريقان : الأول: من له في العلم ملكة تامة ودربة كافية، وتجارب دقيقة، وحدس ثاقب صائب، واستحضار قريب.. وتصانيفهم عن قوة تبصرة ونفاذ فكر وسداد رأي، تجمع إلى تحرير المعاني تهذيب

الالفاظ، وهذه لا يستغني عنها أحد من العلماء، فإن نتائج الافكار لا تقف عند حد، بل لكل عالم ومتعلم منها حظ، وهؤلاء أحسنوا إلى الناس كما أحسن الله إليهم، زكاة لعلومهم، وإبقاء للذكر الجميل في الدنيا والاجر الجزيل في الاخرى. الثاني: من له ذهن ثاقب، وعبارة طلقة، ووقعت له كتب جيدة جمة الفوائد لكنها غير رائقة في التأليف والنظم فاستخرج دررها وأحسسن نضمدها ونظممها . . وهذه ينتمفع بها المستدئون والمتوسطون، وهؤلاء مشكورون على ذلك محمودون» `` . ` وقد مثل صديق حسن خان للفريق الأول بتصانيف العضد

(١) المقدمة لابن خلاون، ص٢٧٥.  $\mathcal{L} = \{ \mathcal{L} \in \mathcal{L} \}$ (٢) بصائر نوي التمييز للفيروزآبادي، ٠/٠/١٠

 $-14-$ 

الإيجي، والسعد التفتازاني والجلال الدواني'' . . ويضاف إلى ذلك تصـانيف شـيخ الإسلام ابـن تيـمـية وابـن القـيم والشـوكـاني، فإن تصانيفهم مما ينفع العلماء عامة والفقهاء خاصة. ٣- الوصول إلى آراء فقهية ناضجة : إن الفقيه صاحب الملكة الفقهية الراسخة يتمكن من الوصول

الدرآراء فقصية ناضحة مبنية على أصول الاستنباط وعلل الأحكام

(١) أبجد العلوم لصديق حسن خان، ١٩٢/١. (٢) الإمام أبو عبد الله محمد المقري التلمساني، للدكتور محمد أبو الأجفان، حر١٦٩. .

... A. ...

الفقهاء، القدرة على استخراج واستنباط الأحكام الخفية من الأدلة البعيدة أو غير الماشرة، كأن يستنبط الاحكام العقائدية والفقهية من الآيات التي تتحلق بقصص القرآن وغميرها مما ليس له علاقة بالعقيدة أوْ الفقه، قال الشهرستاني: «بأي شيء يعرف العامي أن العالم قد وصل إلى حد الاجتهاد؟ وكذلك المجتهد نفسه متى يعلم أنه استكمل شرائط الاجتيهاد؟ يظهر أن العالم يعرف ذلك من زفسه، بأن بعلم أنه أتقن آلاته كل الإتقان، ووجد له ملكة وقدرة

 $-\lambda$ 

 $\mathbf{I}$ ा का  $\mathbf{r}$  ,  $\mathbf{r}$  ,  $\mathbf{r}$ 

> (١) البحر المحبط للزركشي، ١٩٩/٦. (٢) فرائد الفوائد في اختلاف القولين لمجتهد واحد للمناوي، ص٢٢.

> > $- \lambda$ Y  $-$

في بعض المسائل الفقهية، وذكر وجهين فيها بقوله: «وقد نقل عن بعض العلمـاء أنه ذكـرت عنده هذه المسـألة فـقـال: لو لم يكن للشافحي على غيره مزية ورجحان إلا بتردد أقواله لكفانا كفاية ومقنعًا، فإنه ما نشأ تردد أقواله إلا لفائض نظره ودقيق فكره لهذه الخبايا والخفايا ـ نعوذ بالله من حسد يعمى الأبصار والبصائر» ``. ثانيًا : فوائد الملكة الفقهية للمجتمع :

إن عودة الفقهاء ذوي الملكات الفقهية حاجة اجتماعية ملحة، تحقق للمجتمع الاستقرار، وتمنحه القدرة على النمو ومواكبة المستجدات . وفيما يلي بعض الفوائد التي تتحقق للمجتمع الإسلامي من وجود الفقهاء ذوي الملكات الفقهية الراسخة: ١- معالجة قضايا العصر ومشكلاته ووقائعه المستجدة : إن لكل عصسر قضـايـاه ومشكلاته ووقــائعــه المتجــددة التي لم يتكلم عنها الفقهاء السابقون. فلا بد من الفقهاء ذوي الملكات الفقهية الراسخة للاجتهاد في تلك القضايا والمشكلات والوقائع،

وإلا أدى ذلك إلى عـزل المجـتـمع وتجـمـيــده، ومن ثم أن يلـهث

.<br>(١) الرجع السابق.

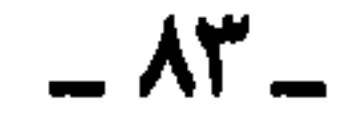

المجتــمع الإسلامي وراء السراب في البلاد الغربية، فيستعير منها قوانينها الخالفة لعقيدة الامة وشريعتها، ويستورد منها حلول مشكلاتها ليطبقها كما هي على مشكلاته، فيقع في التخبط والهوان والضنك .

إن عودة الفقهاء ذوي الملكات الفقهية حاجة اجتماعية لمواجهة الحقسائق التـي ظهـرت في هـذا العـصـر، وبيـان الحكم الشـرعي في

استعمال جميع ما استحدث مثل: الاستنساخ والتلقيح الاصطناعي وغير ذلك. ٢- ترشيد الصحوة الإسلامية : لم تقف الصحوة الإسلامية المعاصرة عند حدود الدعوة الفردية وتربية الأفراد، وإنما خاضت غمار السياسة، فشاركت في الوزارة لبعض الدول المعاصرة، وعقدت عدة تحالفات مع بعض الأحزاب السياسية غير الإسلامية، وشاركت في الانتخابات النيابية والبلدية وغير ذلك.

وقد تحمس بعض المخلصين لهذه الاعمال واعتبروها من المصالح المرسلة، في حين منع فريق آخر من المخلصين بعض الاعمال السياسية

 $-\lambda \epsilon$  -

∓ والإجارة المنتمهية بالتمليك، وبطاقات الائتمان، وغير ذلك. هذا بالإضافة إلى أن أغلب القائمين على تنفيذ الصيغ الإسلامية في تلك

 $-$  Ao  $-$ 

 $\bullet$ 

المؤسسات هم من خريجي كليات التجارة المعاصرة التي يغلب على مقرراتها الاقتصاد الوضعي، ويقعون في أخطاء شرعية عند التنفيذ . فلابد من عردة الفقهاء ذوي الملكات الفقهيمة الراسخة للاجتهاد في القضايا الاقتصادية المعاصرة، ووضع المعايير الشرعية الواضحة للالتزام بهاء ولابد من مراقبة دائمة لاعمال المؤسسات الإسلامية من قبل لجان رقابة شرعية دائمة تتكون من الفقيهاء العامــلين الخلـصين، وإلا أصبـــحت تـلك المؤسسات الإســلاميـة لا تختلف كثيرًا عن المؤسسات غير الإسلامية. ٤ - تذليل طريق العودة لقيام المجتمع الإسلامي : المجتمع الإسلامي يتطلع بشوق للعودة للإسلام، وهذه العودة تحتاج إلى الفقيه صاحب الملكة الفقهية القادر على تقنين الفقه الإسلامي، وتقديم النظريات والنظم الإسلامية التي نعتز بها؛ لتكون دستورًا هاديًا ومنقـذًا للمجتـمع مما يعـاني من تـخبط وشـقـاء في أنظمته وشرائعه وسائر علاقاته في ميادين الحياة المختلفة .

 $-11 -$ 

الفصل الثاني مقومات الملكة الفقهية الملكة الفقهية تحصل لطالب الفقه بوجود مقوماتها، حيث يغرسها المدرس الحاذق في نفس الطالب المستعد لذلك، وفق منهاج دراسي أصيل. وسيشتمل هذا الفصل على الماحث التالية: ١- الاستعداد العقلبي والروحي والشخصي للمتفقه

الهطلب الأول: الاستعداد العقلبي للمتغقه:

لا تحصل الملكة الفقهية لطالب العلم الشرعي إلا إذا كان قوم

 $AY -$ 

المدارك، يعرف مقتضى الكلام ومعناه، فيدرك ما إذا كان اللفظ مجرداً عن القرائن، أو أن له قرينة تصرفه عن ظاهره، سمعية كانت أو لفظيـة، وهو الذي عبـر عنه صاحب جـمـع الجـوامع بقـوله: «فـقـه النفس » ( ' )وشرحه الجلال المحلي بقول: « شديد الفهم بالطبع لمقاصد الكلام» ``، ووضحه الماوردي بقوله: «الفطنة والذكاء مـا يصل به إلى معرفة المسكوت عنه من أمارات المنطوق، وإن قلَّت فيه الفطنة

والذكاء لم يصح منه الاجتهاد» ( ٢ ). وعبر عنه المحلي بالعقل. والعقل غريزة لا تتعلق بالاكتساب. وكلما كان العقل أقرب إلى حالته الطبيعية كلما انطبعت فيه

الملكات، كما يعتقد ابن خلدون<sup>(٤)</sup>.

وقد جمل الله العقـول معـادن الحكمـة، ومـقتـبس الآراء، ومستنبط الفهم، ومعقل العقل، ونمور الأبصار، بها يستدل على ما أخبر به من علم الغيوب، فيها يقدرون الأعمال قبل كونها، ويعرفون عواقبها قبل وجودها، وعنها تصدر الجوارح بالفعال بامرها،

> (١) جمع الجوامع مع شرح المحلي وحاشية البناني، ٢٨٢/٢. (٢) شرح المطي على جمع الجوامع مع حاشية البناني، ٢٨٢/٢. (٣) أدب القاضي للماوردي، ٤٩٢/١. . (٤) ابن خلدون وتراثه التربوي لمسين با نبيلة، من٨٧.

> > \_ ᄊ\_

 $-\lambda$ ۹

فلابد من اختبار أعلى المستويات العقلية والذهنية لدراسة الفقه الإسلامي . فقد كانت الأمة الإسلامية توجه أبناءها الأذكياء لدراسة الفقه، أمثال أبي حنيفة ومالك والشافعي وأحمد بن حنبل وغيرهم. ولذلك كان على الأمة إيجاد محاضن للأذكياء وتوجيههم نحو دراسة الشريعة الإسلامية منذ المراحل الأولى للدراسة، والتركيز عليهم من الناحية الأخلاقية والعلمية ومتابعتهم حتى تحصل لهم الملكة الفقهية.

ويراعى في اختيار هؤلاء الأذكياء أن يكونوا ذوي عزائم قوية، ومواهب فطرية تتعلق بدراسة الفقه الإسلامي. ولا يكتفي في اختيارهم على شهاداتهم التي تثبت درجاتهم في المواد التي يدرسونها، بل لا بد من اختبار لقياس القدرات والإمكانات والمواهب ـ وتتم متابعة هؤلاء الأذكياء وتوجيههم باحترام شخصية الطلاب، وتقـوية عـزيمتـهم وبـعشهـا لنـيل الدرجات العليا، وتقـديم الحوافز المادية والمعنوية لهم. كما ينبغي على الموجهين الابتعاد عن أساليب التحقير والتقنيط والتشديد، وغيـر ذلك. ولا بد من أن نخص هؤلاء الاذكياء بدروس إضافية تتلائم مع ما يمتلكون من

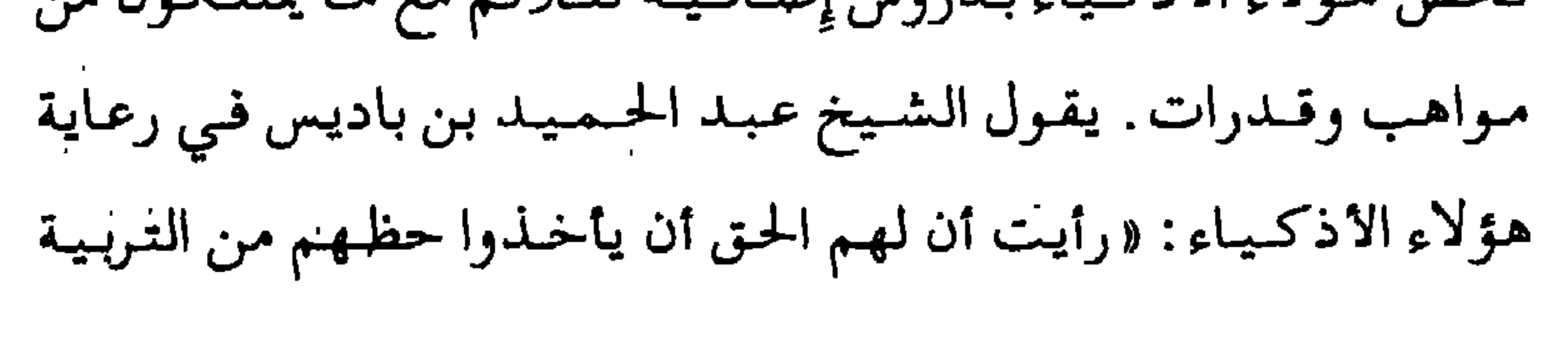

\_ 9. \_

والتعليم على وجــه ينــاسبـهـم، فأسست لهم درسًا يوم الأحد من كل أسبوع....»'``. الهطلب الثاني: الاستعداد الروحي والخلقى للمتفقه: إِذا كسان العلم الشسرعي نورًا يقسذفمه الله في قلوب المؤمنين الطائعين المخلصين، فلا بد في المتفقه أن يكون صافي النفس من أدران الدنيا وشوائبها، مخلصًا في طلب الحق والمعرفة، لا يقصد بذلك إلا وجه الله تعالى، وأن يكون عدلاً في دينه، يلتزم الطاعات ويجتنب المعاصي'''. وقد دلت على ذلك الآيات والأحاديث وآثار الصحابة والسلف الصالح.. ومن ذلك: ١– قوله تـعالى: ﴿ وَلَوَّأَتَّهُمْ فَعَلُّواْمَايُوعَظُونَ بِهِءِلَكَانَ خَيْرًا لَهُمْ عَ أَشَدَّتَنَّبِيتَنَا رَبَّهُمْ وَإِذَا لَا تَيْنَنَّهُمْ مِن أَمَرَتَهُمْ وَالْحَرَا عَظِيمٌ رَبَّهَ كَرْكَمْ يَنْهُمْ صِرَىطًا مُّسْتَقِيمًا﴾ (النساء:٦٦-٦٨). ٢- قوله تعالى: ﴿يَوْتِيَ ٱلْحِنَّـٰـُمَةَ مَن يَشَـٰاءُ وَمَن يُؤْتَ ٱلْحِنَّـٰكَـمَةَ نَقَدْ أَوْتِيَ غَيْرًا كَثِيرًا ۖ وَمَايَذَّكَ يَحْرُ إِلَّا أَوْلُواالْأَلَمَنِي﴾

( البقرة : ٢ ٦ ٢ ) .

(١) عبد الحميد بن باديس وجهوده التربوية، لصطفى محمد حميداتو، ص٢٥٦. (٢) علم الظاهر والباطن لابن تيمية، ضمن الرسائل المنيرية، ٢٢٧/١.

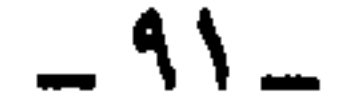

(١) منحيح البخاري، كتاب الاعتصام، باب لا تزال طائفة، ١٤٩/٨. (٢) ديوان الشافعي تحقيق الدكتور محمد عبد المنعم خفاجي، ص٢٠٦. (٣) إرشاد النقاد إلى تيسير الاجتهاد، للصنعاني، ضمن الرسائل المنيرية، ٢١/١.

 $-11 -$ 

وكانت الاوائل يختبرون المتعلم أولأ، فإن وجدوا فيه خلقًا رديئًا منعسوه، لئـلا يصــير آلة الفسـاد، وإن وجــدوه مـهــذبًا علمــوه، ولا يطلقونه قبل الاستكمال خوفًا على فساد دينه ودين غيره``. فجعلي القائمين على كليات الشريعة اليوم إجراء المقابلات الشخصية للطلبة المتقدمين لدراسة العلوم الشرعية للتأكد من سلامة قلوبهم وعدم خبث طويتهم. كما ينبغي عليهم متابعة الطلبة الذين التحقوا بكليات الشريعة، ليطبقوا ما يدرسون من علوم شرعية، ويلتزموا بالإسلام عقيدة وشريعة ونظام حياة، ويتحلوا بالاخلاق الإسلامية الفاضلة، وينشروا العلم الذي تعلموه بين أقوامهم. الهطلب الثـالث: الاستعداد الشنصي للمتفقه: الملكة الفقهية تحتاج من المتفقه إلى استعداد شخصي يتمثل في الجد والهمة في طلب العلم، فإن الإنسان يطير بهما إلى الدرجات الشـاهقـة في العلم، وأنه مـهـما بـلغ الإنســان من درجـات في العلم يبتقى بحاجنة إلى المزيد، فلا بد من أن يبتذل الوسع في الطلب والتحصيل والتدقيق والركض في ميلدان العلم والعمل، فلا يراه

(١) أبجد العلوم لصديق حسن خان، ٢٤٠/١٠.

 $-95-$ 

عَاهَد عليها أمسكها، وإن أطلقها ذهبت » ``. فالحديث يدل على أن من لم يتعاهد علمه ذهب عنه. فإذا

فطالب الفقه يستكثر من ميراث النبوة، ويذاكره باستمرار، ويتبعاهده بالحيفظ؛ لأن العلم ما ثبت في الخواطر لا ما أودع في الدفـاتر . فعن ابن عـمر رضي الـله عنهمـا، قال: إِن رسول الله عَيَّلَة قال: « إِنَّمَا مِثْلُ صِـاحبِ القرآن كـمثل صاحبِ الإِبلِ الْمَقَلَّةِ ، إِنَّ

وطالب الفقه ينبغي له أن يبذل جهده في تقييد العلم وكتابته؛ لأن تقييد العلم بالكتابة أمان له من الضياع. كما ينبغي عليه أن يجعل دفتراً لتقييد ما يسمع من الفوائد ويستنبطه من الزوائد؛ فإن العلم صيد والكتابة قيد .

وطالب الفقـه ينبــغي له أن يبـحث عن الـعـلم في أي مكّان، ولا يقـتـصـر على مـا يتلقـاه من بعض المدرسين، بل يرحل إلى من يفيده في العلم ويدرس عليه بعض العلوم الضرورية لتكوين الملكة

الفقهية . فالحكمة ضالة المؤمن أنبي وجدها فهو أحق بها .

(١) صحيح البخاري، كتاب فضائل القرآن، باب استذكار القرآن، ١٠٩/٦.

 $-92-$ 

الملكات ورسوخها، والاصطلاحات أيضًا في تعليم العلوم مخلطة

(١) بصائر نوي التميز للفيروزآبادي، ١/١٥٠

 $-90-$ 

 $\bullet$  .

على المتعلم، حتى لقلد يظلن كثيير منبهم أنها جزء من العلم، ولا يدفع عنه ذلك إلا مباشرته لاختلاف الطرق فيها من المعلمين، فلقاء أهل العلوم وتعدد المشايخ يفيده تمييز المصطلحات بما يراه من اختلاف طرقهم فيها، فيجرد العلم عنها، ويعلم أنها أنحاء تعليم وطرق توصيل، وتنهض قواه إلى الرسوخ والاستحكام في الملكات، ويصحح معارفه وغيرها عن سواها، مع تقوية ملكته بالماشرة

والتلقين وكثرتها من المشيخة عند تعددهم وتنوعهم» `` . كما يعتبر ابن خلدون اتصال السند في التعليم من أهم الأمور التي تعين على حذق المدرس ومهارته في التعليم؛ لأنه تجتمع فيه خبرات السابقين، فهو يقول: «كان السند في التعليم في كل علم أو صناعـة إلى مـشـاهيـر المعلمين فـيـهـا مـعـتـبـر عند كـل أهل أفق وجيل. . . ثم اعلم أن سند التعليم لهذا العهد قد كاد أن ينقطع عن أهل المغرب باختلال عمرانه وتناقص الدول فيه، وما يحدث عن ذلك من نقص الصنائع وفقدانها كما مر، وذلك أن القيروان وقرطبة كانتا حاضرتي المغرب والاندلس واستجر عمرانها، وكان فيها للعلوم والصنائع أسواق نافقة وبحور زاخرة، ورسخ فيها التعليم لامتداد

عصورهما وما كان فيها من الحضارة، فلما خربنا انقطع التعليم من

(١) المقدمة لابن خلدون، ص٨٨ ٤٩.

 $-11-$ 

الغرب إلا قليلاً …» ```. ومما يعين على تكوين الملكة الفقهية عند طالب الفقه أن يقصد من الفقهاء من اشتهر بالديانة وعرف بالستر والصيانة، بأن يكون قدوة لغيره . فقد روي عن محمد بن سيرين أنه قال: «إنما العلم دين فانظروا عمن تأخذون» `` . . والمدرس القدوة هو الذي رسم نفسه بآداب العلم، من استعمال الصبر والحلم، والتواضع للطالبين، والرفق بالمتعلمين، ولين الجانب، ومداراة الصاحب، وقول الحق، والنصيحة للخلق، وغير ذلك من الأوصاف ( ° ). وبالرغم من اتفاق العلمـاء على أن العلم الشـرعي لا بـد له من التلقي عن الشيوخ، إلا أننا وجدنا أن مثل علي بن رضوان المصري (٥٣هـ) الذي اشـتـغل بالأخــذ عن الكتب مـبـاشـرة، يـدعـو إلى تحصصيل العلم عن الكتب مباشرة، وأنها أوفق من التلقي عن الشيوخ، وألف في ذلك كتابًا<sup>(٤)</sup> . ولا يسلم لا بن رضوان هذا الادعاء، وقد رد عليه كثير من

 $-9V -$ 

قال: « المقيت » فقد صحف ``.

(١) معرفة علوم الحديث، للحاكم النيسابوري، م

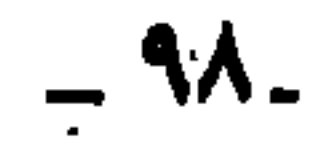

وقد اتخذ العلماء موقفًا من الفقهاء الذين يأخـذون علمهم من الكتب لا من الشيوخ. فيقبال أبو زرعية: «لا يفتى الناس سحفي، ولا يقرئسهم مصحفي،'``، وكان ثور بن يزيد يقــول: رلا يفتى الناسَ الصحفيون» (٢). ٢- إن الذي يقتصر في علمه على الكتب يفتقد عنصر الاقتماء والتأثر بأخلاق العلماء وآدابهم، وبالتالي لا يتورع عن القدح في العلماء والطعن فيهم، فقد قيل في سبب سلاطة لسان ابن حزم: إنه لا يلازم الأخذ من الشيوخ ولم يتأدب بآدابهم ``، حتى قيل في لسانه : « كان لسان ابن حزم وسيف الحجاج شقيقين» `` . ٣- ترى الاف التراجم والسير على اختلاف الأزمان مشحونة بتسمية الشيوخ والتلاميذ . وهذا دليل مادي ملموس يدل على بطلان ادعاء ابن صفوان. والحقييقية أن الاعتماد الكلي في تلقي العسلم على الشيبوخ لا يصبح، كما أن الاعتمـاد الكلي في تلقي العـلم عـلى الكـتب

 $-99-$ 

"ת ת־שי נדי 57  $\begin{array}{c} \bullet \\ \bullet \end{array}$  $\mathcal{T}$   $\Box$ جمعوا بين الحسنين، وكان علمهم أتم وأكمل.

(١) فقه إمام المرمين الجويني، للدكتور عبد العظيم الديب، ص٦٣.

 $\overline{a}$  ...

 $\mathbf{r}$ 

الاخـــلاق والنفـوس. وهو الكتـاب الخالـد، الذي لـم تخــلق جــدته ولم تبل نضارته، وهو المفتاح الرئيس لأقفال الحياة، كما قال الشاطبي: «إِن الكتاب قد تقرر أنه كلية الشريعة، وعمدة الملكة، وينبوع الحكمة، وآية الرسالة، ونور الأبصار والبصائر، وأنه لا طريق إلى الله سواه، ولا نجاة بغيره، ولا تمسك بشيء يخـالفه. وهذا كله لا يحتاج إلى تقرير واستدلال عليه؛ لأنه معلوم من دين الأمة. وإذا كان كـذلك، لزم ضرورة لمن رام الاطلاع على كليات الشـريعة وطمع في إدراك مقاصدها واللحاق بأهلها أن يتخذه سميره وأنيسه، وأن يجعله جليسه على مر الايام والليالي نظرًا وعملاً لا اقتصارًا

 $(1)$ aled  $\mathbf{1}$ 

(١) الموافقات للشاطبي، ٢٤٦/٢.

 $\overline{a}$  ).  $\overline{b}$ 

 $-1.7-$ 

وقد حدد الأصوليون للمجتهد أن يعرف من القرآن الكريم آيات لأحكام. وحددها الغزالي بخمسمـائة آيـة، وحددها غيره بأكثر من ذلك . ولم يشترطوا حفظها، بل يكتفي بمعرفة مواضعها في لقرآن الكريم ( ' ) . وقد اعتبروا ذلك كحد أدنى لتيسير الاجتهاد وتحصيل رتبته. والحقيقة أنه ينبغي على المتفقه الذي يريد تحصيل الملكة

(١) انظر: كشـف الأســرار للبــزبوي، ٢٨/٤؛ تقـريــب الوصــول لابن جـزي، ص٥٢:

 $-1.5$ 

فبالقرآن الكريم لا يخلق بكثمرة النبظر، وكلما نظر الإنسيان فيه ازدلد عليمًا باستسنباط أحكام جديسدة. قال ابن العربي في آية: ﴿ يَتَأَيُّهَاالَّذِينَ ءَامَنُوٓا۟إِذَاقَعَتْـمَهِ إِلَىٰ ٱلصَّلَوٰةِ فَأَغْسِلُوا۟ وْحَبُوهَكُمْ: . . ﴾ (المائدة:٦)، قـال بعض العلمـاء: إِن فـي هذه الآية ألف مسألة، واجتمع أصحابنا بمدينة السلام فتتبعوها، فبلغوها ثلاثمائة مسألة، ولم يقدروا على أن يبلغوها الالف، وهذا التتبع إنما يليق بمن يريد معرفة طرق استخراج العلوم من خبايا الزوايا<sup>(١)</sup> . في حين أن كتب البسشر العلمية والقانونية تخلق بكثرة الرد، ويمل الإنسان من كثرة النظر فيها". وينبغي للمتفقه أن يقدم على قراءة التفاسير والاطلاع على علوم القـرآن الكريم بما فـيـهـا الناسخ والمنسـوخ وأسـبـاب القزول والقراءات. فـمعرفة الناسخ والمنسوخ ضرورية للفقيه لثلا يثبت المنفي وينفي المثبت، وقد جمعت الآيات المنسوخة في كتب خاصة يمكن للفقيه الرجوع إليها . ومن هذه الكتب الناسخ والمنسوخ لابي جـعـفـر النحـاس، ولابـي بكر ابـن العــوبي، ولمكـي بن أبـي طـالب،

(١) أحكام القرآن لابن العربي، ٨/٧ه ه.

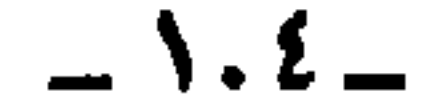

وينازع والمستناقات

 $\sim$  \.o  $\sim$ 

الفقهاء على أن من شرط المجتهد من القاضي والمفتي أن يكون عللًا بالأحاديث الحكميات »'``. ويؤيد ذلك قوله تعالى : ﴿ وَأَزَلْنَاۤإِلَيۡكَ ٱلذِّكۡكُمَرِكَ لِتُـبَيۡنَ لِلنَّاسِنِ مَانْزَلَ إِلَيْهِمْ وَلَعَلَّـهُمْ يَسْتَكْرُوبَ ﴾ (النحـــل:٤٤)، وقـال تعـالـى: ﴿...وَإِنَّكَ لَتَهَٰدِئَ إِلَىٰ صِرَوْلِهِ مُسْتَقِيدِ وَمَنْ صِرَوْلِ اللَّهِ الَّذِي لَهُ مَا فِى ٱلسَّمَـٰوَىٰ وَمَافِى ٱلۡمَرۡضَ ٱلۡآ إِلَى ٱللَّهِ تَصِيرُ ٱلۡأَمۡوَىٰ ﴾(لَسَـٰرُونَ:٥١-٥٣)،<br>وقوله تعالى: ﴿ مَآءَانَـٰكُمُ ٱلرّسُولُ فَخَذُوهِ وَمَا نَهَـٰكُمۡ عَنۡهُ فَانْتَهُواْ﴾ (الحشر:٧)، وقوله عَيْلَةً : «ألا إِني أوتيت القرآن ومثله معه» (٢) . . وقد اتفق العلماء على ذلك واعتبروه من المعلوم من الدين بالضرورة حيث قال الشوكاني: «إِن ثبوت حجية السنة المطهرة واستقلالها بتشريع الأحكام ضرورة دينية، ولا يخالف في ذلك إلا من لا حظ له في الإسلام»<sup>(٢)</sup> . هذا بالإضافة إلى أن السنة النبوية صادرة عن أفصح الخلق، ومن أوتي جوامع الكلم، فمن نظر فيها استنار قلبه ودبت فيه الحياة وقويت ملكته.

 $-1.7-$
$\mathcal{L} = \mathcal{L} = \mathcal$ 

◡

 $-1.7 -$ 

وينبغي للمتفقه أن يقدم على قراءة شروح الأحاديث وعلوم الحديث بما فيها من الناسخ والمنسوخ وأسباب ورود الحديث والجرح والتعديل وغير ذلك؛ لأن الفقيه كلما كان عالمًا بالسنن وعلومها كان أحرى بفهم القرآن واستنباط الأحكام ممن هو جاهل بها. ومن البدهي أن أقـول: إِن السنة التي لهـا هذه الأهمـيـة في بناء الملكة الفقهية إنما هي السنة الثـابتـة عن النبي ﷺ بالطرق العلمية

 $\sim \lambda \cdot \lambda$ 

والإجماع هو اتفاق علماء العصر من الجتهدين بعد وفاة النبي عَيَّلَة على حكم الحادثة''. وقد ذكر ابن تيمية اختلاف العلماء في تضليل وتفسيق خارق الإجماع، فمنهم من قـال: يضلل ويفسق، وهو مقتضى قول من قال: إن الإجمـاع حجة قاطعة. . وقـال بعض المتكلمين: إنه حجة ظنية، فعلي هذا لا يكفر ولا يفسق'' . وقال الجوينبي: «فشا في لسان الفقهاء أن خارق الإجماع يكفر، وهذا باطل قطعًا، فإن من ينكر أصل الإجماع لا يكفر. والقول في التكفير والتبرؤ ليس بالهين» (٣) . وقال الغزالي: «فإن قيل: هل تكفرون خارق الإجماع؟ قلنا: لا؛ لأن النزاع قـد كـثـر في أصل الإجـمـاع لأهل الإسـلام.. والفقهاء إذا أطلقوا التكفير لخارق الإجماع، أرادوا به إجماعًا يستند إلى أصل مقطوع به من نص أو خبر متواتر» ``.

والتحقيق في المسألة –كما يظهر من كلام الغزالي– أن اتفاق العلماء على تكفير خارق الإجماع يتعلق بالمجمع عليه إذا كان

 $\lambda$  . A  $-$ 

 $\mathbf{F}$  , and  $\mathbf{F}$  are assumed to the set of the set of the set of the set of the set of the set of the set of the set of the set of the set of the set of the set of the set of the set of the set of the set of the se

معلومًا من الدين بالضرورة (أي بالبداهة) فهو كـافر، كـمن أنكر وجوب الصلاة والزكاة وحرمة الزنا وغير ذلك، وأما إذا أنكر المجمع عليه مما لم يكن معلومًا من الدين بالضرورة، وهو يسمى بالإجماع الظنبي، فلا يكفر ولا يفسق؛ لأن العلماء مختلفون في حجية هذا النوع من الإجماع، كما اختلفوا في وقوعه.

رابعًا : معرفة علم أصول الفقه:

اشترط الأصوليون في المجتهد أن يكون على معرفة بقواعد استنباط الأحكام الشرعية الفرعية، من الوجوب والندب والحرمة والكراهة والإباحـة، من أدلتـهـا الإجـمـاليـة، من الكتـاب والسنة والإجماع والقياس وما يلحق بها من الأدلة الختلف فيها من الاستحسان والاستصحاب والعرف والمصلحة المرسلة وغير ذلك مما يطلق عليه علم أصول الفقه"، أو (المنهجية).. وقد عرفه التيهانوي بأنه: «علم يتعرف منه تقرير مطلب الأحكام الشرعية العملية وطرق استنباطها وموارد حججها واستخراجها بالنظر» ( ٢ ). وقيد اعتبره الرازى أهم العلوم للفقيمه، حيث قبال: «إن أه

$$
\mathcal{L} = \mathcal{L} \mathcal{L} \mathcal
$$

 $\overline{a}$   $\overline{a}$   $\overline{a}$ 

العلوم للمجتهد علم أصول الفقه»' `` . . واعتبره ابن جزي الآلة التي يتوصل بها للاجتهاد<sup>(٢)</sup> . وقال ابن الجوزي: «من الموظف على الفقيه اللازم له، طلب الوقوف على حقائق الأدلة وأوضاعها التي هي مباني قواعد الشرع، وهذا المعنى هو المعبر عنه بأصول الفقه، له طرفان : أحدهما : إثبات الأدلة على الشرائط الواجبة لها، والثاني : تحرير وجه الاستدلال بها على شرائط الصحة والاحتياط عن مكامن وجوه الزلل وعثرات الوهم عند تعارض الاحتمالات في التفاريع، وهذا الطرف هو الموسوم بالجدل» (٣). ولكي تتحقق المعرفة بعلم أصول الفقه عند الفقيه، لا بد أن يحفظ مختصرا من مختصرات هذا العلم الشتملة على مهمات المسائل: كمختصر المنتهى، أو جمع الجوامع، ثم يشتغل بعد ذلك بشروح هذه الختصرات، فيطلع على التنقيح والتوضيح والتلويح والمنار والتحرير وغيرها(٤). خاصسًا : معرفة علوم اللغة العربية: ينبغي لطالب العلم الشرعي معرفة علوم اللسان العربي من نحو

> (١) المصول في علم الأصول الرازي، ٦٥/٦. (٢) تقريب الوصول إلى علم الأصول لابن جزي، ص٥٥٥. (٣) الإيضاح لقوانين الاصطلاح لابن الجوزي، ص٧. (٤) بتصرف من طلب العلم وطبقات المتعلمين للشوكاني، ص١١٢.

> > $-111-$

وصرف وبيان وأدب؛ ليتمكن من فهم نصوص القرآن الكريم والسنة النبوية حق الفهم. فالفقيه يحتاج إلى اللغة العربية ليتمكن من استنباط الأحكام الشرعيية ومعرفة متقاصد الكتاب والسنة ومعانيبهما، وما كان عامًا أريد به العموم أو عامًا أريد به الخصوص، وليعرف المشترك والنمص والظاهر والمترادف وغير ذلك . . يقول ابن تيمية: «إِن تعلم اللغة العربية من الدين، وإِنه فرض واجب لفهم

(١) اقتضاء الصراط المستقيم لابن تيمية، ص٧.٧.

 $\sim$   $\frac{1}{x}$ 

وقيد اتفق الأصبوليبون على اشتراط معرفة اللغة العربية في المجتهد؛ لكنهم اختلفوا في القدر الذي يطلب منه على قولين: القمول الأول: ذهب كشيسر من الأصموليين، منهم الغـزالي والزركشي، إلى أن القدر المطلوب من الفقيه هو القدر الذي يتمكن به من فهم الكتاب والسنة، فيعرف غالب المستعمل، ولا يشترط التبحر فيها، كعلم سيبويه والأصمعي والخليل بن أحمد والأخفش. قبال الغيزالي: «البقيدر البذي يفيهم به كبلام العبرب وعبادتهم في الاستعممال، إلى حمد يميـز بين صـريح الكلام وظاهره ومـجـمله،

وحقيقته ومجازه، وعامه وخاصه، ومحكمه ومتشابهه، ومطلقه

(١) الموافقات للشاطبي، ١١٥/٤. (٢) القدمة لابن خلاون، ص١٠ - ٥ .

 $-114$ 

# ومقيسده، ونصمه وفحواه، ولحنه ومفهومه. . والتخفيف فيه أنمه لا يشترط أن يبلغ درجة الخليل والمبرد وأن يعرف جمميع اللغة، ويتعمق في التأويل القدر الذي يتعلق بالكتاب والسنة، ويستولي به على مواقع الخطاب، ودرك حقائق المقاصد منه» ( ۱) والقول الشاني: ذهب الشاطبي إلى أن القلدر المطلوب من الفقيه هو التبحر في هذا العلم، حيث قال: «فلا بد أن يبلغ في

 $\sim$   $N\epsilon$   $\sim$ 

أن تكون اللغة العربية عنده ملكة، بحيث يفهم نصوص الشريعة من غير تكلف ولا توقف . وينبـغي لطالب الفـقـه أن يشـرع بدراسـة مـتن من مـتـون النحـو: كالألفية لابن مالك وشروحها، ثم ينتقل إلى كافية ابن الحاجب وشروحها، ومغنى اللبيب وشروحه حتى تحصل له الملكة في النحو . وينبغي أن يطلع على مختصر من مختصرات المنطق ليفهم ما يورده

مصنفو النحو نم ينتقل إلى دراسة الصرف، فيحفظ الشافية وشروحها ولامية الأفعال. ثم بعد ذلك ينتقل إلى دراسة كتب المعاني والبيان، فيحفظ متنًا من المتون وشرحه. ثم بعد ذلك يطلع على مؤلفات اللغة المشتملة على بيان المفردات كالقاموس واللسان ( ' ). فينبغي للجامعات التي تدرس الشريعة الإسلامية، والتي تخرج الفقهاء والمفتين والقضاة والمدرسين، أن لا تستهين بعلوم اللغة العربية، ولا يجوز الاقتصار فيها على مستوى ضعيف أو مجرد مشاركة أو إلمام، قال الشاطبي: «فالحاصل أنه لا غني بالمجتهد في الشريعة عن بُلوغ درجة الاجتهاد في كلام العرب، بحيث يصير فهم خطابها له وصفًا غير متكلف ولا متوقف فيه في الغالب إلا بمقدار

 $\sim$  110  $\sim$ 

والتوسع في الاطلاع على مطولاتها، مما يزيد المجتهد قوة في البحث وبصرًا في الاستخراج وبصيـرة في حصـول مطلـوبه . . والحاصل أنـه لا بد أن تشبت له الملكة القـويـة في هذه الـعلوم، وإنمـا تشـبت هذه الملكة بطول الممارسة وكثرة الملازمة لشيوخ هذا الفن»'``. يتبين مما سبق أن الفقيه يحتاج إلى دراسة المواد التالية: النحو، والصرف، والبلاغة. سادسًا : معرفة مقاصد الشريعة الإسلامية: اشترط الشاطبي في الفقيه المجتهد معرفة مقاصد الشريعة الإسلامية، والإلمام بهـا، وأن يكون ذلك ملكة عنده، حـيث قـال:

«إنما تحصل درجة الاجتهاد لمن اتصف بوصفين: أحدهما: فهم

(۱) إرشاد الفحول للشوكاني، ص٢٥٢.

 $-117-$ 

من توجه إلى جمهة منها أصاب الحق، ولهذا كان مذهب أبي بكر رضي الله عنــه التــسـويـة بين المسلــمـين في العـطــاء من غـيـر زيـــادة ولانقصان ولا تفضيل بزيادة علم ولا سابقة في الإسلام، وراجعه عمر رضي الله عنه في ذلك فقال: إِنما الدنيا بلاغ وإِنما فضلهم في أجورهم، فلما رجعت الخلافة إلى عمر كان يقسم على التفاوت »٬۳ ومما لا شك فيه أن المقاصد تعين الفقيه على فيهم نصوص الشريعة الإسلامية، وكيفية استنباط الأحكام منها، كما تعينه على الترجميح بين الادلة المتعـارضـة والجـمع بينهـا، كـما تمكنـه من تنزيل الاحكام الشـرعـيـة علمي الـواقع، بما فـيـه مـن ظروف زمـانيـة ومكـانيـة،

 $-11V$ 

# وهو الذي يسمى «تحقيق المناط» . . كما أن المقاصد تجعل من تفكير الفقيه كليًا شموليًا بحيث يستحضر مجموعة أهداف الشريعة، ويستوعب جوانب المطلب الفقهي بحيث لا يمنعه التعمق في جزئيات الفقه عن رؤية كلياته. وليعلم الفقيه أن هذه الشريعة مبنية على جلب المصالح ودفع المفاسد، ومن تتبع الوقائع الكائنة من الأنبياء والقصص المحكية في

كتب الله المنزلة، علم ذلك علمًا لا يشوبه شك ولا تخالطه شبهة . . ومما يزيد فهم مقاصد الشريعة، دراسة كتاب الموافقات للشاطبي، وقواعد الأحكام في مصالح الأنام للعز بن عبد السلام. سابعًا: معرفة فروع الغقه: اختلف الأصوليون في اشتراط معرفة فروع الفقه للمجتهد. فذهب غالبية الأصوليين إلى عدم اشتراطه؛ لثلا يؤدي إلى الدور؛ إذ كيف نشترط في المجتهد العلم بفروع الفقه وهو الذي يولدها ويستنبطها' ``؟! وذهب أبو إسحق الاسفراييني وأبو منصور الماتريدي إلى اشتراط العلم بفروع الفقه'''. ونسبه الشوكاني إلى

(١) انظر: كشف الأسـرار للبـزدوي، ٢٩/٤؛ المحـصـول للرازي، ٦/٥/٦؛ البـحـر المحـيط للزركشي، ٦/٥-٦؛ شرح الكوكب المنير للفتوحي، ٢٩٦/٢.  $\blacksquare$ (۲) إرشاد الفحول للشوكاني، ص۲۵۲.

 $-111 -$ 

 $\bullet$ 

ليكمل ما قد حازه من شرف العلم، ويتم له ما قد ظفر به من بلوغ

(١) المرجع السابق. (٢) المنتصفى للغزالي، ص١٨١.

 $-119-$ 

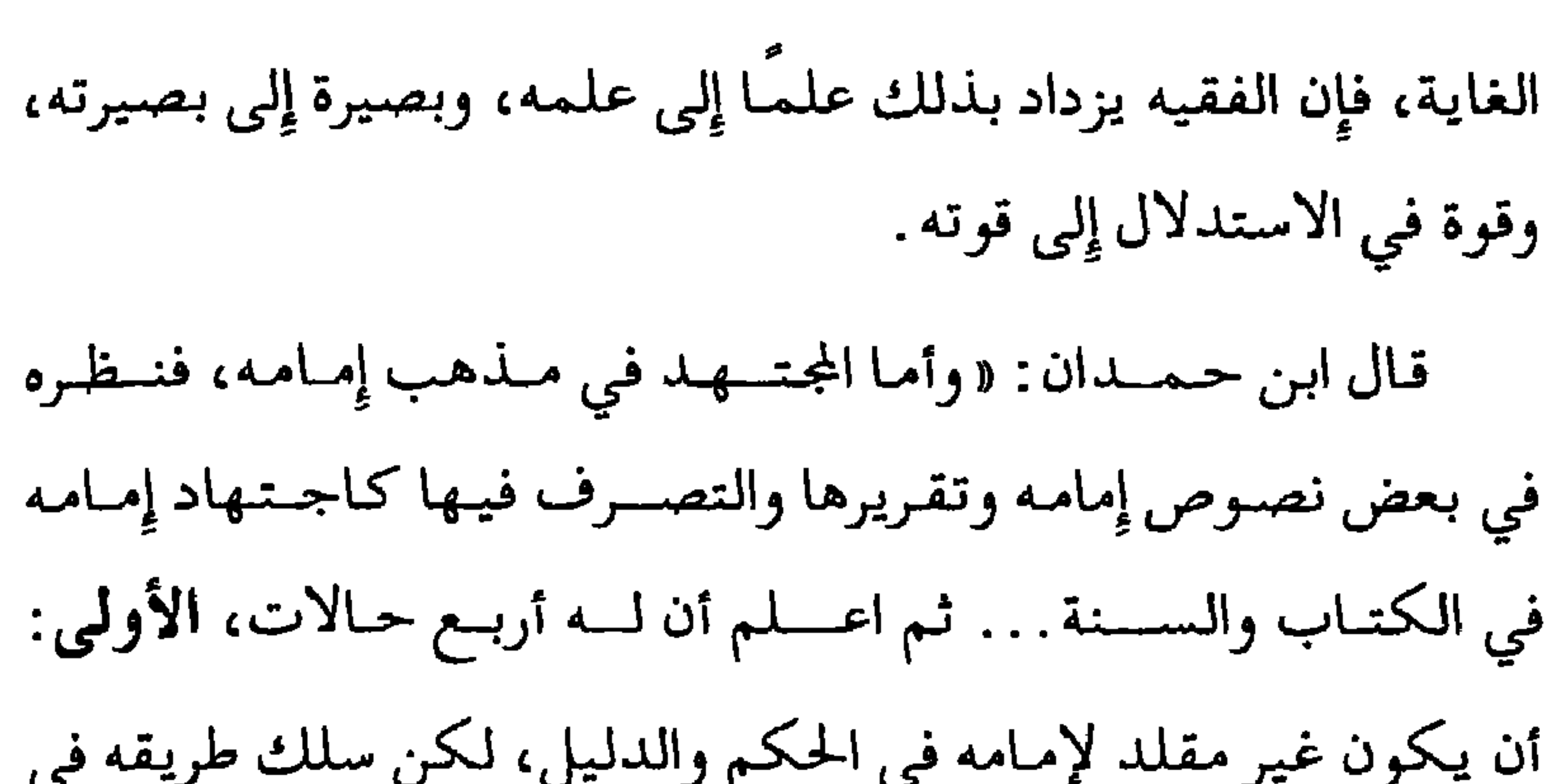

المذهب ونقله وفهمه . . . » `` .

(١) صفة الفتوى واللقتي والمستفتى، لابن حمدان، ص١٧–٢٢.

 $-11.$ 

المتعلقة بالتلقيح الاصطناعي والاستنساخ وغير ذلك. وقد تولى مجمع الفقه الإسلامي دراسة هذه القضايا وغيرها، وأصدر فيها قرارات وفتاوي شرعية، يمكن الرجوع إليها في مجلة مجمع الفقه الإسلامي. هذا بالإضافة إلى صدور كثيـر من الكتب التـى تتناول هذه القضايا . مما سببق يتسبين أن طالب الفسقيه يحتماج إلى المواد التباليسة: العبادات، والمعاملات، والاحوال الشخصية، والحدود والجنايات، والجهاد، والقضاء، وطرق الإثبات، والحلال والحرام، والمعاملات المالية المعاصرة، والقضايا الطبية المعاصرة، والسياسة الشرعية، وغيرذلك.

ثامنا: معرفة القواعد الغقضية:

القاعدة الفقهيـة هي: «قضيـة شرعية عملية كلية، يتعرف

 $-111 -$ 

منها أحكام جزئياتها» `` . . ودليل شرعيتها أن معظم القـواعد الفقهية مستنبطة من نصوص الشريعة الإسلامية في الكتاب والسنة، كتقاعدة: «المشقة تجلب التيبسير» مستنبطة من قبوله تعـــالى: ﴿ يُرِيدُٱللَّهُ بِـحَــَـمُمُٱلۡيَسۡـَرُوَلَاَيۡرِيدُ بِحَــَمۡمُ ٱلۡمُسۡمَ ﴾ (البقرة:١٨٥). وقاعـدة: «الأمور بمقـاصدها» مستنبـطة مـن حديث: «إنما الأعسمال بالنيات» ( ``)

١- فهي تساعد الفقيه على فهم مناهج الاجتهاد، وتطلعه على حقائق الفقه ومآخذه، وتمكنه من تخريج الفروع على الأصول بطريقة سليمة، وتعينه على استنباط الاحكام للقضايا المستجدة. قال السيوطي: «إِن فن الأشباه والنظائر فن عظيم، به يطلع على حقائق الفقه ومداركه ومآخذه وأسراره، ويتمهر في فهمه واستحضاره، ويقتدر على الإلحاق والتخريج، ومعرفة أحكام المسائل التي ليست بمسطورة، والحوادث والوقائع التي لا تنقضي على مر الزمان» (٣).

والقواعد الفقهية ضرورية لتكوين الملكة الفقهية لدى الفقيه :

﴿١) مقدمة المجموع المذهب في قواعد المذهب للعلاني، لمحمد عبد الغفار الشريف، ٢٨/١. (۲) صحيح البخاري، كتاب بدء الوحي، باب كيف كان بدء الوحي، ۲/۱. (٣) الأشباه والنظائر للسيوطي، ص٦.

 $-557-$ 

٢- وهي تساعد على إدراك مقاصد الشريعة كما ذكر ابن عاشور أن القواعد الفقهية مشتقة من الفروع والجزئيات المتعددة بمعرفة الربط بينها، ومعرفة المقاصد التي دعت إليها' ' . ٣– وهي تسهل حفظ وضبط المسائل الفقهية؟ لأن القاعدة صيغت

بعبارة سهلة جامعة تبين محتواها، كما قال القرافي: «ومن ضبط الفقه بقواعده استغنى عن حفظ أكثر الجزئيات لاندراجها

في الكليات »<sup>(۲)</sup> . وقد ترك لنا الفقهاء مجموعة من كتب القواعد الفقهية التي تعين الفيقييه على أداء مهمسته، منها الأشباه والنظائر لابن نجيم، والأشباه والنظائر للسيوطي، والمنثور في القواعد للزركشي، والمجموع المذهب في قواعد المذهب للعلائي، والفروق للقرافي، وغيرها . تاسعاً: فهم الواقع الهعاصر: لابسد للفقيمة أن يكون مملمًا بواقسعـه المعـاصر بما فـيه من علوم عصرية، وتغيرات اجتماعية وسياسية وغيرها، وضرورات يقتضيها العصر.

 $-114$ 

1- إلمام الفقيه بعلوم العصر : ظهرت في هذا العصر علوم ومعارف ومعلومات جديدة تتعلق بالطب والتشريح والفلك والطبيعة والكيمياء وغير ذلك ممالم تكن معروفة من قبل، فعلى الفقيه الإلمام بها والاطلاع عليها، ولا يجوز له بحال من الأحوال تجاهلها والاجتهاد بمعزل عنها . . ولفقهاء العصر في ابن رشد الحفيد قدوة، فقد انتفع بعلوم عصره الطبية والطبيعية  $N = 1$   $N = 1$   $N = 1$  $\mathcal{L} \mathfrak{u}$  :  $\mathfrak{u}$   $\mathcal{L}$  :  $\mathfrak{u}$  $1 - 172$   $\frac{1}{2}$   $\frac{1}{2}$   $\frac{1}{2}$ 

 $\bullet$ 

 $-152-$ 

حمل النساء، وربما كان حملاً كاذبًا في بداية المدة' ` . ويقترح الشيخ أبو الحسن الندوي لتحقيق الإلمام بعلوم العصر أن يكون مجمع علمي إِسلامي يؤلف في هذه العلوم كتبًا تجمع بين حدة الاطلاع وغزارة المادة ومتانة البحث، وبين إثبات العقيدة والتوفيق بين العلم والدين (٣). وأرى أن هذا الاقتراح صعب التنفيذ في ظل التقدم المستمر والتطور الدائم لتلك العلوم، فهي تتسابق مع الزمن، وكل يوم يأتي العلم بنظريات جديدة، ولكن يمكن أن يوجه الفقيه إلى دراسة اللغة

 $-110 -$ 

الإنجليزية، وكيفية استعمال الحاسوب و«الإنترنت»، فإذا احتاج إلى دراسة قضية من القضايا المعاصرة: كالاستنساخ أو بطاقات الائتمان رجع إلى «الإنتـرنـت» واسـتـخرج مـنه آخـر مـا توصل إليـه العلم؛ ليستعين به في تصوير المسألة التي يريد بحثها . لكن قيد يقال: إِن هذه الطريقة لا توجد فقيهاء قادرين على مجـاراة المتخصـصين في العلوم المعـاصـرة في فـهم كـثـيـر من الأمـور

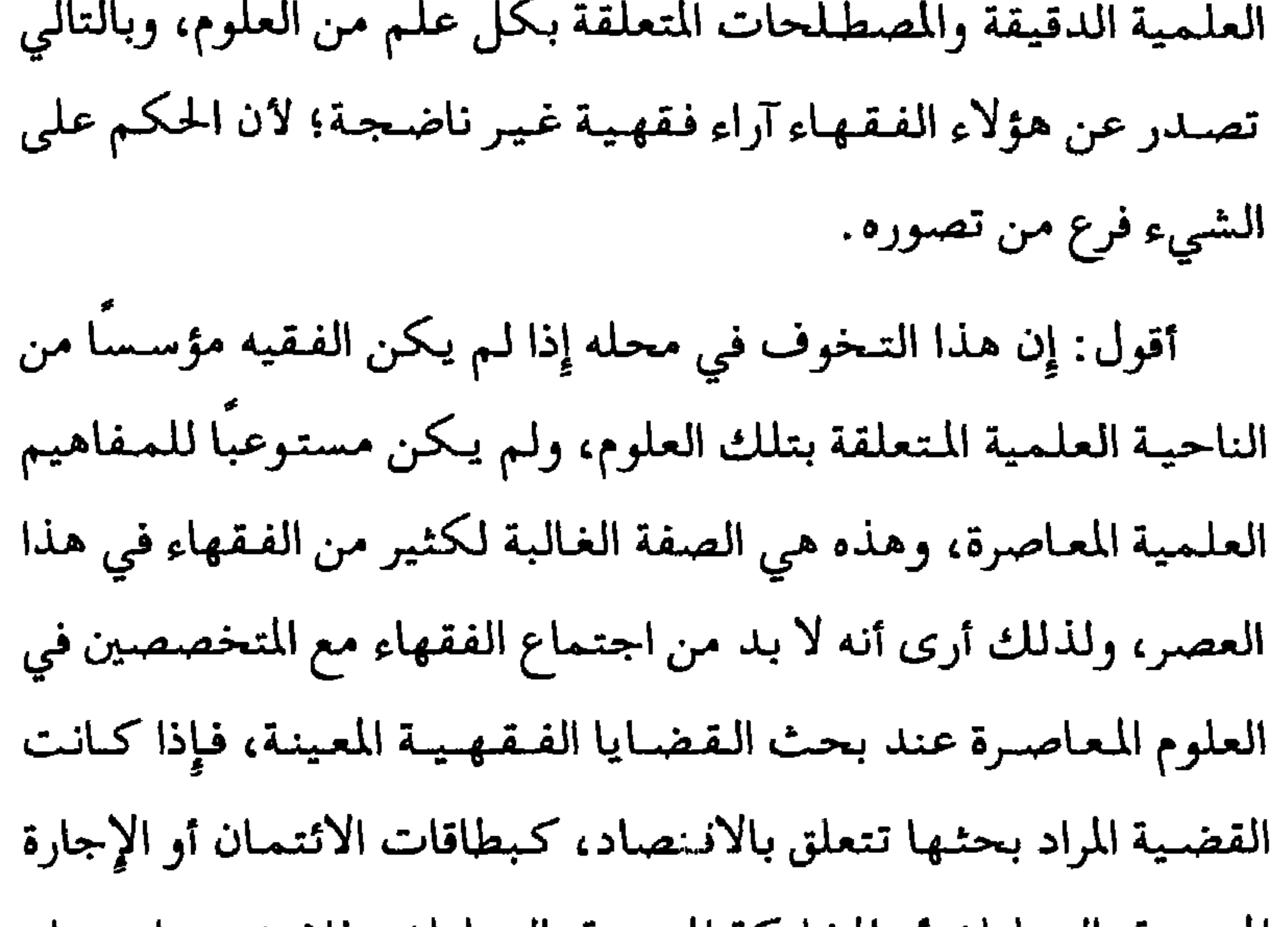

 $-177$ 

كان ملمًا بكل ما في عصره من تغيرات وضلالات. وقد مر هو وتلاميذه مرة على مجموعة من جنود التتار، وهم يشربون الخمر، فأراد بعض التلاميذ أن ينهـاهم عن شـرب الخـمر، فقـال له : دعـهم يشـربون فـإن في شـربهـم دفع الأذي عن المسلـمين. وقـد كـتب عن الفرق الضالة في عصره . فهذه التغيرات تساعد الفقيه المعاصر على اختيار بعض الأقوال

الفقصية القدعة الترتلائيه هذا العصب والأعراض عن بعض الأقرال

 $-17A-$ 

وجامع للعلم ومنتدى للتعارف ومركز للنشاط، يلتقي فيه أبناء البلد أو الحي فيتفقهون ويتأدبون ويتعارفون ويتآلفون. وإذا كان الفقهاء السابقون قد وكلوا الأب والزوج في تعليم المرأة، وتفـقـيـههـا في دينهـا، فـالواقع يقـول: إن الآباء والأزواج لـم يقوموا بمهماتهم؛ إما لانشغالهم أو لعدم قدرتهم على ذلك، فلا بد أن يسمح للمرأة أن تذهب إلى المسجد'' . والحديث الصحيح

 $-119 -$ 

# غدا كأنه مدينة واحدة أو قرية كبيرة، وقد ربطت جملة من المواثيق والمعاهدات الدولية السياسية والثقافية والاقتصادية بين دول العالم بعضها ببعض، وأصبح الجميع أعضاء في هيئة الأم التمحدة، وما يتفرع عنها من مؤسسات. وهذا يجعل الفقيه المعاصر يرجح القول الذي يدعم هذا المبدأ، ومن ذلك اختلاف الفقهاء في علاقة المسلمين بغيرهم؛ هل هي

السلم أو الحرب؟ فيرجح الفقيه أن الأصل في العلاقة السلم ``. `` د– وفي مجال التغيرات الاقتصادية، شد أزر الفئات المسحوقة و الضعيفة في الجتمع. وهذا يجعل الفقيه المعاصر يرجح القول الفقهي الذي يدعم ذلك المبدأ، ومن ذلك اختلاف الفقهاء في مقدار ما يدفع للفقير من الزكاة. فقيل: يعطي أقل النصاب، وقيل: يعطي ما يكفيه لمدة سنة، وقيل: ما يغنيه طول العمر . . فيرجح الفقيه قول الشافعي ويعطي الفقير ما يغنيه طول العمر<sup>(٢)</sup>لكن بشرط أن تتسع حصيلة الزكاة لذلك. كما أن الفقهاء اختلفوا في مجال الاحتكار . هل هو بالأقوات أو في كل ما يضر الناس؟ فيرجح

(١) الاجتهاد الماصر للقرضاوي. (٢) المرجع السابق.

 $\sim$   $\lambda$   $\mathbf{v}$   $\sim$   $\sim$ 

الفقيه قول أبي يوسف: إِن مجال الاحتكار كل ما يضر الناس حبسه فهو احتكار<sup>(۱)</sup>. ٣- مراعاة ضرورات العصر وحاجاته : على الفـقيـه الذي يجتـهـد لعـمـوم الناس أن يراعي ضـروراتهـم وحاجاتهم، فييسر عليهم، ويخفف عنهم في الأحكام العملية، عـملاً بقـوله تعـالـي: ﴿ وَيُمَدُّ اللَّهُ بِـصَــِكُمُ ٱلۡسِـّـرُ وَلَاثُرُوبِـدِّ بِصَــَكُمُ

 $-141 -$ 

مما سببق يتسبين أن طالب الفقه يحتاج إلى دراسة: اللغة الإنجليزية، والحاسوب، وعلم الأحياء، وعلم الإنسان، والمدخل إلى العلوم القانونية والاجتماعية والاقتصادية، وغير ذلك. المبحث الرابع الطريقة المثلى في تدريس الفقه اتبع المسلمون في تدريس العلوم الشرعية في العصور الماضية طريقة أصيلة، تقوم على أساس تحفيظ الطالب منذ الصغر متونًا في

الفىقه الشافعي للنووي أو مختصر خليل، أو بداية المبتدي للقـدوري. ثم ينتـقل بعد ذلك إلى كتـاب أوسع يحكي اخـتلاف

 $-144-$ 

الفقهاء في المذهب مثل: المقنع لابن قدامة، أو المهذب للشيرازي. ثم ينتمقل بعد ذلك إلى دراسة الكتب التي تبين أدلة الآراء المختلفة في المذهب: كـالكافي لابن قدامة. ثـم ينتقل بعـد ذلك إلى دراسة الكتب التي تحكي مـذاهب السلف والمدارس الفقـهـية المشهـورة، وتذكر أدلتهم وما دار بينهم من مناظرات ومحاورات: كالمغنى لابن قدامة، ومؤلفات ابن المنذر، وابن حزم، وابن تيمية، وغير ذلك

من مؤلفات أهل الإنصــاف الذين لا يتـعـصـبـون لمذهب من المذاهب ولا يقصدون إلا تقرير الحق وتبنى الصواب. فإن المجتهد الطالب للحق ينتفع بها، ويستعين بأهلها، فينظر فيما قد حرروه من الأدلة وقدروه من المباحث، ويعمل فكره في ذلك، فيأخذ ما يرتضيه ويزيد عليه ما بلغت إليـه قدرته ووصلت إليه ملكته''. ولهذا قيل: «من لم يعرف اختلاف الفقهاء فليس بفقيه»'''. كما قيل في حفظ المتون: «من حفظ المتون حاز الفنون». ولكن هذه الطريقة انتقدت من العلماء من عدة وجوه: الدحه الأولى: انتقد الشوكاني التمذهب عذهب واحده ودعا

$$
-1
$$

(١) تقرير الاستناد للسيوطي، ص٣٠. (٢) جامع بيان العلم وفضله لابن عبد البر، ٧/٧ه.

 $-144 -$ 

التحصيل العلمي، بحيث يكون الطالب بعيداً عن التعصب المذهبي؛ وذلك لضرورة التأصيل والتأسيس في الفقه . الوجه الثاني: انتقد ابن خلدون اشتغال طلبة العلم بالمختصرات الفقهية، ورأى أن الملكة الناشئة عن تلك المختصرات تكون قاصرة عن الملكات التي تحصـل من الموضـوعـات البسيـطة المطولة، بكثـرة مـا يقع في المطولات من التكرار والأصـالة المفـيـدين لحـصـول الملكة التامة، وأما المختصرات فهي تشتمل على العيوب التالية'': ١- الإخلال بالفصاحة والبلاغة نتيجة إغراق المؤلفين في الاختصار . ٢- صعوبة فهم تلك المختصرات، فعباراتها أشبه ما تكون بالألغاز .

 $\sim$   $\lambda$   $\tau$   $\epsilon$   $\perp$ 

٣\_ ضياع وقت المدرس والطالب في حل المقفل وبيان المجمل . ٤ - عدم مراعاة عقـل الطالب، فهي تشتـمل على غـايات العـلم، مما يصعب على الطالب المبتدئ فهمها، لأنه لم يعرف مبادئ العلم وأولياته . ه\_ لما كشر الإغلاق في اللفظ لجـأ العلمـاء إلى الشروح والحـواشي، ففات المقصود الذي لأجله اختصرت المختصرات، وهو تسهيل

الحفظ على الطلبة.

والذي يدقق النظر في انتنقاد ابن خلدون يجد أنه منصب على بعض المختصرات المشتملة على التعقيدات اللفظية في عصره: كمختصر ابن عرفة، ومختصر ابن الحاجب وغيرهما مما يصعب على الطالب المبتدئ فهمها واستيعابها أما المختصرات الواضحة الميسرة التي تؤسس الطالب في الفيقية، وتبين له متقباصيد العلم ورؤوس مسائله فلا يشملها الانتقاد. ومما يؤيد ذلك أن ابن خلدون نفسه ذكر التدرج في التعليم حيث قال: داعلم أن تلقين العلوم للمتعلمين إنما يكون مفيدًا إذا كان على

التدريج، شيئًا فشيئًا، وقليلاً فقليلاً، يلقى عليه أولاً مسائل من كل باب من الفن هي أصبول ذلك البـاب، ويقـرب له في شـرحـهـا على

 $-140-$ 

 $-157$ 

التقريب والإجمال وبالأمثال الحسية، ثم لا يزال الاستعداد فيه يتلدرج قليلا قليلا بمخـالفـة مسـائل ذلك الفـن وتكرارها عليـه، والانتقال فيها من التقريب إلى الاستيعاب الذي فوقه حتى تتم الملكة في الاستعداد ثم في التحصيل، ويحيط هو بمسائل الفن. وإذا ألقيت عليه الغايات في البدايات، وهو حينئـذ عاجز عن الفـهم والوعي وبعيد عن الاستعداد له، كلَّ ذهنه عنها، وحسب ذلك من صعوبة العلم فيي نفسه، فتكاسل عنه وانحرف في قبوله، وتمادى في

هجرانه، وإنما أتى ذلك من سوء التعليم» ( ا ). بعد هذا البيان الواضح من ابن خلدون، لا يجوز أن نقول: إِنه ينتقد طريقة المختصرات أو المتون في التدريس، وإنما ينتقد طريقة التأليف وعدم قدرة المؤلفين على تضمينها مبادئ العلوم ومقاصدها الأساسية التي يتطلبها عقل المبتدئ. الوجه الثالث: انتقد بعض الماصرين دراسة الاختلافات الفقهية، واعتبرها من الأمور التي تطمس معالم الدين الحق، وتخفي الشـرائع المنزلة أو تكاد تخـفـيـهـا، حتـى لم يبق من الدين إلا بعض  $\mathcal{L}$  and  $\mathcal{L}$  and

(١) المقدمة لابن خلدون، ص٤٩٠-٤٩١.

 $-14V -$ 

اختلافات الفقهاء
$$
^{\left( \cdot\right) }
$$

**The Common** 

الجدل والمناظرة، فأجمع العلماء على جواز الجدال في الفقه والتناظر فيه؛ لأنه يحتاج إلى رد الفروع إلى الأصول (٢)، وتصحيح الأدلة ووجهات النظر، أما الجدال في العقيدة فلا يجوز؛ لأنه يؤول إلى الانسلاخ من الدين ( '') .

,我们的人们就会在这里,我们的人们就会在这里,我们的人们就会在这里,我们的人们就会在这里,我们的人们就会在这里,我们的人们就会在这里,我们的人们就会在这里,我<br>第1595章 我们的人们,我们的人们就会在这里,我们的人们的人们,我们的人们的人们,我们的人们的人们,我们的人们的人们,我们的人们的人们,我们的人们的人们,我们

 $-54 -$ 

المبحث الأول: تنمية الملكة الفقهية إن تنميمة الملكة الفقهية وحصولها على أتم وجه في النفس، يحتماج من الطالب والمدرس إلى تدريب عمملي وممارسـة دائمـة للفـقه . . فلا يكتفي في تحصيل الملكة الفـقهـية الراسـخة علـى دراسة الفقه وأصوله دراسة نظرية، بل لا بد من المارسة العملية في عدة مجالات: كالترجيح بين الآراء، والتخريج على مذاهب الفقهاء، والموازنة بين المصالح والمفاسد، والاشتراك في المحاورات والمناظرات، والرحلة في طلب العلم. وفيما يلي بيان لهذه المجالات.

أولاً: الترجيح بين الآراء الغقمية (الغقه المقارن):

إن دراسة المسائل المقارنة، وتكليف الطلاب ببحوث في مسائل

 $-141$ 

الاستدلال عليه»' ``

وقال النووي: «اعلم أن معرفة مذاهب السلف بأدلتها من أهم ما يحتاج إليه؛ لأن اختلافهم في الفروع رحمة، وبذكر مذاهبهم بأدلتها يعرف المتمكن المذاهب على وجهها، والراجح من المرجوح، ويتضح له ولغيره المشكلات، وتظهر الفوائد النفيسات، ويتدرب الناظر فيها بالسؤال والجواب، ويتفتح ذهنه، ويتميز عند ذوي البصائر والألباب، ويعرف الأحاديث الصحيحة من الضعيفة، والدلائل الراجيحة من المرجىوحة، ويقوم بالجمع بين الأحاديث المتعارضات والمعمول بظاهـرها مــن المـؤولات، ولا يشكـل عليـه  $(Y)$  if  $Y = \{x, y\}$ 

$$
\mathbf{y} = \mathbf{y} + \mathbf{y}
$$

$$
= \mathcal{N} \mathcal{E} \cdot \mathcal{L}
$$

مما سبق يتبين أن طالب الفقه يحتاج إلى دراسة مادة الفقه المقارن. ثانياً : التخريج على مذاهب العلماء: التخريج في اصطلاح القفهاء والأصوليين يطلق على معنيين: الأول: تخريج الفروع على الاصول والقواعد العامة المنسوبة للإمام وهو : «العلم الذي يبحث عن علل ومآخذ الأحكام الشرعية لرد الفروع إليها، بيانًا لأسباب الاختلاف، أو لبيـان حكم لم يرد

 $-121-$ 

تسلك ما سلكته، فيحصل به إن شاء الله تعالى لجميعهم التمرن على تحرير الادلة وتهذيبها الأنم ومن الكتب في تخريج الفروع على الأصول : ١- تأسيس النظر، لعبيد الله بن عمر الدبوسي ( ت ٣٠٤٣٠ ) . ٢- تخريج الفروع على الأصول، لشهاب الدين محمود بن أحمد الزنجاني ( ٦٥٦هـ).

٣- مـفتـاح الوصـول إلى بناء الفـروع على الأصول، لأبـي عـبـد الله محمد بن أحمد التلمساني ( ٧٧١هـ).

٤- التـمـهـيـد في تـخريــج الفروع على الأصــول، لجـمـال الديــن عبد الرحيم بن الحسن الأسنوي ( ٧٧٢هـ).

ه\_ القـواعـد والفـوائد الأصـوليـة ومـا يتـعـلـق بهـا من الأحكام

الفرعيسة، لأبي الحسن علي بن عبــاس البـعلي المعــروف بابن اللحام ( ٨٠٣هـ).

مما سبق يتبين أن طالب الفقه يحتاج إلى دراسة مادة تخريج

الفروع على الأصول.

(١) التمهيد في تخريج الفروع على الأصول للأسنوي، ص٤٧.

 $-187-$ 

ثالثًا: الهوازنة بين المصالح والمفاسد:

الموازنة بين المصالح والمفاسد تتنوع إلى ثلاثة أنواع وهي: ١- الموازنة بين المصالح المتعارضتة، ومثالها قوله تعالى: ﴿وَإِنَّ عَاقَبَتْمُوقَعَـاقِبُواْبِمِثْلِمَاعُوقِيَّـتُمْرِيقَ وَلَيْنِ صَهْرَةً كَهُوَ خَيْرٌ لِّلْصَّدِّ بِرِينَــَكُمُ (النحل:١٢٦). فـالمعـاقـبـة بالمثل مصلحـة حسنة، والصبر مصلحة أحسن، فيقدم الأحسن على الحسن. والفقيه يقوم بالموازنة بين المصالح المتعارضة وفق ميزان دقيق وهو : أ- إذا اختلفت رتسب المصالح وجب تقلديم الضرورية على الحاجية وعلى التحسيسنية، ولزم تقديم الحاجية على التحسينية، كما تقدم المصالح الأصلية على مكملاتها. ب– إذا كانت المصالح في رتبة واحدة . . كالضروريات؛ يقدم حفظ الدين على حفظ النفس وما بعدها، وحف ظ النفس يقدم على حفظ العقل وما بعده، وحفظ العقل يقدم على حفظ النسل وما بعـده، وحفظ النسل يقدم عـلى حفظ المال. ومصـالح الإنسـان

 $\sim$  124  $\sim$
كحفظ الدين، وجب تقديم المصلحة العامة على المصلحة الخاصة، والكلية على الجزئية ( ا)

٢- الموازنة بين المفاسد المتعارضة، ومشالها قوله تعالى: ﴿يَسْتَلُونَكَءَينَ!لَثَمَهِرِ ٱلْعَرَامِرِقِنَالِ فِيهِ قُلْ قِتَالٌ فِيهِ كَبِيرٌ وَصَدَّ عن سَبِيلِ اللَّهِ وَكُمُّوْ بِهِءوَالْمَسْجِدِ الْحَرَامِ وَإِخْرَاجُ أَهْلِهِءمِنْهُ .<br>أَكْبَرُ عِندَاللَّهِوَالْفِتَـنَةُأَكِّكَبِرُمِنَالَفَتَلِ﴾(البــفـرة:٢١٧).

فالقتال في الشهر الحرام مفسدة، والفتنة عن الإسلام مفسدة أعظم، فيرتكب أخف الضررين إذا لم يكن بد من فعل أحدهما . والفقيه يقوم بالموازنة بين المفاسد المتعارضة وفق ميزان دقيق وهو : أ-عند اختلاف رتب المفاسد، ترتكب المفاسد المتعلقة بالتحسينات دفعًا لمفاسد الحاجيات والضروريات، وترتكب مفاسد الحاجيات دفعًا لمفاسد الضروريات. ب- عند اتحاد رتب المفاسد، كمفاسد الضروريات؛ ترتكب المفاسد المتعلقة بالمال دفعًا لمفاسد النسل وما قبلها . وترتكب مفاسد النسل دفعا لمفاسد الثلاثة الأخرى وهكذا.

(١) انظر: قواعد الأحكام للعز بن عبد السلام، ١/٤٥؛ ميزان الترجيح في الصالح والمفاسد اللأسطل، من ٢١٧.

 $\sim$  122  $-$ 

جب عند اتحاد الرتبة والكلي ترتكب المفسدة الخاصة دفعًا للمفسدة العامة، وترتكب المفسدة الجزئية دفعًا للمفسدة الكلية . ٣- الموازنة بين المصالح والمفاسمه : ومشالها قبوله تعبالى: ﴿يَسْتَلُونَكَ عَرَبِ ٱلْمَحْمَرِ وَٱلْمَــــيْسِرِقُلْ فِيهِمَآ إِنَّمْ كَمِيرٌ مُعْنَنِهِمُ لِلنَّاسِ وَإِنَّعْمُهُمَآ أَكْتَبَرُمِن نَّفْعِهِمَا ﴾ (السفرة:٢١٩). فالآيسة تبسين أن في الخمسر والميسسر مفساسمد ومصاليح، ولكن جانب المفسدة أكبر إذا ما قيس بالمملحة. ويراعي الفقيه عند الموازنة بين المصالح والمفاسد ، الميزان التالي : أ\_ يراعي الحكم العام الغالب من المصالح والمفاسد، فإن غلبت المصبالح على المفاسد قسدمت المصبالح، وإن غلبت المفاسيد على المصالح اعتبرت المفاسد . ب - عند التساوي بين المصالح والمفاسد؛ فإن درء المفسدة مقدم على جلب المصلحة. ويراعي في هذا الميزان أيضًا مراتب المسالح والمفاسد، من حيث الضروريات والحاجيات والتحسينات: فتقدم

 $\sim$  10  $\sim$  10  $\sim$  11  $\sim$  11  $\sim$  11  $\sim$  12  $\sim$  12  $\sim$  12  $\sim$  12  $\sim$  12  $\sim$ 

 $-$  120  $-$ 

الشريعة »<sup>(۲)</sup>.

رابعًا : الهشاركة في الهداورات والهناظرات الفقمية:

إِن مشاركة المتفقه في المحاورات والمناظرات الفقهية يقوي الملكة عنده، كما يقول ابن خلدون : «أيسر طرق هذه الملكة فتق اللسان كبالمحاورة والمناظرة في المسائل العلمية، فهو الذي يقرب شأنها ويحصل مرامها، ``` . فلا يجوز للمتفقه أن يكون خاملاً غير مشارك

في المناظرات العلمية . يقول ابن خلدون في انتقاد الطلبة الخاملين:

وتجد طالب العلم منهم بعد ذهاب الكثير من أعمارهم في ملازمة

 $-127$ 

<sup>1211.</sup> - - 11

المجالس العلمية سكوتًا لا ينطقون ولا يفاوضون، وعنايتهم بالحفظ أكشر من الحاجنة، فلا يحصلون على طائل من ملكة التصرف في العلم والتعليم. ثم تحصيل من يرى منهم أنه قد حصل تجد ملكته قاصرة في علمه إِن فاوض أو ناظر أو علّم» (١). وينبغي على طلبة العلـم الشرعي أن يتأدبوا بآداب المناظرة. إذا شاركـوا في النبدوات والمؤتمـرات العلـمية، ومن هــذه الآداب:

على هذه الأربع محاسن، وعلى خامسة: وهي استزادة العلم. وصفة

(١) المقدمة لابن خلدون.

 $-15V$ 

معارضة فأمسـك، فإنك لا تحصـل بتكـرار ذلك على أجـر زائـد، ولا على تعليم ولا تعلم، بل على الغيظ لك ولخصمك والعـداوة التي ربما أدت إلى المضرات » `` . وهذا مما يكرس في نفس الفقيه أهمية الاجتهاد الجماعي في الاجتهاد المعاصر، فهو السبيل الأمثل لمعالجة قضايا العصر المتسم بالتشابك والتعقيد . خا مسًا : الرحلة في طلب الفقه: كانت الرحلة العلمية من أهم ما يحرص عليه طلبة العلم الشرعي، وذلك لأنها تزيد من مدارك الطالب بسبب كثرة الالتقاء

بالشيوخ، وتنوع الاخذ عنهم، فهم لا ينتمون إلى مذهب واحد،

(١) مداواة النفوس وتهذيب الأخلاق لابن حزم، ص١٢٤.

 $\lambda$  2 $\lambda$ 

وإنما ينتمون إلى مذاهب متنوعة… كما أن الرحلة تعبمل على صقل الملكات وتقويتها، بسبب كثرة العلوم وتنوعها، وبخاصة في البلاد التي تكثر فيها العمران والحضارة، كما قال ابن خلدون: «العلوم إنما تكثـر حـيث تكثـر العـمـران وتعظـم الحضـارة. . . وذلك لأن تعليم العلم من جملة الصنائع، والصنائع إنما تكثر في الأمصـار . وعلى نسبة عمرانها في الكثرة والقلة والحضارة والترف، وتكون نسبة

 $-129$ 

ويمحن تقسيمها إلى فسمين: ١- الآفات الخلقية والنفسية للملكة الفقهية . ٢ – المعوقات المنهجية للملكة الفقهية. المطلب الأول: الآفات النلقية والنفسية للملكة الفقمية: من الآفات الخلقية والنفسية التي تتعلق باخلاق العلماء والمتعلمين غير العاملين، والتي لها الأثر الكبير في شل الملكة الفقهية لدى الفقهاء: الكبر والعجب والغرور والحسد . وفيما يلي بيان لهذه الآفات. وآثارها السلبية على الملكة الفقهية.

أولاً : الكبر :

الكبـرمن أعظم الآفـات الني ندد بـهـا الـقـرآن الكريم والسنة

(١) المقدمة لابن خلدون، ص٢٧٩.

 $\overline{a}$  \  $\circ$  .  $\overline{a}$ 

ومن مظاهر الكبر عند المتكبر في العلم أن يجتهد في المناظرة أن يُغلب ولا يُغلب، ويسمهر طوال الليل والنهار في تحصيل علوم

(١) إحياء علوم الدين للغزالي، ٢/٤٥٢. (٢) كشاف اصطلاحات الفنون للتهانوي، ١٢٣٧/٣. (٢) الرعاية لحقوق الله للمحاسبي، ص٣٢٠. (٤) المجموع للنووي، ٧/٥٥.

 $\sim$  101 $\sim$ 

 $\mathbf{r}$ 

يتجمل بها في المحافل؛ كالمناظرة والجدل وتحسين العبارة وتسجيع الألفاظ وحفظ العلوم الغريبة ليغرب بها على الأقران ويتمظم عليهم. ويحفظ الأحاديث بالفاظها وأسانيلدها، حتى يردعلي من أخطأ فيها؛ فيظهر فضله ونقصان أقـرانه، ويفرح كلما أخطأ واحد منهم، ويسوء إذا أصاب وأحسن؛ خيفة من أن يــرى أنه أعظم منه''.

وللكبر آثار سلبية على الملكة العلمية منها : ١– إضاعة العلم واندثاره، وبالتالي تأثيره على الملكة الفقهية . ٢- انتشار الكره بين العالم والمتعلم، لان المتعلم يشعر بتعالى المعلم وعجرفته، وهذا يؤدي إلى عدم استثمار ملكته ونقصانها . ٣- إثارة الجدل والخلاف في الأوساط العلمية؛ لان المتكبر لا يحترم الرأي الآخر، فيشغل وقته فيما لا ينفعه. فليحذر الفقيه كل الحذر من الكبر، ويتحلى بالتواضع. ثانيًا : العجب : العجب هو تصور استحقاق الشخص رتبة لا يكون مستحقا

(١) إحياء علوم الدين للغزالي، ١/٧ه ٣. (٢) التعريفات للجرجاني، ص.١٩.

 $\lambda$  or  $-$ 

(٢) فيض القدير للمناوي، ٣٠٧/٣. (٣) الفروق في اللغة للعسكري، ص٢٤٢. (٤) أدب الدنيا والدين للماوردي، ص٣٣. (٥) الرعاية لحقوق الله للمحاسبي، ص٥٨٥.

 $\mathbf{r}_\mathrm{c}$ 

 $-104$ 

الغُرور: هو سكون النفس إلى ما يوافـق الهـوي ويميـل إليـه الطبع عن شبهـة وخدعـة شيطانـية' ` ، فالمغـرور هو الذي يرى أنه مصيب في كل ما يصدر عنه من أحكام وآراء . وقد حذر الله تعالى من هذه الآفة في قوله تعالى: ﴿فَلَاتَغُـُرِّيَـَــِــَــُمُ ٱلْمَحِيوْةِ الدُّنْيَــا كَرْيَمْتِيَتِهُ مِحْمَدٍ بِأَلَّٰهِ ٱلْغَـرُوْرُ﴾ (لقمان:٣٣). ومن أصناف المغترين، العلماء الذين أحكموا العلوم الشرعية والعقلية، وتعمقوا فيها واشتغلوا بهاء وأهملوا تفقد الجوارح وحفظها عن المعاصي وإلزامها الطاعات، واغتروا بعلمهم وظنوا أنهم عند الله عكان، وأزه مداخوا من العلم مبلغًا لا يعذب الله مثلهم (\*)

$$
m_{\text{max}} = 1 - \frac{1}{2} \left( \frac{1}{2} \left( \frac{1}{2} \right) + \frac{1}{2} \left( \frac{1}{2} \right) \right)
$$

$$
-10\,\xi
$$

وترى المغرور دائمًا يحدث عن شخصيته . ولا يقف غرور العالم عند نفسه، بل يتعداها إلى الغير بإظهار عيوب أقرانه؛ لرؤيته نفسه أعلم منهم وأفضل وأعلى مقامًا عند الله، ولعل الحقيقة بخلاف ذلك. وللغرور آثار تربوية سلبية على الملكة العلمية: ١ – الغرور يحجب طالب العلم عن الزيادة في العلم؛ لأنه يظن أنه قد وصل إلى منتهى العلم.

٢- الغرور يمنع صاحبه من الاستماع إلى أهل العلم والإصغاء إليهم. ٣– المعاصي التي تتولد عن الغرور تؤثر تأثيرًا سلبيًا في الملكة الفقهية . ٤- الغرور يولد العداوة بين العلماء، لأن المغرور يكثر الاتهام لأقرانه، وخاصة من كانوا في تخصصه وأعلى منه علمًا . رابعًا : الحَسَك : الحسد : تمني زوال النعمة عن الغير، ممن هو مستحق لها . وعرفه الجرجاني بـأنه : «تمنى زوال نعمة المحسود إلى الحاسد »'') . وهو خلق

ذميم مع إضراره بالبدن وإفساده للدين، حتى لقد أمر الله بالاستعاذة

من شره فقال تعالى: ﴿وَمِن سُـَـرِّحَاسِـدِإِذَاحَسَـدَ﴾ (الفلق:٥).

(١) التعريفات للجرجاني، ص١٧٧.

 $\overline{\phantom{0}}$   $\overline{\phantom{0}}$   $\overline{\phantom{0}}$ 

وهر داء قنيم في الناس؛ كما أخبر النبي تَ
$$
\frac{16}{12}
$$
، واب إليكم داء الأيم ورابغصاء، هي اخالقة، لا أقرل تعلق الشعر، ويلكى قلق الليين،<sup>(1)</sup>.  
ولكم: اخسد يدب بين الأقران من علماء النديا الندي يتشوقرن إلى  
الرياسة، ويدبرن جمع اللا والئناء، ويحبرن ذواتهم مع ضعف في  
الړياسة، ويدبرون جمع اللا والئناء، ويدبرن ئري يفضي إلى الاعتراض  
يين خلقه. أما علماء الأخرة فهم يمزل عن ذلك، لا يتحاسەون  
ولا يتباغضون، بل يترادون ويدզن لېعضهم بعضا، ويستفيادون  
ولا يتباغضون، بل يترادون ويدورن لېمها حمد بن حنبل يقول لولد  
وت السحر،<sup>(1)</sup>.  
الامام الشافعي: «أبرك من الستـة الناي أدعـول هم كل ليلة  
وقت السحر،<sup>(1)</sup>.  
وقت السحر،<sup>(1)</sup>.  
وعت السحر،<sup>(1)</sup>.

(١) مسند الإمام أحمد، ١٦٥/١، ١٦٧. (٢) منيد الخاطر لابن الجوزي، ص١٧. (٣) أدب الدنيا والدين للماوردي، ص٢٠٦.

 $-101 -$ 

 $\mathbf{A}^{\text{max}}$  and

الهطلب الثاني: الهعوقات الهنمجية للملكة الغقمية: من المعوقات المنهجية التي تؤثر في الملكة الفقهية، فتعطل حركتها وتوقف نموها : إخلال الفقيه بالنصوص الثابتة، والتقليد الذي ينطوي على الجمود والتعصب، والتمسك بحرفية النصوص، والتـشـدد والتضـييق، والغــلو في اعـتبـار المصلحـة، وتبـرير الواقع. وفيما يلي بيان لتلك المعوقات. أولاً : الإخلال بالنصوص الثابتة : الفقه الإسلامي يتميز عن غيره من القوانين بأنه ملتزم بمصادره الأساسية من القرآن والسنة والإجماع اليقيني، فلا يجوز للفقيه ل سلطان وإلا كان تمام: تبلك النصوص أو التنكر لها، وإلا كان

 $-10V$ 

١ – الغفلة عن النصوص الشرعية عند الاجتهاد : لا يجوز للفقيه تجاوز النصوص الثابتة في القرآن والسنة إلى الاجتهاد؛ عملاً بالقاعدة الفقهية: « لا اجتهاد في مورد النص». ومن الأمثلة على ذلك: أن محكمة شرعيسة عليا في بعض بلاد المسلمين، أجازت لكل أحد أن يستلحق اللقيط ويضمه إلى نسبه، ويصبح بذلك ابنًا له، وعليه كل حقوق البنوة وواجباتها. فمقتضى

 $\sim$  \  $\circ$  \  $\sim$ 

 $\bullet$ 

المقررة في أصـول الفـقـه، الأمر الذي يؤدي إلى حـرف النصـوص عن مضمونيها، كأن يخصصه ها وهي عامة، أو يقيلدها وهي مطلقة أو العكس. ومن القواعد المقررة في توضيح دلالة النص" : أ– الالتزام بالمعنى اللغوي الذي قرره علماء اللغة العربية، مع مراعاة المصطلحات الشرعية التي أخرجها المشرع من معناها اللغوي إلى معنى خاص دل عليه النص عن طريق أدلة قطعية .

ب– مراعاة قواعد الدلالات الأصولية في تحديد علاقة اللفظ بالمعنى المستفاد منه؛ بحيث يكون استعمال اللفظ معبرًا عن معنى إرادة الشرع. وكلما كانت العلاقة واضحة وظاهرة بين اللفظ والمعنى كانت مهمة الفقيه أيسر. ومن الأمثلة على سوء فهم النصوص الشرعيبة ما أورده بعض المعاصرين حيول آيات تحريم الخمر: «هل الخمر محرمة أم مأمور باجتنابها؟ والفرق بين التحريم والاجتناب. ومجال نصوص تحريم الخمر مع مجال الآية: ﴿قُلْ لَآ أَجِدُ فِى مَآ أَوحِيَ إِلَىٓ مُحَسِّمًاعَلَىٰطَاعِيرِ يُطْعَمْهُ وَإِنَّمَ<sup>ا</sup>نُ يَكُونَ ۖ مَيْتَةً أَوْدَمَامَسْفُوهًا أَوْلَحْمَ خِنزِيرِ  $\mathcal{L}(\mathbf{y}) = \mathbf{y} + \mathbf{y} + \mathbf{y}$ 

 $\sim$  109 $\sim$ 

القرآن . كل هذا مما يحتاج الرأي فيه إِلى مجال آخر يرجأ إِليه » `` . فـهـــو يشكك في قطعــيــة تحـريم الخـمـر التـي وردت في آيات الخمر ومنها: ﴿ يَتَأَيُّهَا ٱلَّذِينَ ءَامَنُواْإِنَّمَا ٱلْحَقَّرُواْلْمَيْسِرُواْلَاتُصَابُوَالْأَزْلَمْ رِجْسٌ مِّنْعَمَلِٱلشَّيْطَنِ فَأَجْتَنِبُوهِ لَعَلَّكُمْ تَقْلِحُونَ﴾ (المسائدة:٩٠). وهذا التمثكيك مبني على عدم معرفته بالمعنى الدقيق لكل من « التحريم » و« الاجتناب »، وهو يتوهم أن الأمر بالاجتناب أخف من التحريم، ولو تتبع موارد الكلمة في القرآن لعلم أنها لا تقترن إلا بالشرك وكبائر الإثـم والفواحش، كما في قوله تعالى: ﴿فَاَكْمَتَكِبْدِوْاً ٱلرَّجْسَ مِنَ ٱلْأَوْثَـٰنِ﴾ (الحج:٣٠)، فـهل الأمــر باجــتناب الرَّجس مـن الأوثـان أقـل من تحــــريمه؟ وآيـة: ﴿قُلْ لَا ۖ أَجِلُهُ ۖ فِي مَآ أَوْحِيَ إِلَيَّ ﴾، التي حـاول أن يتـوكـأ عليـهـا في المطعـومـات لا في المشروبات، وهي تحمل الرد عليه؛ لأنهـا عللت تحريم الخمـر بقوله : ﴿فَإِنَّـهُ رِجْسٌ ﴾، كما عللت آية تحريم الخمر بأنهـا:﴿جَشَّ مِنْ عَمَلِٱلشَّيْطَنِ ﴾، فكيف يحـرم الله الرجـس المجـرد في المطعـوم، ولا يحرمه في المشروب مع وصفه بانه: ﴿ مِّنْ عَمَلِ ٱلشَّيْطَنِنِ﴾؟ فهو رجس

وزيادة' ' .

 $-.77.$ 

٢- الغفلة عن الإجماع اليقيني عند الاجتهاد : لا يجسوز للفقيه تجاوز الإجماع اليقيني إلى الاجتنهاد. ومـن الأمـثلة علـى ذلك ما قـيل من جـواز زواج المسلمـة بالكتـابي، كما جاز زواج المسلم بالكتابية. هذا مع أن الفرق واضح .فالمسلم يعترف بأصل دين الكتابية، فهو يحترمها ويرعى حقها ولا يصادر عقيلدتها فما الكتابي فلا يعتمرف بديس المسلمة ولا بكتمابها

 $-171 -$ 

 $\bullet$ 

(١) الإحكام في أصول الأحكام لابن حزم، ١/ ١١٢٠ وما بعدها . (٢) رسالة الاتباع لابن أبي العز الحنفي، ص٢٧. (٢) ضوابط للدراسات الفقهية لسلمان فهد العودة، ص٦٧.

 $-111 -$ 

 $\mathcal{L}(\mathcal{L})$  and  $\mathcal{L}(\mathcal{L})$  . The  $\mathcal{L}(\mathcal{L})$ 

وهم ممن لم يتمرسوا بالفقه وأصوله، ولم يطلعوا على اختلاف

(١) الفكر التربوي عند ابن تيمية للكيلاني، ص١٧٣.

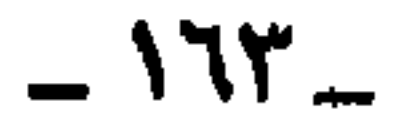

الفقهاء ومداركهم في الاستنباط، ولا يهتمون بمقاصد الشريعة الإسلامية، ولا يقرون بتغير الفتوي بتغير الزمان والمكان . فنجد منهم من يقول: إِن السفر الشرعي هو ما كان على بعد ثلاثة فراسخ عملاً بحديث: «كان رسول الله عَيِّلَةٌ إِذا خرج مسيرة ثلاثة أميال أو ثلاثة فراسخ صلى ركعتين»<sup>(١)</sup>. فمن سافر ثلاثة فراسخ وهي تعـادل (١٦) كيلو مترًا تـقريبًا  $\mathbf{A} = \mathbf{A} \mathbf{A} + \mathbf{A} \mathbf{A} + \mathbf{A$ 

 $-172-$ 

 $\blacksquare$ 

﴿لَاتَأْكُلُوٓأَأَمۡوَلَٰكُم بَيۡنَڪُم بِٱلۡبَـٰطِلِ﴾ (النسـاء:٢٩)، وقـوله تعالى: ﴿إِنَّمَا يُرِيبِكُمُالشَّيْطُنُ أَنْ يُوقِعَ بَيْنَكُمُ ٱلْعَدَّوَةَ وَٱلْبَعْضَلَةَ فِي آلَمْهُرُوَأَلْمُيْسِرٍ ﴾ (المائد<u>ة:٩</u>١). قال الشاطبي: «فإنا وجدنا الشارع قاصداً لمصالح العباد، والأحكام العادية تدور معه حيثما دار، فتري الشيء الواحد يمنع في حال لا تكون فيه مصلحة، فإذا كان فيه مصلحة جاز، كالدراهم بالدراهم إلى أجل يمنع في المبايعة ويجوز في القرض»<sup>(۲)</sup> .

(١) الموافقات للشاطبي، ٢٠٠/٢. (٢) الموافقات للشـاطبي، ٢/٥-٣. وقـال الشـيخ عـبـد الله دراز في وجـه الفـرق بين البـيع

والقرض: «أن البيع فيه من الشاحة والمغالبة وقصد الاستفادة المالية، بخلاف القرض الذي هو لوجه الله خاصية، ففيه تزكية نفس المقرض، كالصدقة، وفيه تنفيس كرب الناس، وهو مبنى على المسامحة».

 $-170-$ 

## والمصالح التي قصدها الشارع في تشريع المعاملات هي مراعاة الضروريات والحاجيات والتحسينيات. رابعًا : التشديد والتضييق : هناك من العلمـاء من يرى أن المسائل المستجـدة ينبـغي أن ينظر فيها من خلال النصوص السابقة، سواء في القرآن أو السنة أو أقوال الفقهاء، فإذا لم يجدوا نصًا خاصًا بتلك المسألة المستجدة أفتوا بالمنع

وعدم الجوازء سواء أكانت المسألة تتعلق بالمعاملات أم بالعبادات، وكسأن الأصل في الأحكام العملية الحظر إلا ما أفتى السابقون بإباحته . وقد وجدنا من الفقهاء من أفتى بعدم جواز خلو الأوقاف الذي يدفع للناظر على الوقف مقابل تأبيد الإجارة، حيث ادعى المانعـون عـدم وجـود نص في المسـألة، ولا يـوجـد قـول لإمـام تخـرج عليه . حيث قال الشيخ ميارة: «فلم أقف على نص فيها ولا أظنه يوجد؛ لأنها محض اصطلاح من المتأخرين» `` . والحقيقة أن المعاملات تختلف عن المبادات، فإذا كان الأصل في العبـادات الحظر، فإن الأصــل في المعـاملات الإبـاحـة، بحيــتْ

لا تخالف المعاملة نصا أو قاعدة كلية. قال ابن تيمية: «الأصل في

(١) العرف والعمل في المذهب المالكي، لعمر الجيدي، ص١٧١.

 $-177-$ 

هذا أنسه لا يحسرم على النساس من المعامللات التي يحستاجون إليها إلا ما دل الكتاب والسنة على تحريمه . كما لا يشرع لهم من العبادات التي يتقربون بها إلى الله إلا ما دل الكتاب والسنة على شرعه. إذ الدين ما شرعه الله والحرام ما حرمه الله، بخلاف الذين ذمهم الله، حيث حرموا من دين الله ما لم يحرمه الله، وأشركوا به ما لم ينزل به سلطانًا، وشرعوا لهم من الدين ما لم يأذن الله''.

خامسًا : الغلو في اعتبار المملحة :

يوجد في هذا العصر بعض المنتسبين للعلم ممن يحييون ذكر نجم الدين الطوفي الذي بالغ في تقدير المصالح، حتى قدمها على النصوص الشرعية والإجماع اليقينيي وخالف بهذا كل من أخذ بالمصلحة قبله ممن اعتبرها أصلاً ودليلاً من المالكية ومن وافقهم. فهم لم يعتبروها إلا بشرط عدم معارضتها للنصوص الشرعية والقـواعـد الكلـيـة . وهذا الذي يُعـرف في أصـول الفـقـه بالمصلحـة المرسلة. أما المصلحة المعارضة للنصوص الشرعية فهي غير معتبرة، وهي ليست مصلحة حقيقية، وإنما هي موهومة، زينها لصاحبها

(١) مجموع فتاوى ابن تيمية، ٢٨٦/٢٨.

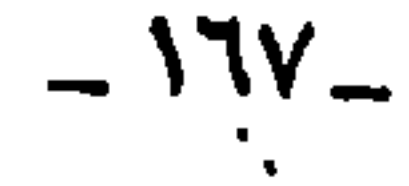

فشم شرع الله ، على إطلاقها، وإنما تقيد بعدم معارضتها للنصوص الشرعية والقواعد الكلية. ومن الأمشلة على الغلو في المصلحة، إِباحـة الربا بحـجـة أن الاقتصاد عصب الحياة، والبنوك عصب الاقتصاد، والفوائد الربوية عصب البنوك. ومن الأمثـلة أيضًا تحريم الـزواج بأكثر من واحـدة؛ لما يترتب على التعدد من مفاسد أسرية ومضار اجتماعية؛ واحتج

التي بني الشارع عليها الحكم: «إِن كون المصلحة مصلحة تقصد

(١) الاجتهاد الماصر للقرضاوى، ص٢٦.

 $-171 -$ 

الشرعية، وهو أن العقل تابع للشرع، ومقيد به، وليس العكس. فيجوز للعقل أن ينظر في النصوص الظنية والأحكام المبنية على المصالح المرسلة، ولا يجوز له أن ينظر في النصوص القطعية . سادساً : تبرير الواقع : المراد بتجرير الواقع، إضفاء الشرعية على الواقع السيئ الذي صنعه غير المسلمين، بقصد إرضاء عامة الناس أو السلطان، أو لوقوع الفقيه تحت ما يسمى بالهزيمة النفسية أو انبهاره بالحضارة الغربية . وينبغي أن نفرق بين تبرير الواقع، والتيسير على الناس في أمر

 $-179-$ 

الآيات والأحاديث بخلاف تبرير الواقع، فإنه تأويل لنصوص الشريعة تأويلاً يتلائم مع أهواء العامة أو السلطان أو القائمين على الحضارة الغربية، وهذا ما يخدش الملكة الفقهية عند الفقيه . . والأمثلة على ذلك كثيرة فلابد للفقيه المعاصر عند بحث القضايا الفقهية أن يكون موضوعياً في بحثه، غايته الوصول إلى الحكم الشرعي الذي تؤيده

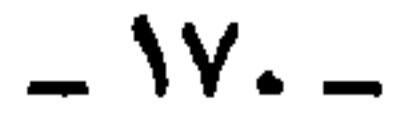

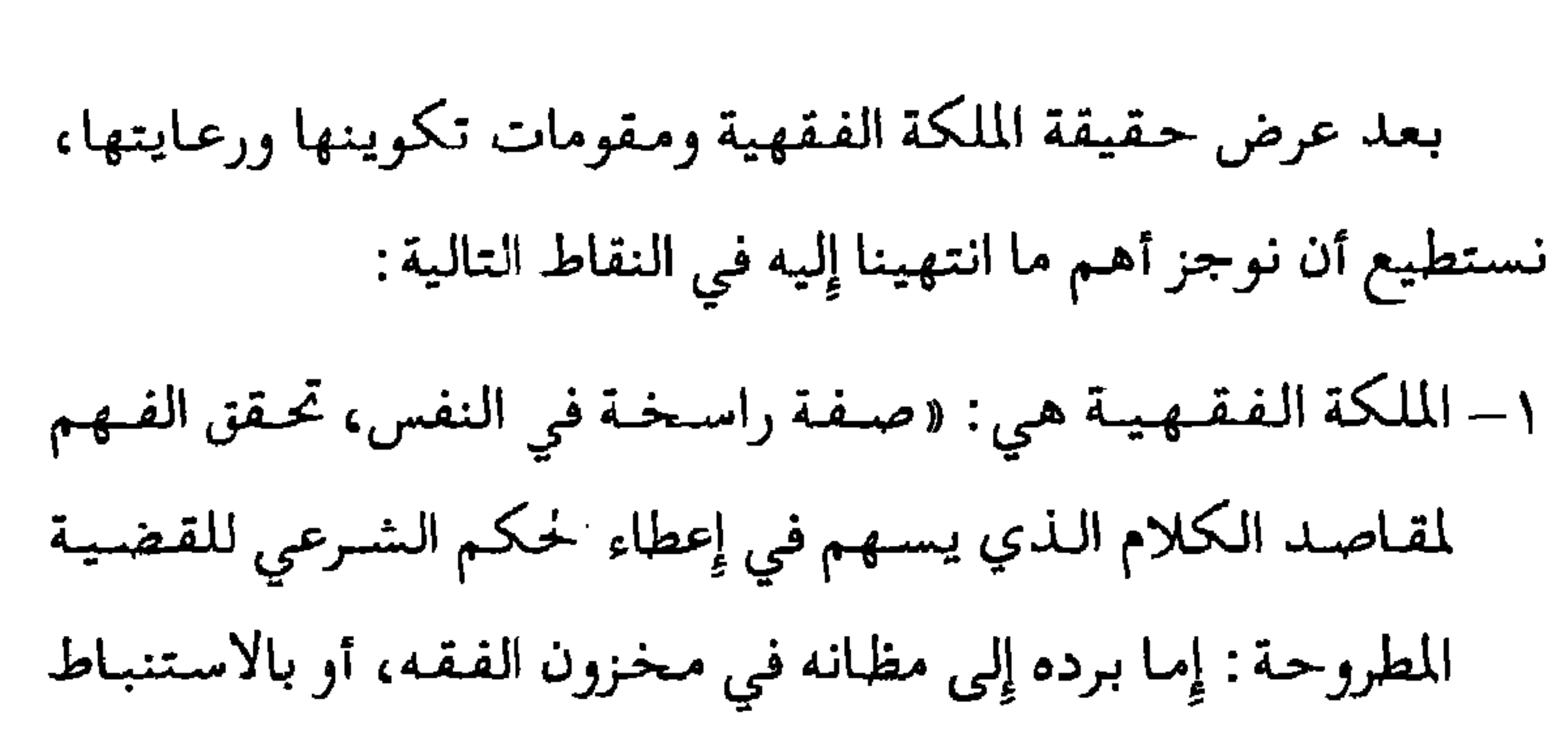

الخاتمة

هــ ملكة استحضار المذهب (القول المعتمد ).

و~ ملكة الترجيح بين المذاهب .

 $-14$ 

٤- تكوين الملكة الفقهية فرض كفاية، بحيث يجب على المجتمع توفير فقهاء ذوي ملكات فقهية راسخة لسد حاجاته. ه– الملكة الفقهية ضرورية للفقيه، لتحقيق النضوج العقلي والفكري ومـا ينتج عن ذلك من أحكام فـقـهـيـة، والحـذق في الفقه والاستيلاء عليه.

٦- الملكة الفقهية ضرورية للمجتمع، لسد حاجاته: كمعالجة

 $-144 -$ 

 $\mathcal{P}=\mathcal{P}$ 

٩ – تكوين الملكة الفقهية يحتاج إلى منهج دراسي أصيل، يتضمن العلوم والمعارف التالية: القرآن الكريم والسنة النبوية وعلومهما، والإجماع اليقيني، وأصول الفقه المتضمن قواعد الاستنباط، وعلوم اللغة العربية من نحو وصرف ولغة وبيان وأدب، ومقاصد الشريعة، والفقه الإسلامي، والقواعد الفقهية. هذا بالإضافة إلى فهم الواقع المعاصر بما فيه من علوم معاصرة، وتغيرات سياسية

 $\mathbf{I}$  ,  $\mathbf{I}$  ,  $\mathbf{I}$ 

 $-104 -$ 

الفقهية في المذاهب، والتخريج الفقهي في المذهب، والموازنة بين المصـالح والمفـاسـد، والمشـاركـة في المحـاورات والمناظرات الفقهية، والرحلة في طلب الفقه. ١٢ – الملكة الفقهية تتأثر بالآفات النفسية والأخلاقية، وهي : الكبَّر، والعُجْب، والغُرور، والحسد بين العلماء. فليحذر الفقهاء من هذه الآفات .

١٣- الملكة الفقهية تتأثر بالمعوقات المنهجية، وهي: الإخلال بالنصوص الثابتة، والقول بحرفية النصوص وعدم تعليل الأحكام، والتشمديد والتخمييق في المسائل الجديدة بعمدم جوازهـا لعدم وجود نص من الكتـاب أو السنـة يقـاس عليـه أو قول لفقيه سابق يخرج عليه، والغلو في اعتبار المصلحة على حساب النصوص الثابتة القطعية الدلالة، وتبرير الواقع السيئ الذي صنعه غير المسلمين بإضفاء الشرعية عليه إرضاء لعامة الناس أو السلطان، أو لوقوع الفقيه تحت تأثير ما يسمى بالهزيمة النفسية . . فليحذر الفقهاء من هذه المعوقات .

## $-102-$

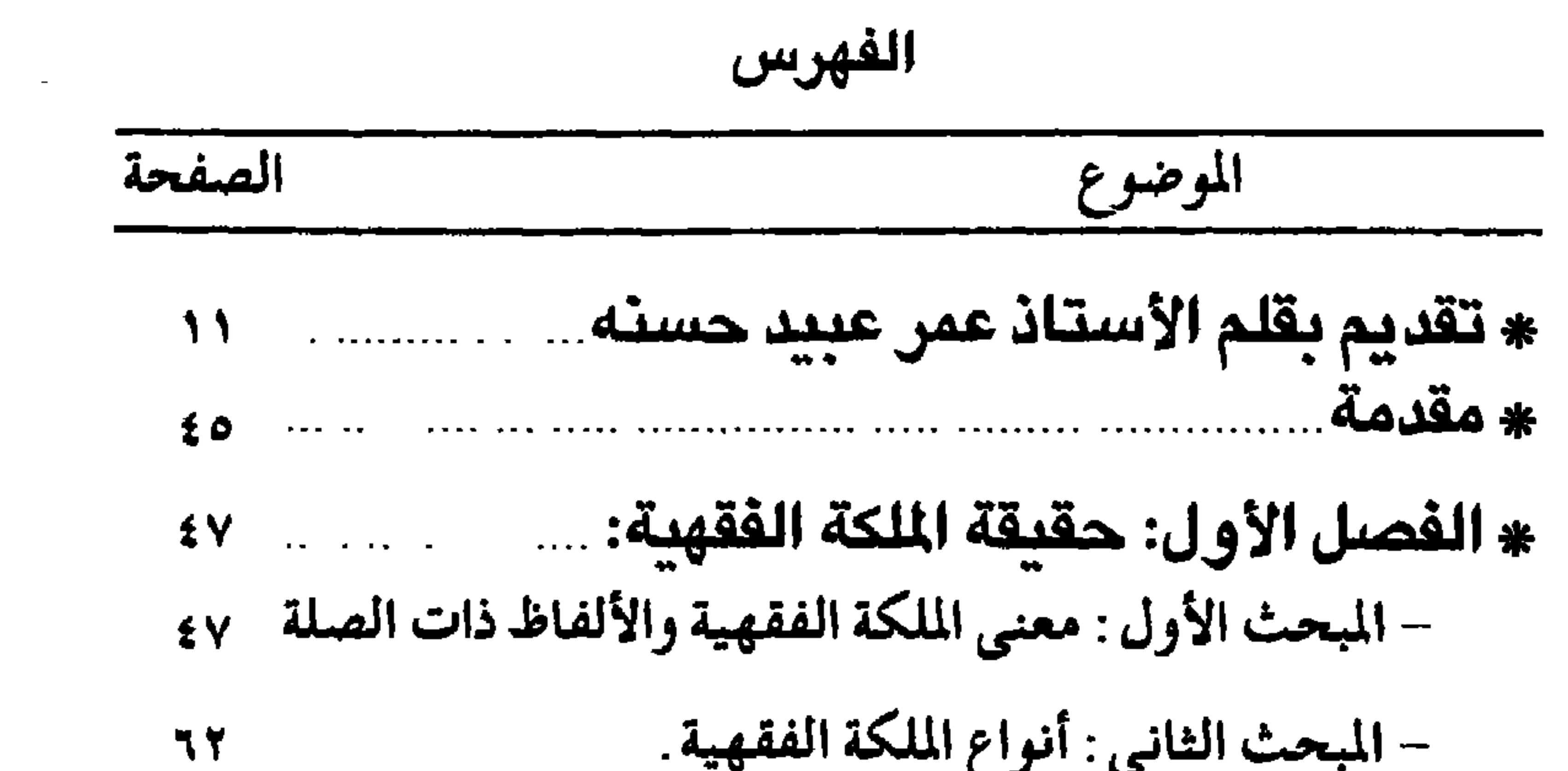

 $\overline{\phantom{a}}$ 

 $\bullet$ 

 $\mathbf{u}_{\mathrm{in}}$ 

 $\mathbf{r}$ 

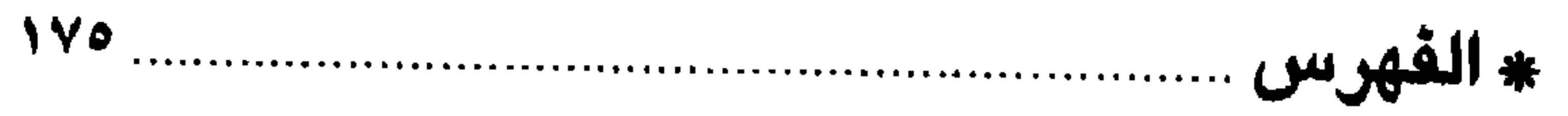

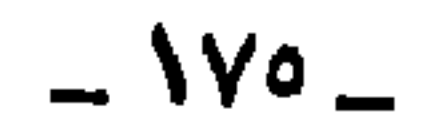

وكسسلاء التسوزيسع

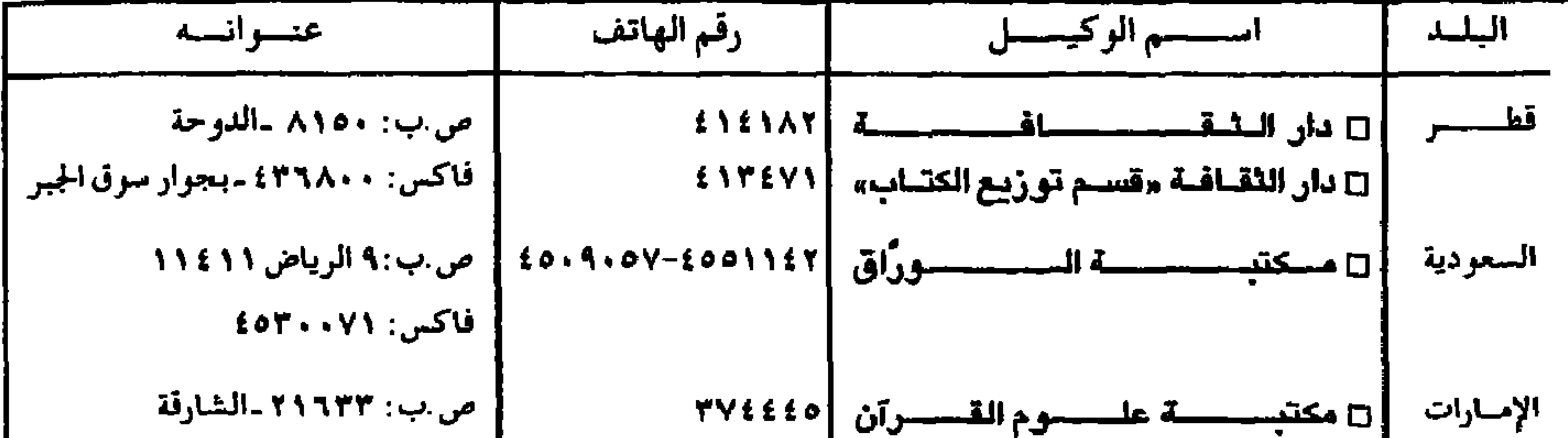

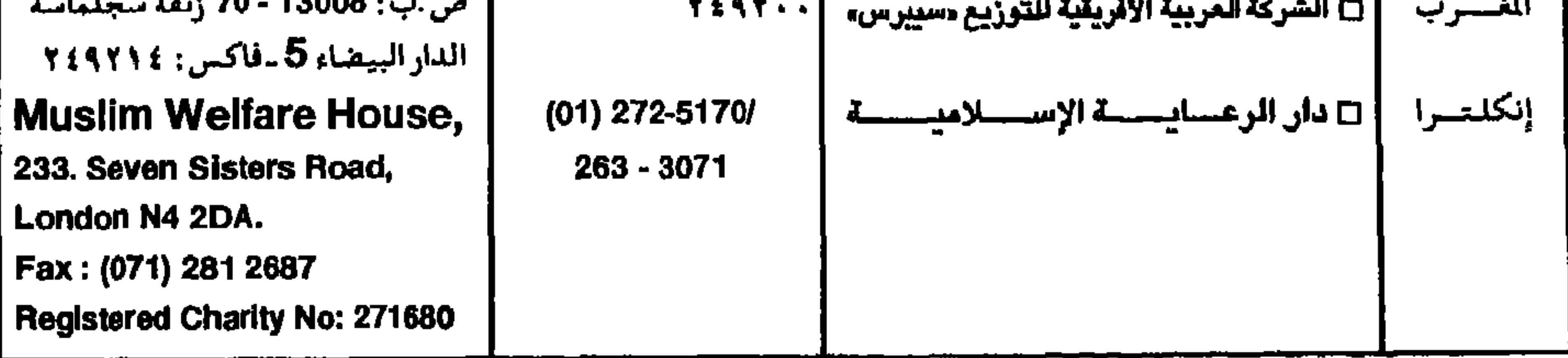

MMMMMMMMMMMMMMM تمسن النسسخة الأردن فلصس  $(0 \cdot \cdot)$ مركز البحوث والدراسات **ین**  $E$   $V$   $V$   $\cdot$   $\cdot$ اتم **٤٤٧٠٢٢** السعسوديسة (٥١) ريالات قاڭلس : برقــد) : الأمة \_الدوحة ــان (٥٠٠) بيـســة ص . ب : ٨٩٣ ــ الدوحة ــ قطر ريالات <u>قط</u>  $\left( \begin{array}{c} \circ \\ \circ \end{array} \right)$ موقعنا على الإنتـرنت: الک سويىت www.islam.gov.qa جنيهات البريد الإلكتــروني :E-Mail لرب ا نراهـم) در $\mathfrak{g}$ M\_Dirasat@Islam.gov.qa  $\mathbf{y}$ ىن ( ئان ب \* الأمريكتان وأوروبا وأسترإليا ا وباقي دول آسيسما وأفريقيسا ، رقم الايداع بدار الكتب للصرية

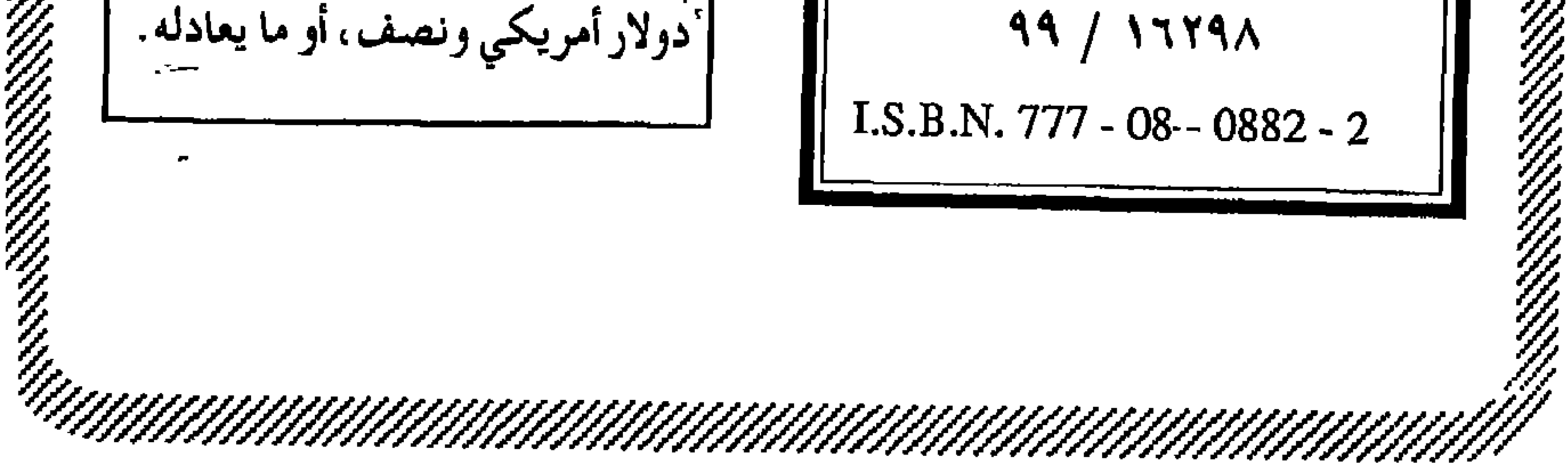

وزارة الأوقاف والشؤون الإسلامية ركسز المبحموث والدراسطات جـائـــزة مكتبــ للعلوم الشرعية والفكر الإسلامي إسهاماً في تشــجيـــع البـحث العلمـــي، والسعي إلى تكوين جيل من العلماء في ميادين العلوم الشرعية المتعددة، تنظـــم مكتبـــة الشـــيـــخ علــي ابن عبد الله آل ثاني رحـمه الله الوقفـية، مسـابقة بحثية في مجال العلوم الشرعية والفكر الإسلامي، جائزتهـا خمسة وسبعون ألف ريال قطري. شروط الجائزة : ١- يَشترط في البحوث المقدمة، أن تكون قد أُعدّت خصيصاً للجائزة، وألا تكون جزءًا من عمل منشور، أو إنتاج علمي حصل به صاحبه على درجة علمية جامعية، وأن تتوفر في هذه البحوث خصـائص البـحث العلمي، من حـيث المنهج والإحـاطة والتـوثيق، وسلامة الأسلوب والجدة والابتكار.
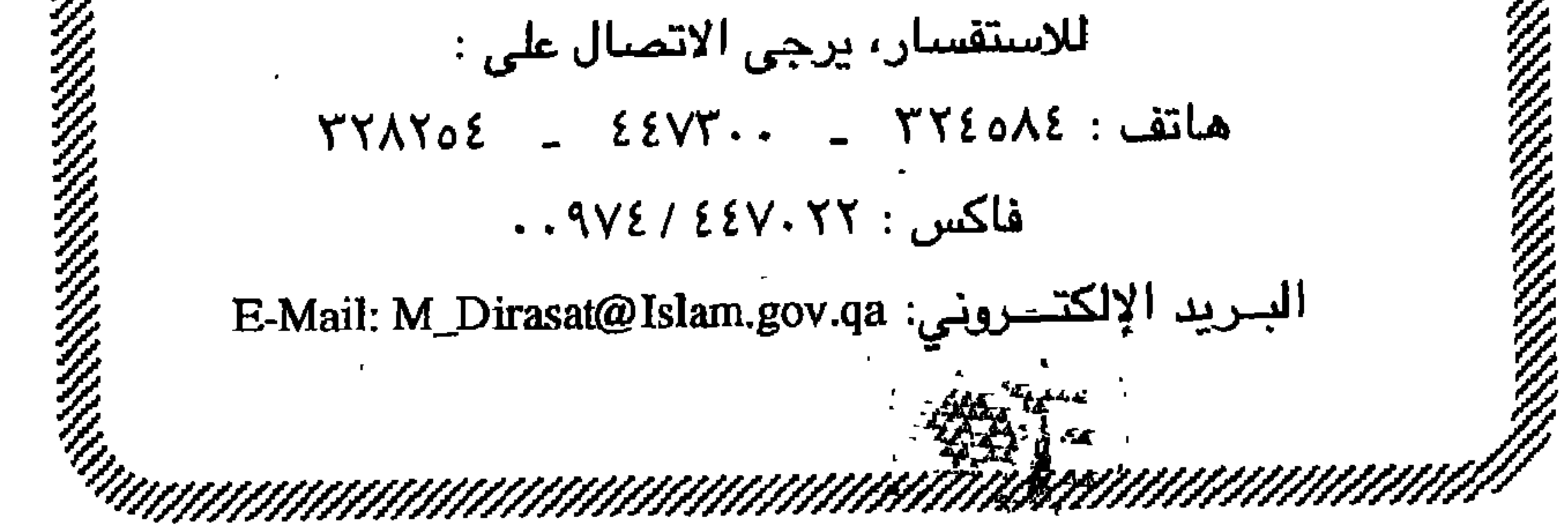

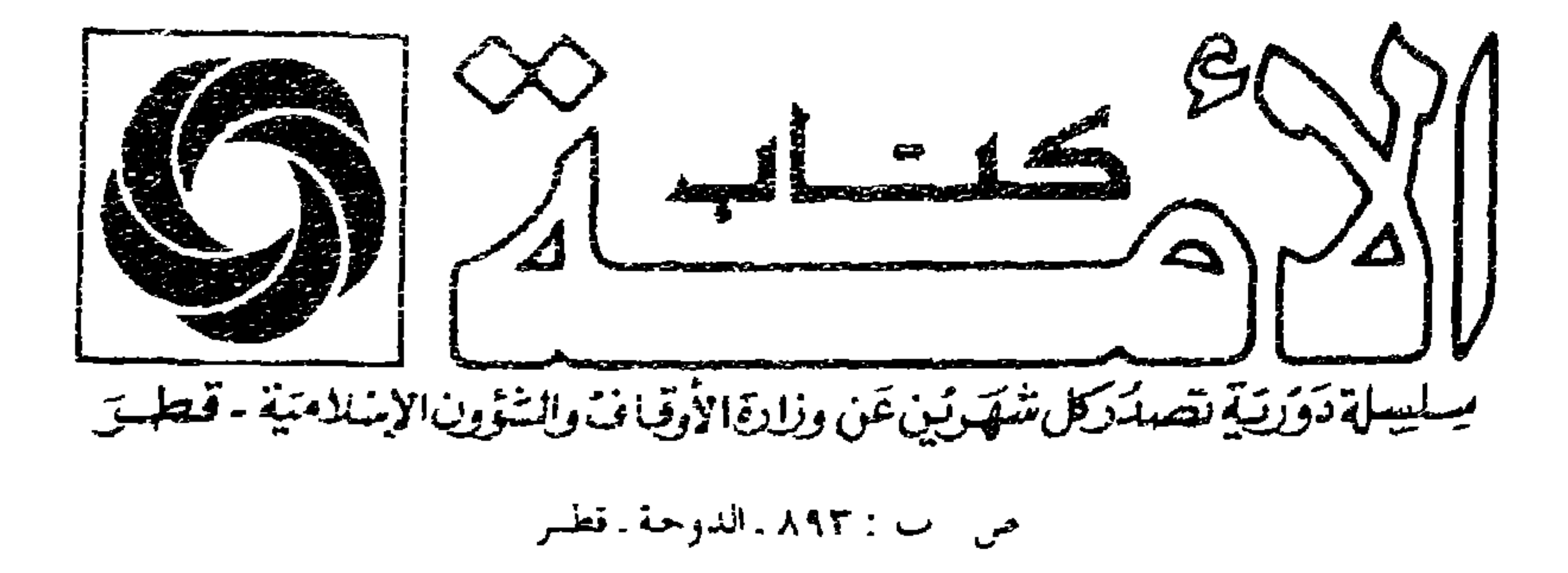

من شروط انشير في السلسلة

- □ أن يهتم البحث بمعالجة قضايا الحياة العاصرة، ومشكلاتها. ويسهسم بالتحصين الثقــافــي والتغييــر الحضـــاري، وترشيــد الصحوة، في ضوء القيم الإسلامية .  $\Box$ أن يتسم بالأصالة، والإحاطة والموضوعية، والمنهجية  $\,$  ان يشكل إضافة جديدة، وألا يكون سبق نشره  $\,$  $\Box$  أن يُوتَّق علميًّا، بذكر المسادر، والمراجع، التي اعتمدها الباحث مع ذكر رقم الآيات القرآنية، وآسماء السور، وتخريج الأحاديث . □ أن يبتعد عن إثارة مواطن الخسلاف المذهبي، والسياسي، ويؤكد على عوامل الوحدة والاتفاق .
- □ أن يكون البحث يخط واضيح، ويفضل أن يكون مكتوباً على الآلية

هذا الكتاب . . يتناول موضىوعًا، أو يطرح قضية على غاية من الأهمية.. يفتح ملفها، ويستدعيها للبحث والمناقشة والدرس بعد أن كادت تغيب عن الذهنية الإسلامية المعاصرة بشكل عام، ومعاهد التعليم الشرعي الإسلامي —مدخلف العاربيو ويتوسط المندور في مدند المقدة الشقاة وقالت وزيرات

## 1600000000000000000

ANDER KANSTER<br>Anderson van de Stadt van de Romerske konsteller († 1974)

the contract of the contract of the

- EN EN ESTATUTO DE LA CONTRADORE EN 1989.<br>Nacementos de la contradore de la contradore de la contradore de la contradore de la contradore de la contrado
- 

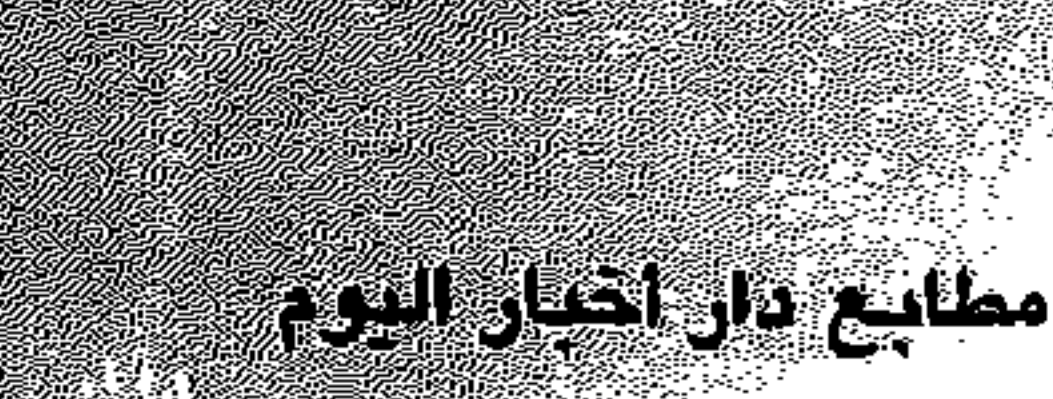